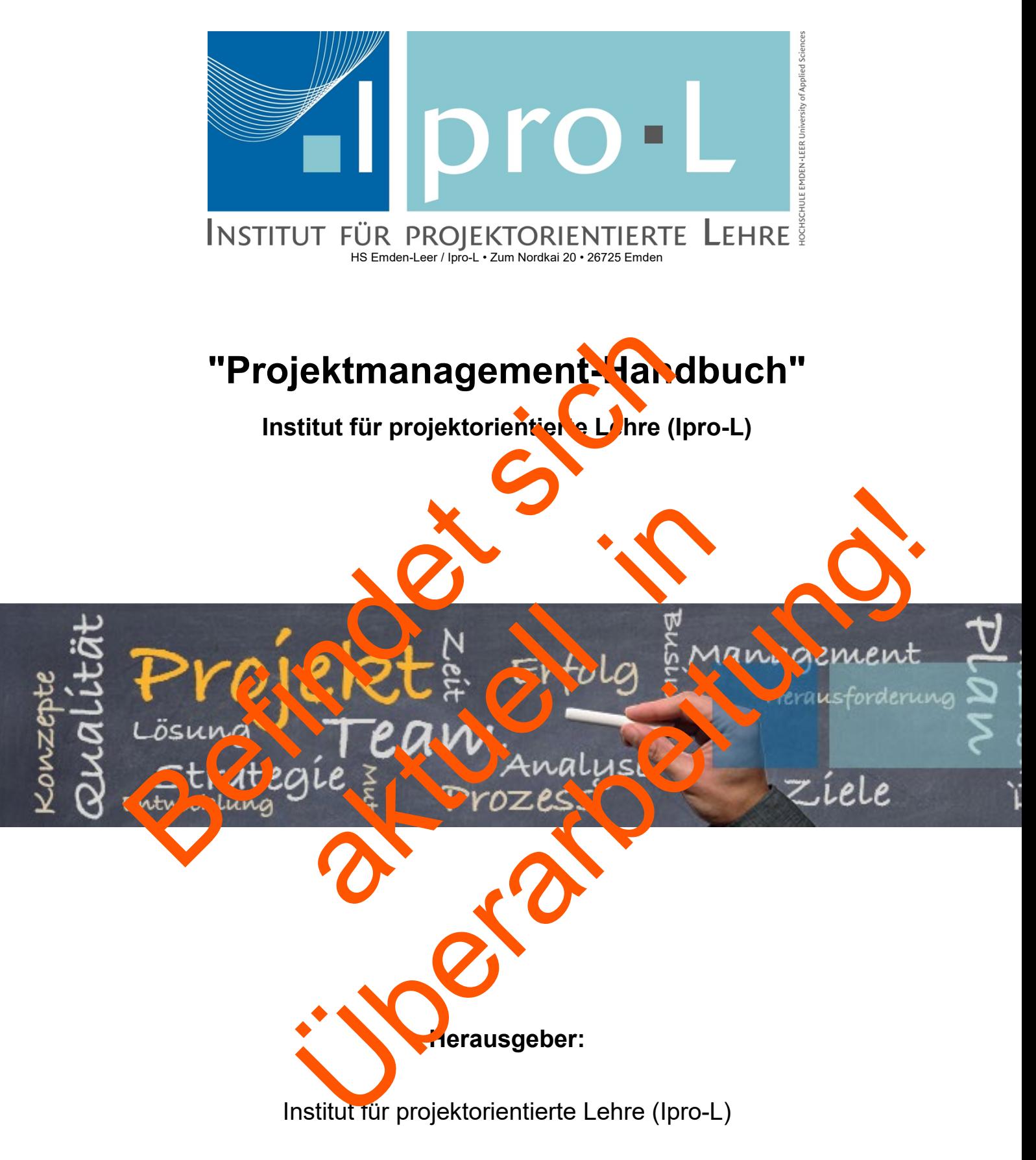

4. Auflage

Stand: 13.04.2021

# **Vorwort**

Projekte sind Aufgaben, die sich u.a. durch Befristung, Komplexität und Einmaligkeit auszeichnen. Die daraus resultierenden Anforderungen machen die Bereitstellung und Anwendung adäquater Organisationskonzepte und Lösungsmethoden erforderlich.

Organisationen, die mit der Lösung von Projektaufgaben konfrontiert sind, sichern die Effektivität und Effizienz der Aufgabenerledigung durch die Installation eines Projektmanagements sowie die Anwendung standardisierter Prozesse und Methoden ab.

Projektmanagement-Handbücher bilden eine wichtige Basis zur Projektabwicklung und fokussieren die zentralen Aspekte

- Projektorganisation
- Methoden
- Informationssysteme.

Ziel dieses Handbuches ist die Unterstützung von Projekten mit primär wirtschafts- und sozialwissenschaftlichem Hintergrund. Wesentliche Teilaspekte können aber auch bei der Realisierung technischer sowie technisch-wirtschaftlicher Projekte nutzbringend angewendet werden.

Der **1. Teil** adressiert die organisatorischen Voraussetzungen einer erfolgreichen Planung, Steuerung und Realisierung von Projekten. Das vorgestellte Phasenmodell der **Projektablauforganisation** dient zur Strukturierung und Zerlegung der Gesamtaufgabe in Teilaufgaben.

Die **Projektaufbauorganisation** legt die Rollen, d.h. Aufgaben, Kompetenzen und Verantwortungen (A, K, V) aller in dem Projekt involvierten Akteure fest.

Standardisierte Befragungen aller Projektbeteiligten bilden die Basis für die Absicherung der **Qualität** der Projektarbeit. Neben dem Plan-/Ist-Abgleich von Zeit, Ressourcen und Zielerreichung werden auch Vorschläge zur kontinuierlichen Verbesserung von Prozessen und Methoden erfasst.

**Teil 2** beschäftigt sich mit Projektarbeit als Lehr- und Lerninstrument. Bei der Suche und Realisierung von Lösungen im Spannungsfeld von "Theorie und Praxis" darf sich Projektarbeit nicht nur am sachlichen Realisierungserfolg allein orientieren. Die Anwendung und Erprobung von wissenschaftlichen Methoden sollte immer ein essentieller Bestandteil der Projektarbeit sein. Die Realisierung von Aufgabenstellungen sowie die Anwendung von Methoden impliziert immer auch die Frage nach der Einhaltung von ethischen und moralischen Standards. Die

Berücksichtigung dieser Aspekte ist ebenfalls als Anforderung an die wissenschaftliche Projektarbeit zu verstehen.

Die in Teil 2 beschriebenen Methoden haben einen generellen d.h. interdisziplinären Charakter. Sie ersetzen nicht die spezifischen Methoden der jeweiligen Wissenschaftsdisziplin, sondern ergänzen diese.

Die Hinweise zur "richtigen" Anwendung bekannter Kommunikationsmethoden mögen vielleicht banal erscheinen, sie bilden jedoch die Voraussetzung für eine klare, eindeutige und friktionsfreie Kommunikation.

Eine besondere Würdigung erfährt das "MINTO-Pyramiden-Prinzip". Dieser Ansatz unterstützt die logische Überprüfung und Einordnung von Argumentationsketten und ist besonders hilfreich für den Aufbau von Präsentationen.

**Teil 3** beschäftigt sich mit den informationstechnischen Grundlagen und Standards der Projektarbeit.

Für die Projektplanung und -steuerung wird die frei verfügbare Anwendung "Gantt Projekt" empfohlen und vorgestellt. Die Software ist nicht nur schnell erlernbar, sie beinhaltet auch alle notwendigen Funktionen zur Projektplanung und -steuerung. Selbstverständlich kann auch "MS<sup>[1](#page-2-0)</sup> Project" angewendet werden. Bitte bedenken Sie jedoch, dass die Anwendung komplexer Software wie "MS Project" nur dann Sinn macht, wenn alle Teammitglieder diese auch kompetent nutzen können.

"Moodle" bildet die Basis für Projektkommunikation und -dokumentation. Diese für Kollaboration, Dokumentenmanagement sowie Kommunikation eingesetzte Software hat einen weltweiten Verbreitungsgrad. Neben den funktionalen Vorteilen der Software für die Projektarbeit ist ihre Kenntnis ein nicht zu unterschätzender Vorteil im späteren Berufsleben.

Alle Projektmitglieder werden mit Daten aus dem Kursmanagementsystem / der Lernplattform "Moodle" versorgt bzw. können mit "Moodle" kommunizieren, ohne dass die Applikation auf ihrem Rechner installiert werden muss.

Der abschließende Teil 4 des Handbuches erklärt den Zugang zum Projektportfolio, der Anmeldung neuer Projekte sowie die Abwicklungsschritte zur Bewerbung um einen Projektplatz. Der abschließende Punkt des Kapitels gibt Hinweise zum Design von Dokumenten.

<span id="page-2-0"></span><sup>1</sup> © Microsoft 2015

**Pflichtlektüre für die Projektteams ist Teil 1.** Die daran anschließenden Kapitel verstehen sich als ein Nachschlagewerk.

In der nun vorliegenden 4. Auflage haben wir das Kapitel 2 "Projektablauforganisation" mit dem Schwerpunkt 2.2 "Projektstrukturplanung", sowie das Projektanmeldeverfahren im 9. Kapitel "Das Projektportfolio und die Projektanmeldung" vollständig überarbeitet.

Wie jedes Handbuch, so lebt auch dieses Dokument von Ihren Vorschlägen zur kontinuierlichen Verbesserung. Ihre Hinweise und Vorschläge nimmt Frau Tomke Brahms (tomke.brahms@hs-emden-leer.de, 04921/36800-18) gerne entgegen.

Dr. Manfred Hoogestraat Geschäftsführer Ipro-L

# Inhaltsverzeichnis

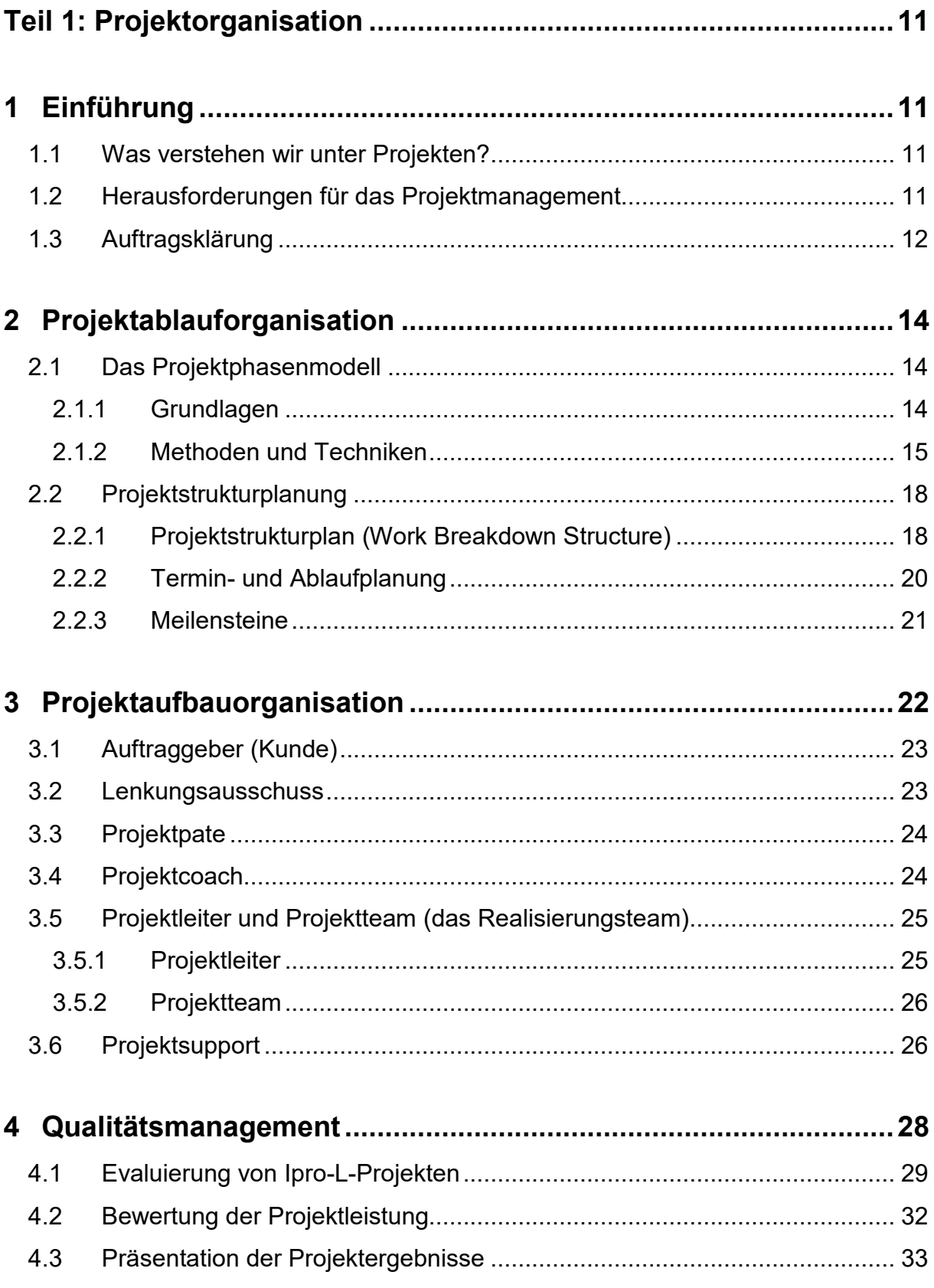

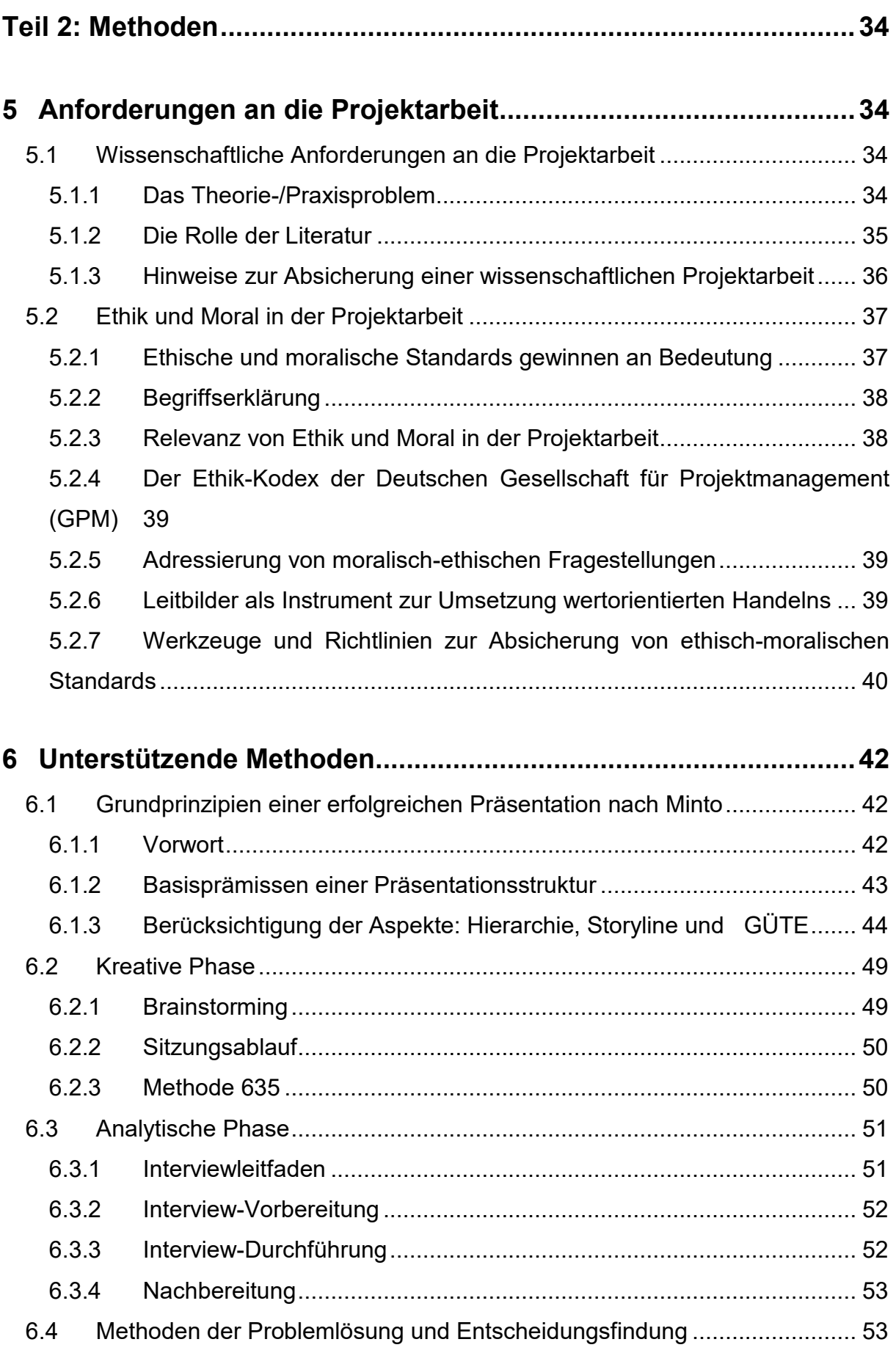

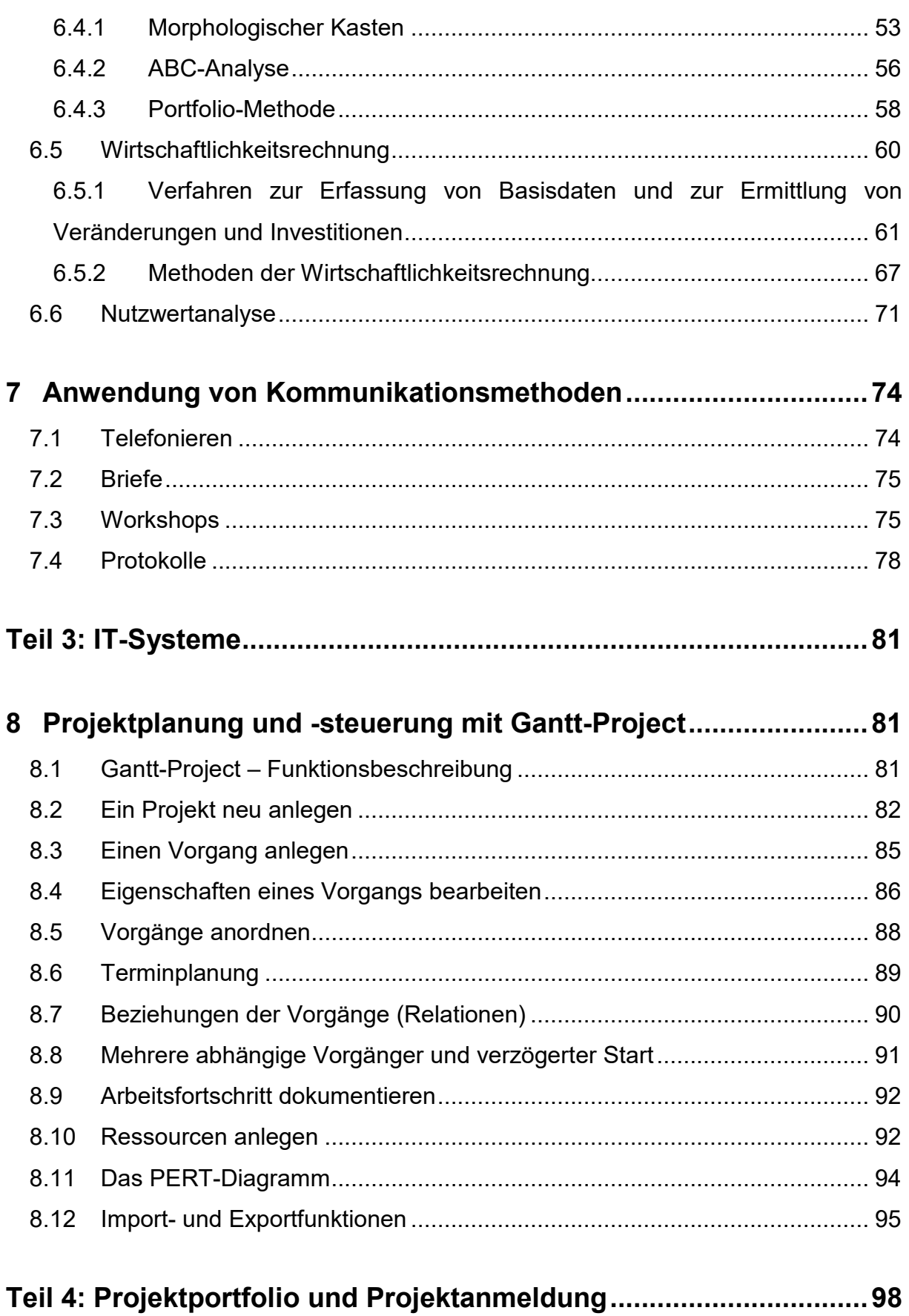

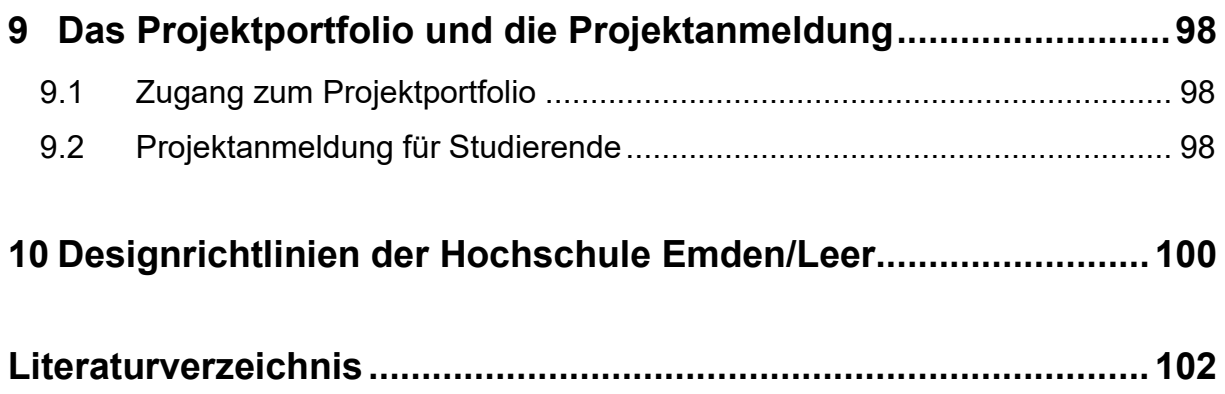

# **Abbildungsverzeichnis**

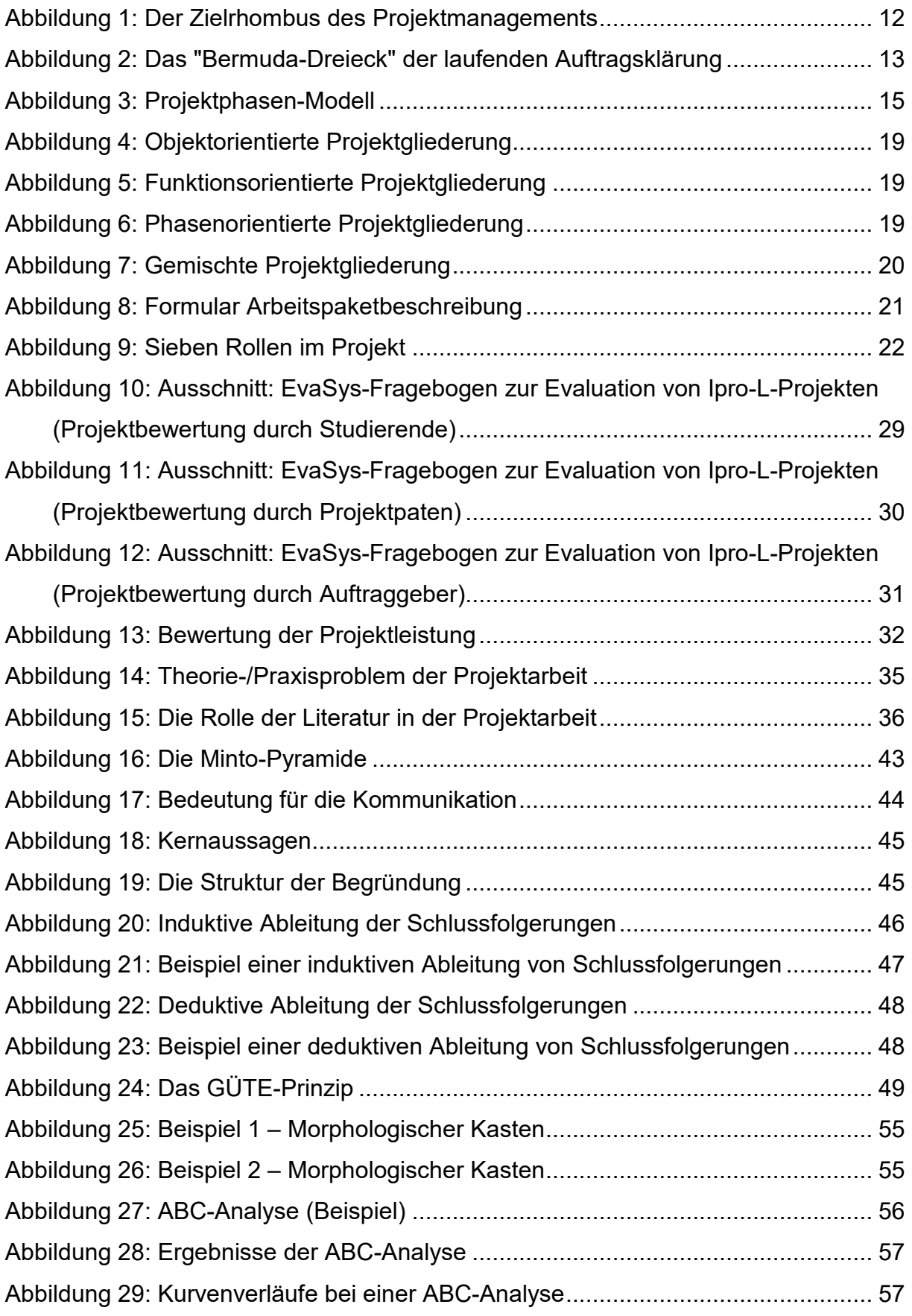

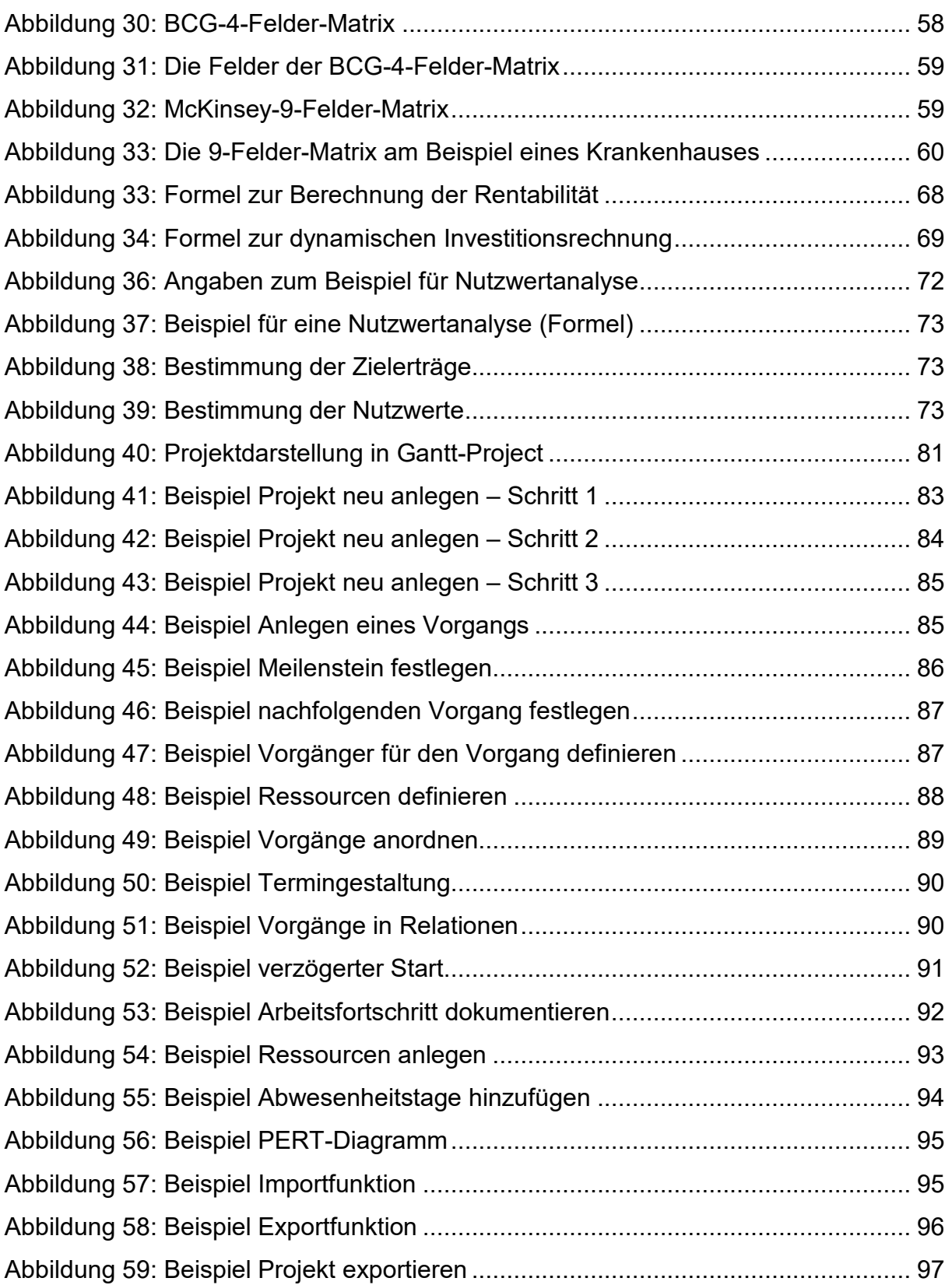

# <span id="page-10-0"></span>**Teil 1: Projektorganisation**

# <span id="page-10-1"></span>**1 Einführung**

## <span id="page-10-2"></span>*1.1 Was verstehen wir unter Projekten?*

Projekte unterscheiden sich von klassischen Linienaufgaben durch:

- 1. ein definiertes Ziel,
- 2. einen geplanten Anfangs- und Endtermin,
- 3. hohe Komplexitäts- sowie Innovationsanforderungen (diese können inhaltlich-technischer und/oder organisatorischer Natur sein),
- 4. die Einmaligkeit der Aufgabenstellung (zumindest in Teilaspekten),
- 5. einen temporären in-/externen Aufraggeber sowie ggf. "Stakeholder" (Personen/Institutionen mit Interessen/Einfluss am/auf das Projekt).

Das Projektmanagement sowie die dazugehörigen Begriffe sind in den Normen DIN 69900 bzw. 69901 geregelt.<sup>[2](#page-10-4)</sup>

## <span id="page-10-3"></span>*1.2 Herausforderungen für das Projektmanagement*

Ein gut realisiertes Projekt hat neben den Erwartungen des Auftraggebers (Kunden) auch die - möglicherweise unterschiedlichen - Prioritäts- und Zielpräferenzen weiterer Projektinteressenten (Stakeholder) angemessen zu berücksichtigen.

Darüber hinaus bedingt erfolgreiches Projektmanagement immer auch das Austarieren der unterschiedlichen Teilziele (vier "Ecken" des Zielrhombus) ohne jedoch das Gesamtziel aus den Augen zu verlieren. [3](#page-10-5)

<span id="page-10-5"></span><span id="page-10-4"></span><sup>2</sup> Vgl. ANWI-Institut: 2013, S. 1.

<sup>3</sup> Vgl. ANWI-Institut: 2013, S. 2.

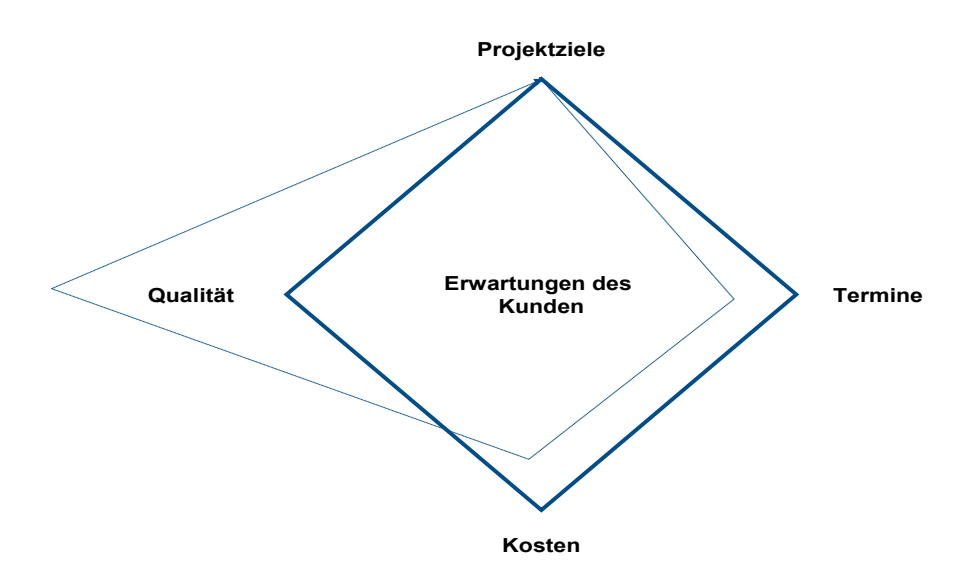

**Abbildung 1: Der Zielrhombus des Projektmanagements[4](#page-11-2)**

## <span id="page-11-1"></span><span id="page-11-0"></span>*1.3 Auftragsklärung*

Grundlegende Voraussetzung für einen erfolgreichen Management- und Umsetzungsprozess ist die Auftrags- und Zielabklärung. Die damit verbundene Operationalisierung der Ziele beinhaltet auch die Festlegung der benötigten Ressourcen.

Die nachfolgenden "5 W-Fragen" können helfen, unangenehme Überraschungen zu vermeiden:

### **Was ist im Moment unklar?**

Kunden wissen nicht immer ganz genau, was sie wollen. Bieten Sie deshalb Unterstützung bei der Operationalisierung des Auftrages an.

### **Wo sind Lücken?**

Wichtige Teilaspekte des Projektauftrages werden manchmal nicht kommuniziert. Adressieren Sie die aus Ihrer Sicht offenen Punkte. Manche Lücken schließen sich jedoch erst nachdem wechselseitiges Vertrauen aufgebaut wurde.

### **Wie erkennen wir die wirklichen Probleme?**

Die Problemwahrnehmung des Projektteams (was der Auftraggeber "wirklich tun sollte"), entspricht nicht immer der Wahrnehmung des Auftraggebers. Gehen Sie deshalb mit Ihren Einschätzungen vorsichtig um. Wahren Sie eine gute Balance zwischen Ehrlichkeit und Taktgefühl. Die Abklärung der "politischen" Aspekte mit dem Auftraggeber sollte primär durch den Projektsponsor erfolgen.

<span id="page-11-2"></span><sup>4</sup> ANWI-Institut: 2013, S. 2.

### **Was will das Umfeld?**

Neue Ideen und neue Informationen im Rahmen der Projektplanung und ggf. im Projektablauf können zu einer Veränderung der Ziele, Kapazitäten und Kosten führen. Bereiten Sie die Probleme auf und diskutieren Sie mögliche Konsequenzen zuerst mit dem Projektsponsor.

### **Wer schreibt, der bleibt.**

Dokumentieren Sie den Projektauftrag sowie mögliche Zusatzvereinbarungen. Lassen Sie diese **Dokumente vom Auftraggeber gegenzeichnen**. Das gilt auch für wichtige Gesprächsprotokolle und Entscheidungen im Projektablauf. Diese Papiere bilden die Grundlage für die Projektplanung, -steuerung und -erfolgskontrolle.

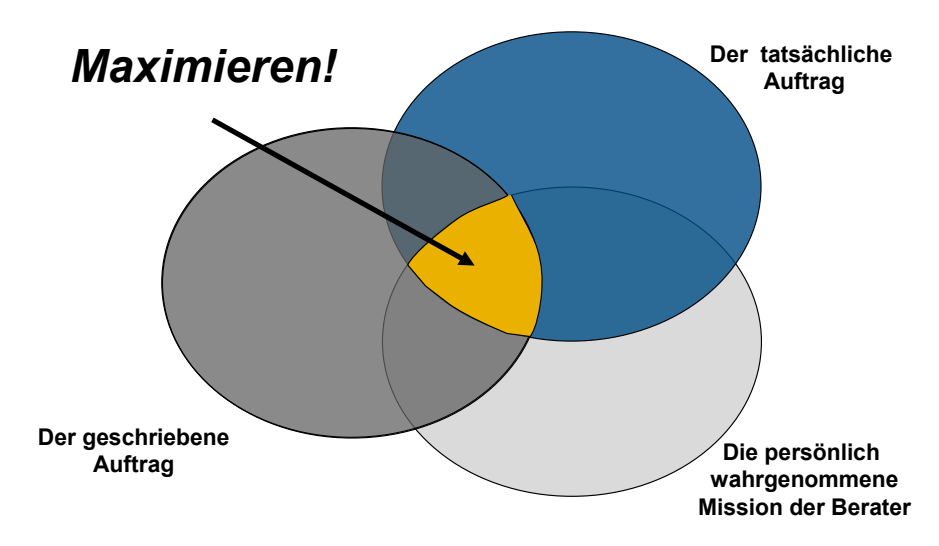

**Abbildung 2: Das "Bermuda-Dreieck" der laufenden Auftragsklärung[5](#page-12-1)**

<span id="page-12-0"></span>Zeichnet sich das Projekt durch einen hohen Komplexitäts- und Innovationsgrad aus, dann ist den "operativen Projektphasen" ggf. eine Phase der Auftragsspezifizierung ("Initiierungsphase") voranzustellen (siehe Projektablauforganisation).

Um zeitnah mit der Projektarbeit beginnen zu können, muss das Projektthema mit dem Auftraggeber abgestimmt sein. Die Abstimmung kann im Rahmen eines Gespräches oder via Mail erfolgen. Informieren Sie den Projektsupport über mögliche Anpassungen der Aufgabenstellung.

<span id="page-12-1"></span><sup>5</sup> ANWI-Institut: 2013, S. 3.

# <span id="page-13-0"></span>**2 Projektablauforganisation**

Wir verstehen darunter ganz allgemein die Strukturierung der Projektaufgaben in Prozessschritte (Projektphasen) und Aufgaben (Projektstrukturplanung).

# <span id="page-13-1"></span>*2.1 Das Projektphasenmodell*

## <span id="page-13-2"></span>*2.1.1 Grundlagen*

Projektphasenmodelle dienen zur generellen Festlegung des Projektablaufes. Jede Projektphase setzt sich aus den zu erbringenden Leistungen sowie Kriterien für die Bewertung der erzielten Ergebnisse zusammen. Diese bilden die Entscheidungsgrundlage für den Übergang in die nächste Projektphase.

Das nachfolgend dargestellte Standardphasenmodell ist für alle Projekte anzuwenden. Es eröffnet den Projektteams genügend Handlungsspielräume, um den jeweiligen Projektanforderungen zu entsprechen. Darüber hinaus ermöglicht es ein Multiprojektmanagement über das Ipro-L.

Die Projektphasen werden durch Meilensteine gesteuert und abgeschlossen. Diese definieren die Phasenendprodukte (Teilergebnisse auf dem Weg zum Gesamterfolg). Der Abgleich mit den in der Planungsphase festgelegten Sachzielen, Terminen, Qualitätskriterien etc. schafft eine bessere Transparenz über den Projektablauf und erlaubt die frühzeitige Identifizierung von zeitlichen und sachlichen Risiken für das Projektteam sowie die Leitungsgremien.

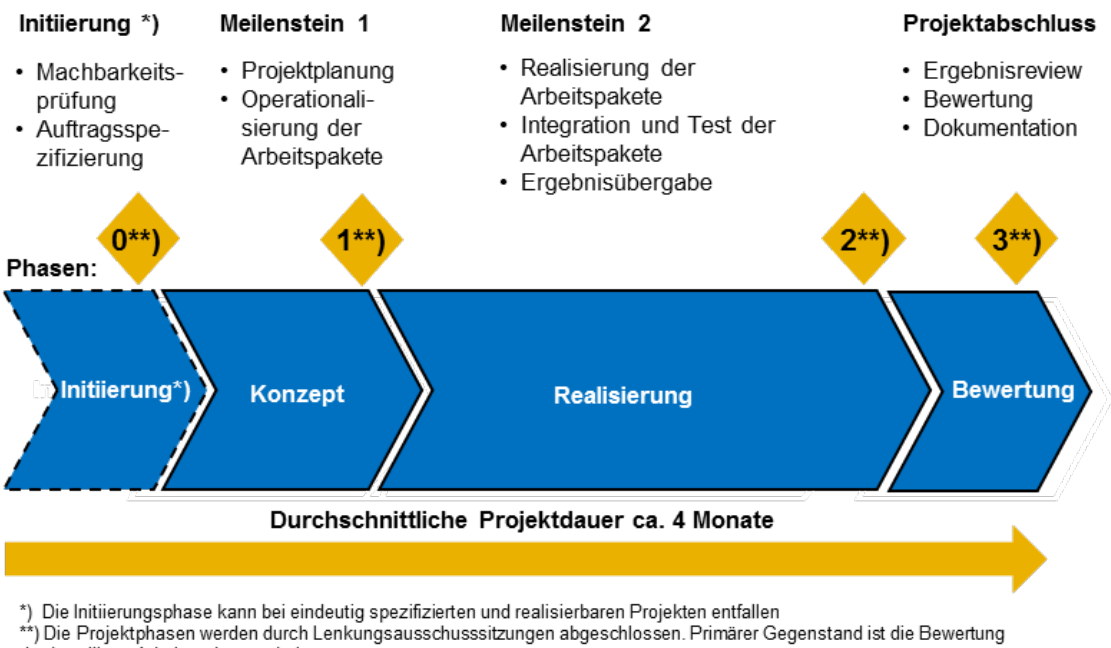

<span id="page-14-1"></span>der jeweiligen Arbeitspaketergebnisse.

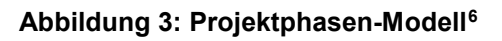

# <span id="page-14-0"></span>*2.1.2 Methoden und Techniken*

Die Phasen und damit verbundenen Aktivitäten sind vom Projektteam zu durchlaufen und zu dokumentieren. D.h., die

- Auswahl und Nutzung der aufgelisteten Arbeitsmethoden und -techniken sind situativ, also projektspezifisch zu konkretisieren.
- Bearbeitungsintensität sowie der Detaillierungsgrad sind projektabhängig festzulegen.
- Entscheidungen trifft der Projektleiter gemeinsam mit dem Projektteam.
- in Teil 2 des Handbuches beschriebenen Arbeitsmethoden und -techniken stellen nur eine Auswahl dar.

<span id="page-14-2"></span><sup>6</sup> Eigene Darstellung

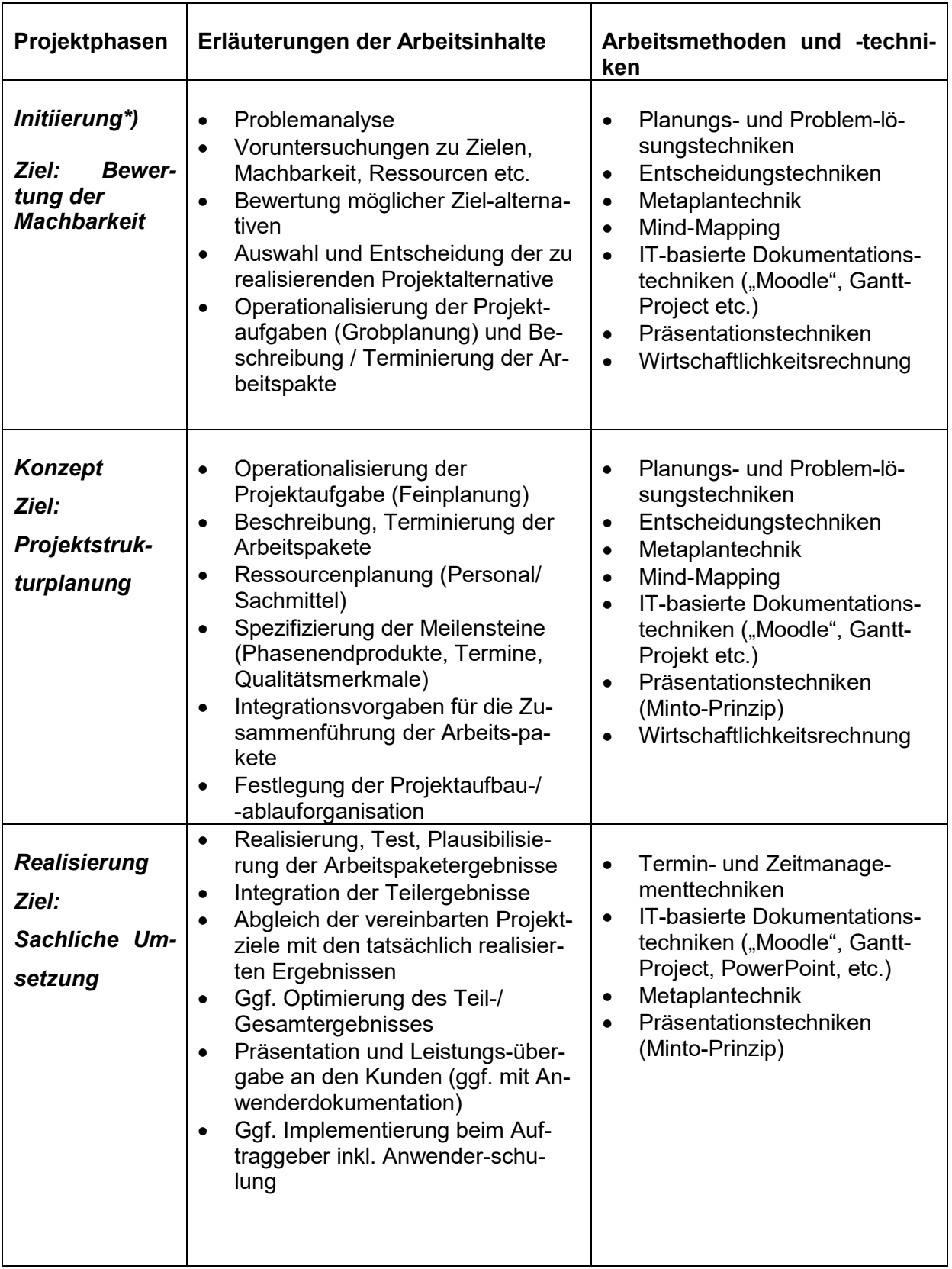

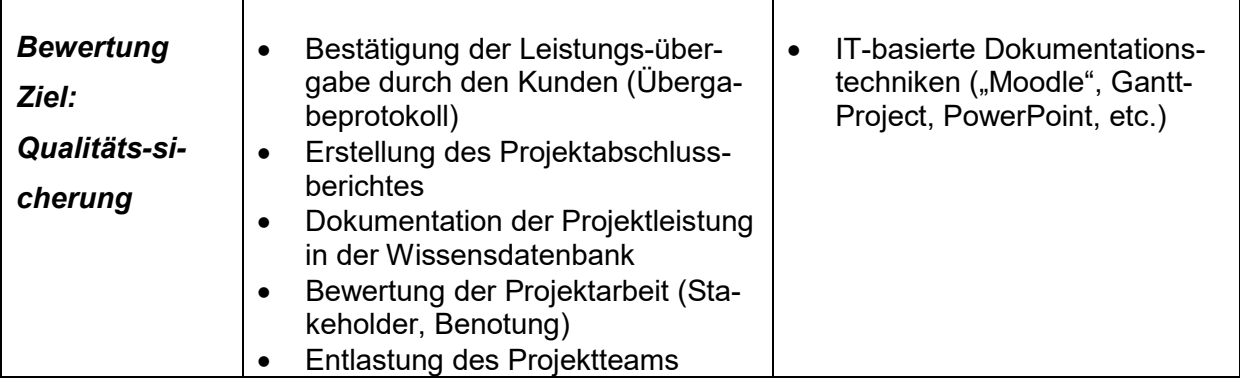

\*) Bei eindeutiger Spezifizierung des Projektauftrages durch den Auftraggeber kann auf den Durchlauf der "**Initiierungsphase" verzichtet** werden.

### <span id="page-17-0"></span>*2.2 Projektstrukturplanung*

Die Zerlegung der Gesamtaufgabe in übersichtliche, planbare Arbeitspakete ist das primäre Ziel der Projektstrukturplanung. Das daraus resultierende Dokument bildet die Basis für weitere Planungsschritte sowie die Realisierung.

### <span id="page-17-1"></span>*2.2.1 Projektstrukturplan (Work Breakdown Structure)*

Der Projektstrukturplan steht am Anfang der Projektdurchführung und ist das zentrale Dokument zur Projektplanung und –steuerung.

Er beinhaltet die vollständige Darstellung aller Aufgaben eines Projektes sowie deren Beziehungen untereinander. Das Ergebnis ist eine hierarchisch gegliederte Baumstruktur der Arbeitspakete. Diese beantwortet die Frage: Was ist in einem Projekt zu tun? (siehe auch DIN 69909 1 u. 2)

Arbeitspakete bilden die unterste Ebene der Strukturierung und

- sind in sich geschlossene Leistungselemente
- zeichnen sich durch klare Abgrenzungen zu anderen Arbeitspaketen aus
- ermöglichen eine weitestgehend autonome Realisierung durch ein Teammitglied

Die Einhaltung der Gestaltungskriterien definiert ebenfalls die optimale Strukturierungstiefe.

Der Projektstrukturplan sollte

 $\overline{a}$ 

- immer am Anfang der Projektarbeit stehen
- vom Projektteam gemeinsam mit dem Auftraggeber erstellt werden (Tipp: Erarbeiten Sie die Arbeitspakete in einer moderierten Veranstaltung. Nutzen Sie Metaplankarten und dokumentieren Sie die Ergebnisse an einer Metaplanwand etc.)
- sich am tatsächlichen Kenntnisstand des Projektplanungsteams orientieren, d.h. Ergänzungen und Korrekturen sind möglich
- für jedes Arbeitspaket eine inhaltliche Spezifikation zum Ergebnis haben (siehe Formular Arbeitspaketbeschreibung).

Achtung! Der Projektstrukturplan beinhaltet im 1. Schritt keine Aussage über die zeitliche Realisierungsfolge der Arbeitspakete.

Projektstrukturpläne können nach unterschiedlichen Kriterien gegliedert werden<sup>[7](#page-17-2)</sup>:

<span id="page-17-2"></span><sup>7</sup> Windolph, Andrea: Der Projektstrukturplan (http://projekte-leicht-gemacht.de/blog/pm-methoden-erklaert/der-projektstrukturplan-teil-1-nutzen-aufbau-vorlage/)

### (1) Objektorientierung

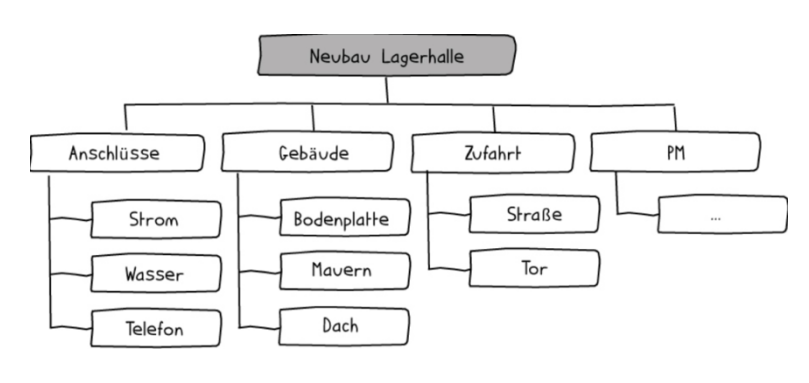

### Prinzip:

Gliederung nach Elementen, Bauteilen u.a. Bestandteilen der sachlichen Leistung etc.

### **Abbildung 4: Objektorientierte Projektgliederung**

### (2) Funktionsorientierung

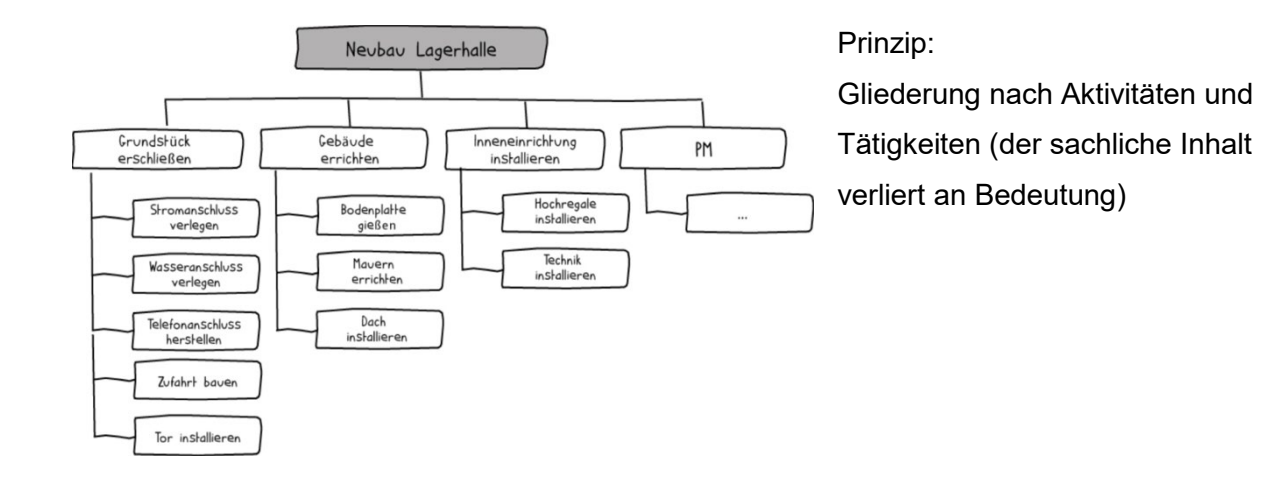

#### **Abbildung 5: Funktionsorientierte Projektgliederung**

#### (3) Phasenorientierung

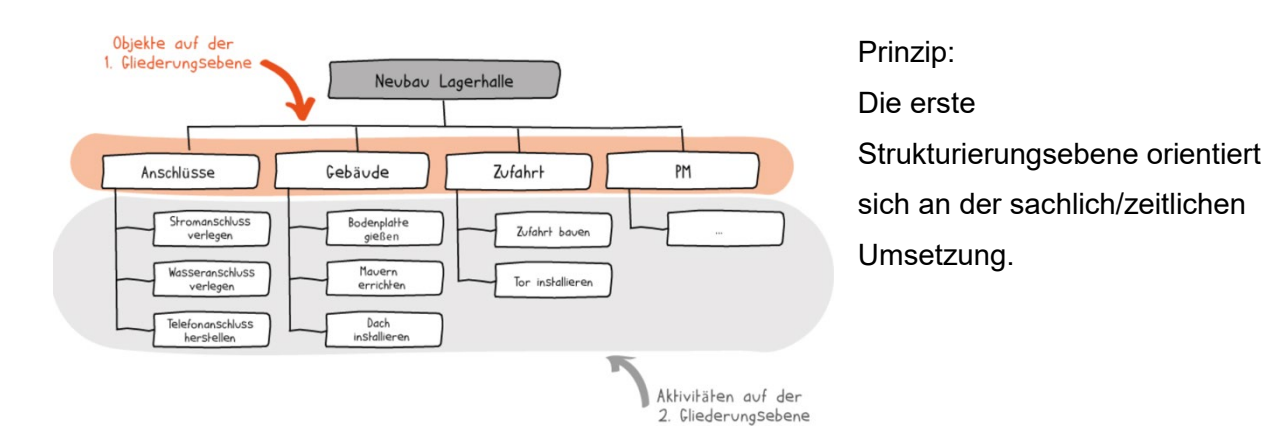

#### **Abbildung 6: Phasenorientierte Projektgliederung**

### (4) Gemischte Gliederung

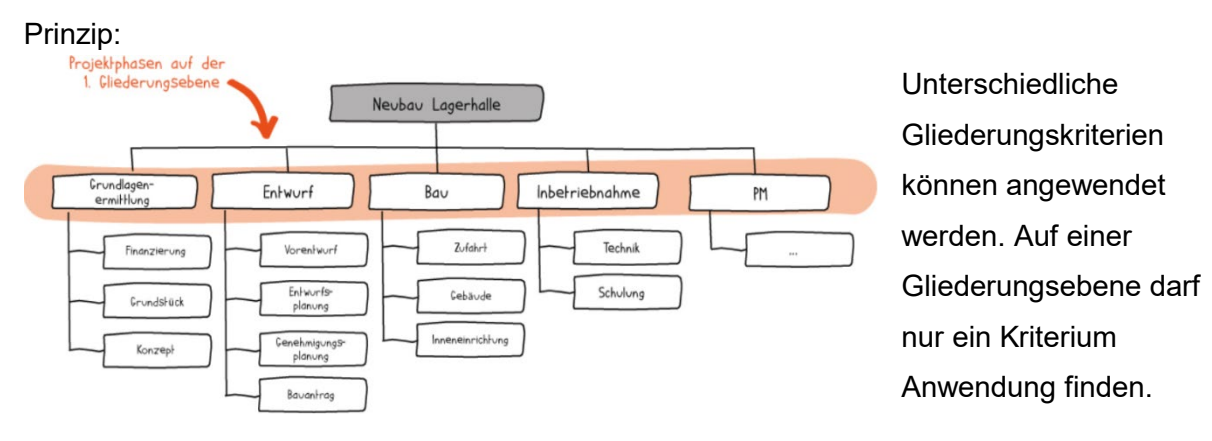

**Abbildung 7: Gemischte Projektgliederung**

### <span id="page-19-0"></span>*2.2.2 Termin- und Ablaufplanung*

Die im Projektstrukturplan definierten Arbeitspakete sind im Folgeschritt in die logische Reihenfolge ihrer Realisierung zu bringen. Dabei sind die sachlichen und personellen Einflussgrößen (z.B. Verfügbarkeit der Teammitglieder, Ansprechpartner etc.) zu berücksichtigen.

Für jedes Arbeitspaket ist der zeitliche Aufwand zu schätzen und Termine abzuleiten (Start- /Endtermine). Primäre Basis für die Aufwandsschätzung bilden u.a. die Hinweise des Auftraggebers.

Die Planungsergebnisse sind im Folgeschritt in das Projektsteuerungssystem (GanttProject bzw. Microsoft Project) einzupflegen und ggf. zu verknüpfen.

Die Verantwortung für die zeitnahe Pflege des Planungs- und Steuerungssystems trägt der Projektleiter (siehe Kapitel 8).

| ⊨⇒↑↓∥议             |                                                                      |             |                   | Vergrößern   Verkleinern<br>Rückwärts   Vorwärts Kritischen Pfad anzeigen   Bas<br>Heute $\sim$ |          |          |          |          |  |          |          |          |                                                                                                    |          |
|--------------------|----------------------------------------------------------------------|-------------|-------------------|-------------------------------------------------------------------------------------------------|----------|----------|----------|----------|--|----------|----------|----------|----------------------------------------------------------------------------------------------------|----------|
| $G$ ANTT<br>projec |                                                                      |             |                   | 2016<br>#26                                                                                     |          |          |          |          |  |          |          |          |                                                                                                    | Einweihu |
|                    | /organg                                                              | Anfang Ende |                   | 25.07.16                                                                                        | 01.08.16 | 08.08.16 | 15.08.16 | 22.08.16 |  | 05.09.16 | 12.09.16 | 19.09.16 | Moche 30 Woche 31 Woche 32 Woche 33 Woche 34 Woche 35 Woche 36 Woche 37 Woche 38 Woche 39 Woche 40<br>26.09.16 | 03.10.16 |
|                    | · · 1. Treffen Lenkungsausschuss Planspielzentrum                    |             | 11.08.16 11.08.16 |                                                                                                 |          |          |          |          |  |          |          |          |                                                                                                    |          |
|                    | · 2. Treffen Lenkungsauschuss Planspielzentrum                       |             | 25.08.16 25.08.16 |                                                                                                 |          |          |          |          |  |          |          |          |                                                                                                    |          |
|                    | · Beginn des Mietvertrages des Planspielzentrums                     |             | 01.09.16 01.09.16 |                                                                                                 |          |          |          |          |  |          |          |          |                                                                                                    |          |
|                    | · Flipcharts Moderationstafeln Beschaffungsantrag                    |             | 02.08.16 31.08.16 |                                                                                                 |          |          |          |          |  |          |          |          |                                                                                                    |          |
|                    | · 3. Treffen Lenkungsausschuss Planspielzentrum                      |             | 08.09.16 08.09.16 |                                                                                                 |          |          |          |          |  |          |          |          |                                                                                                    |          |
|                    | · VS Möbellieferung                                                  |             | 05.09.16 16.09.16 |                                                                                                 |          |          |          |          |  |          |          |          |                                                                                                    |          |
|                    | · 4. Treffen Lenkungsausschuss Planspielzentrum                      |             | 22.09.16 22.09.16 |                                                                                                 |          |          |          |          |  |          |          |          |                                                                                                    |          |
|                    | Elektronische Geräte                                                 |             | 29.07.16 15.08.16 |                                                                                                 |          |          |          |          |  |          |          |          |                                                                                                    |          |
|                    | · Spätester Bestellzeitpunkt elektronische Geräte                    |             | 16.08.16 22.08.16 |                                                                                                 |          |          |          |          |  |          |          |          |                                                                                                    |          |
|                    | · Anbringung der elektronischen Geräte                               |             | 23.08.16 03.10.16 |                                                                                                 |          |          |          |          |  |          |          |          |                                                                                                    |          |
|                    | · Einweihung Planspielzentrum                                        |             | 04.10.16 04.10.16 |                                                                                                 |          |          |          |          |  |          |          |          |                                                                                                    |          |
|                    | 5. Abschlusstreffen Lenkungsuasschuss Planspielzen 06.10.16 06.10.16 |             |                   |                                                                                                 |          |          |          |          |  |          |          |          |                                                                                                    |          |
|                    |                                                                      |             |                   |                                                                                                 |          |          |          |          |  |          |          |          |                                                                                                    |          |

**Abbildung 2: Beispielhafte Darstellung von GanttProject[8](#page-19-1)**

<span id="page-19-1"></span><sup>8</sup> Eigene Darstellung

### <span id="page-20-0"></span>*2.2.3 Meilensteine*

Sind definierte Entscheidungspunkte im Projektablauf, an dem ein oder mehrere Ergebnisse realisiert sein müssen.

Meilensteinergebnisse werden – entsprechend der im Vorfeld getroffenen Vereinbarung – vom Team (z.B. bei phaseninternen Meilensteinen) abgenommen. Meilensteine, die eine Projektphase abschließen, sind generell vom Lenkungsausschuss bzw. vom Projektpaten zu bestätigen.

### Formular Arbeitspaketbeschreibung

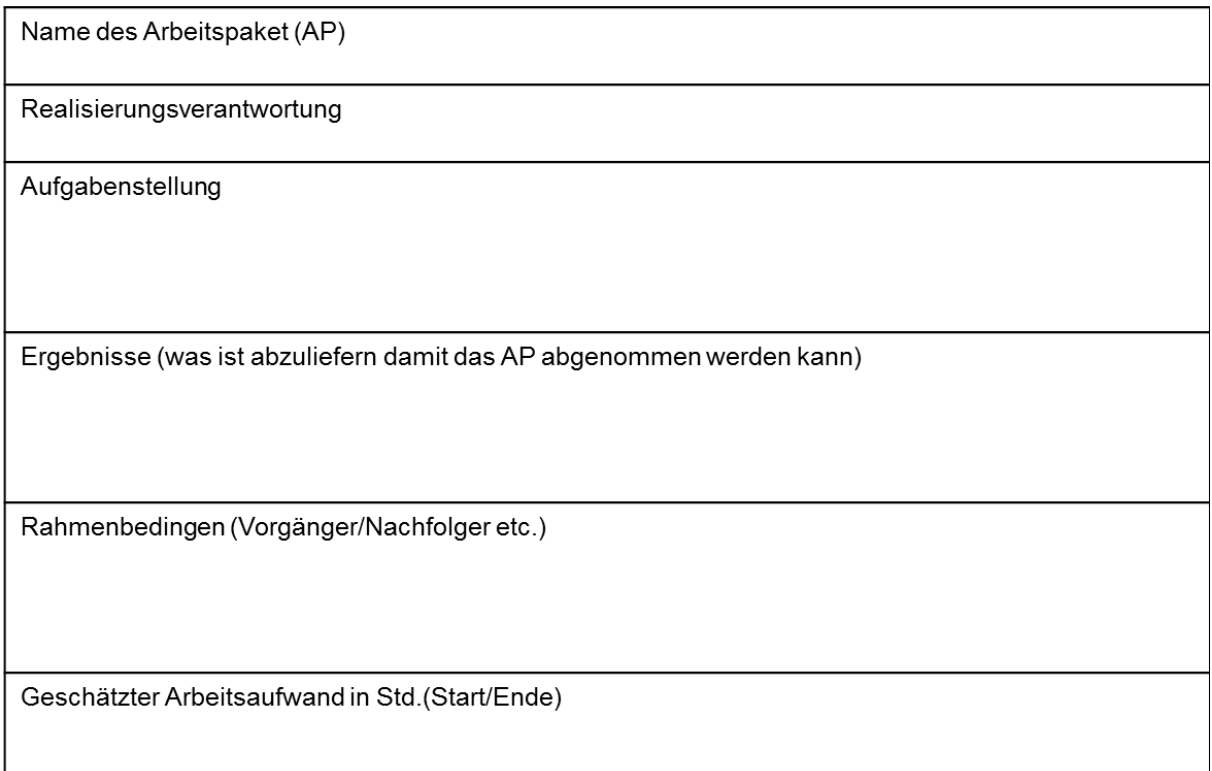

#### <span id="page-20-1"></span>**Abbildung 8: Formular Arbeitspaketbeschreibung**

# <span id="page-21-0"></span>**3 Projektaufbauorganisation**

Die Aufbauorganisation legt "Aufgaben, Kompetenzen (damit verbundene Weisungsrechte) und **V**erantwortung" sowie deren Zuordnung auf Personen/Gremien fest.

In Abhängigkeit von Projektgröße/-komplexität, Anzahl der einzubindenden Stakeholder (Interessenten am Projekt) etc. ist die Projektaufbauorganisation an die jeweiligen Erfordernisse anzupassen. Eine mögliche Zusammenführung von Rollen (Personalunion) und Gremien wird nachfolgend ebenfalls behandelt.

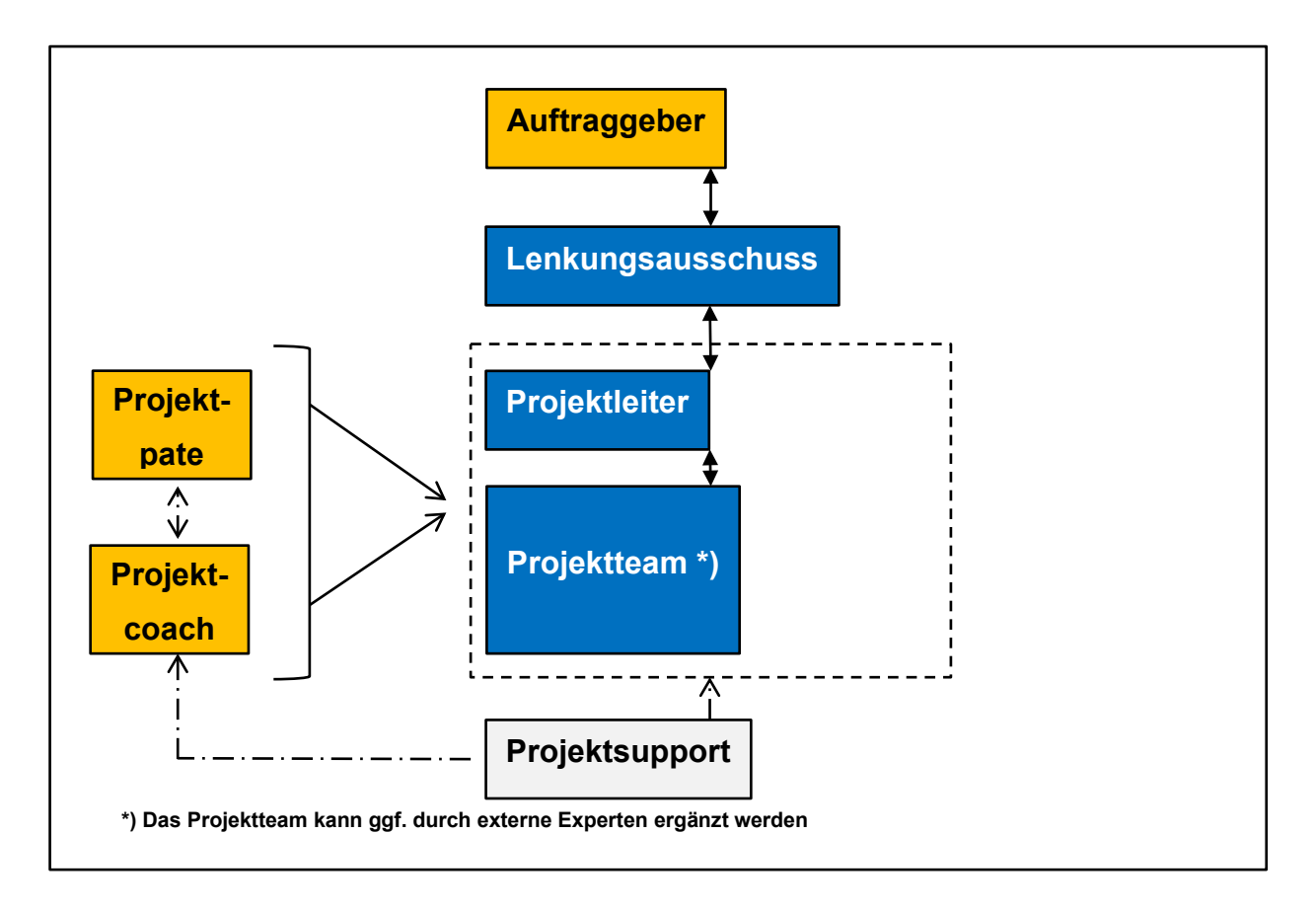

**Abbildung 9: Sieben Rollen im Projekt[9](#page-21-2)**

<span id="page-21-1"></span>Die mit den sieben Rollen im Projekt verbundenen **Aufgaben (A), Kompetenzen (K) und Verantwortung (V)** sind Gegenstand der folgenden Teilkapitel.

<span id="page-21-2"></span><sup>&</sup>lt;sup>9</sup> Eigene Darstellung.

# <span id="page-22-0"></span>**3.1 Auftraggeber (Kunde)**

Der Auftraggeber definiert die Ausgangssituation sowie die von ihm erwartete Problemlösung. Er ist für die Bereitstellung der benötigten Informationen/Ressourcen sowie ggf. die Honorierung der erbrachten Leistung verantwortlich. Der Auftraggeber hat die gelieferte Leistung abzunehmen und die Einhaltung der Zielvorgaben zu kontrollieren. D.h., die finale Ergebnisverantwortung hat immer der Auftraggeber. Die Unterrichtung des Auftraggebers über den Projektstatus erfolgt direkt durch den Projektleiter bzw. in den Lenkungsausschusssitzungen.

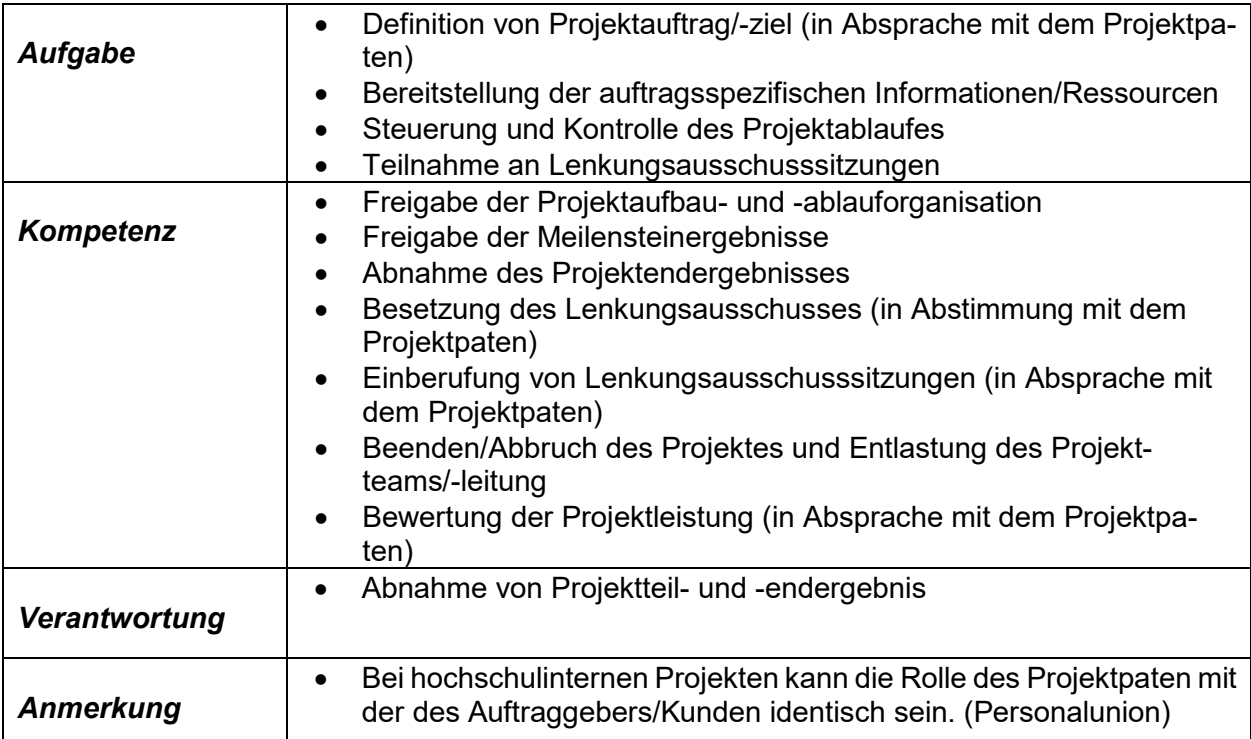

## <span id="page-22-1"></span>*3.2 Lenkungsausschuss*

Bei hoher Projektkomplexität und einer Vielzahl von Stakeholdern sind die projektrelevanten Entscheidungen im Team zu beraten und möglichst konsensorientiert herbeizuführen. D.h. der Lenkungsausschuss übernimmt teilweise oder vollständig die Aufgaben des Auftraggebers. Der Lenkungsausschuss setzt sich mindestens aus Auftraggeber, Projektpate, Stakeholder und Projektleiter zusammen.

D.h. umgekehrt: Bei homogener Interessenlage und geringen interdisziplinären Auswirkungen kann auf die Einrichtung eines Lenkungsausschusses verzichtet werden.

Die Entscheidung über die Einrichtung eines Lenkungsausschusses trifft der Auftraggeber in Abstimmung mit dem Projektpaten.

Aufgaben, Kompetenzen und Verantwortung des Gremiums entsprechen der Rollenbeschreibung des Auftraggebers und werden deshalb nicht nochmals aufgelistet.

# <span id="page-23-0"></span>*3.3 Projektpate*

Diese Rolle ist primär von HochschullehrerInnen wahrzunehmen. Bei hochschulinternen Projekten übernimmt im Regelfall der Projektpate auch die Rolle des Auftraggebers.

Bei Projektaufträgen externer Organisationen führt der Projektpate die Kundengespräche und trifft gemeinsam mit dem Projektsupport die Entscheidungen zur Gestaltung der Projektorganisation und -besetzung (gilt analog auch für hochschulinterne Projekte).

Treten massive Störungen (Sach-, Termin-, Qualitäts- oder Personalprobleme) auf, ist der Pate frühzeitig (ggf. gemeinsam mit Projektsupport und Coach) durch den Projektleiter zu informieren.

An Sitzungen des Projektteams nimmt der Pate nur in Ausnahmefällen teil.

Der Projektpate benotet in Abstimmung mit dem Auftraggeber sowie dem Leiter des Ipro-L die Qualität der erbrachten Leistung (siehe Bewertungsschemata). Der Coach kann zur Bewertung beratend hinzugezogen werden.

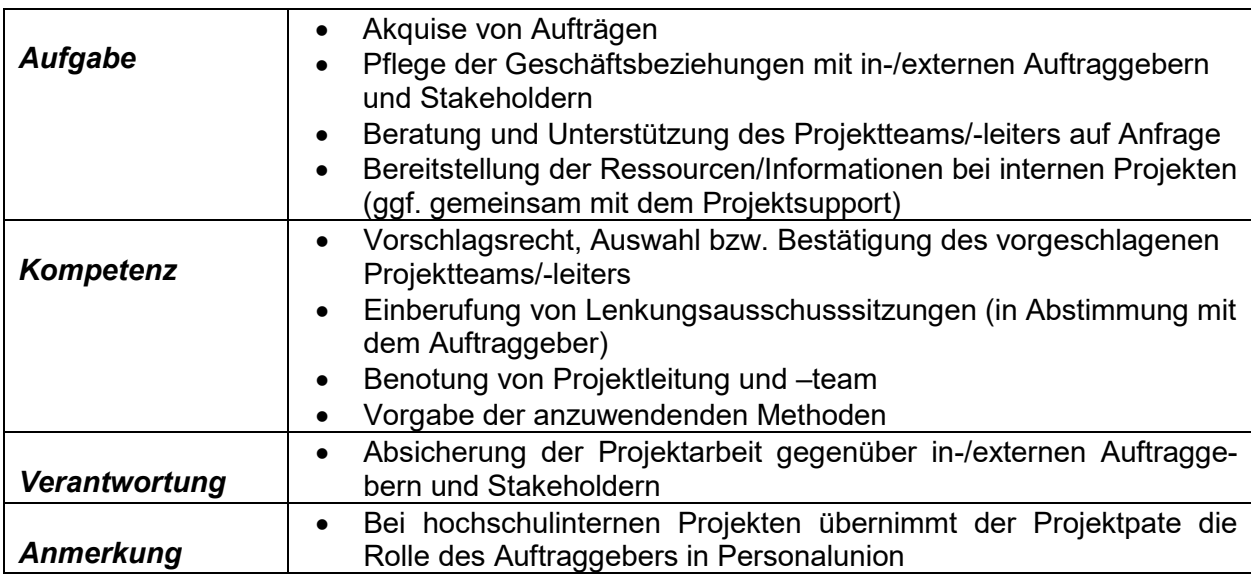

# <span id="page-23-1"></span>*3.4 Projektcoach*

Der Projektcoach ist der zentrale, permanent verfügbare Ansprechpartner und Berater von Projektteam/-leitung bei allen methodischen Fragen, der Lösung von Konfliktsituationen im Team etc..

Generelle Voraussetzung für die Übernahme der Coach-Aufgabe ist die erfolgreiche Abwicklung eines Projektes sowie ein abgeschlossenes Bachelorstudium. In Ausnahmefällen haben jedoch auch qualifizierte Bachelorstudenten die Möglichkeit, Coach zu werden. Es sollte jedoch darauf geachtet werden, dass der Projektcoach nicht zeitgleich auch Teilnehmer im Projekt ist. Dies führt in der Regel zu Interessenkonflikten.

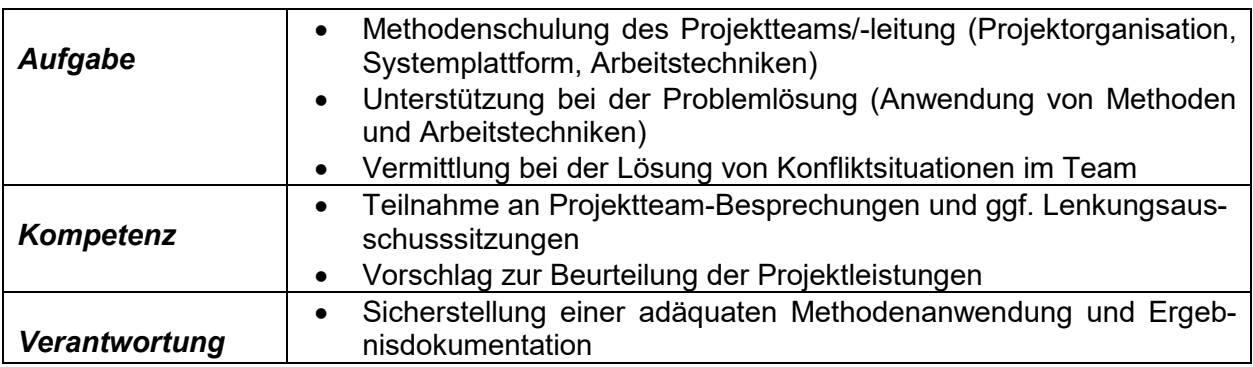

# <span id="page-24-0"></span>*3.5 Projektleiter und Projektteam (das Realisierungsteam)*

Projektteam und -leitung tragen gemeinsam die Verantwortung für den Projekterfolg. Der Projektleiter wird vom Team vorgeschlagen.

Das Team muss die Projektziele in der vereinbarten Qualität und termingerecht abliefern. Es organisiert sich selbst und ist für seine Entscheidungen verantwortlich. Methodische Unterstützung (Beratung) erhält das Team durch den Projektpaten und den Coach. Das Projektrealisierungsteam besteht in Abhängigkeit vom Projektauftrag aus 3 – 7 Studieren-

### <span id="page-24-1"></span>*3.5.1 Projektleiter*

den.

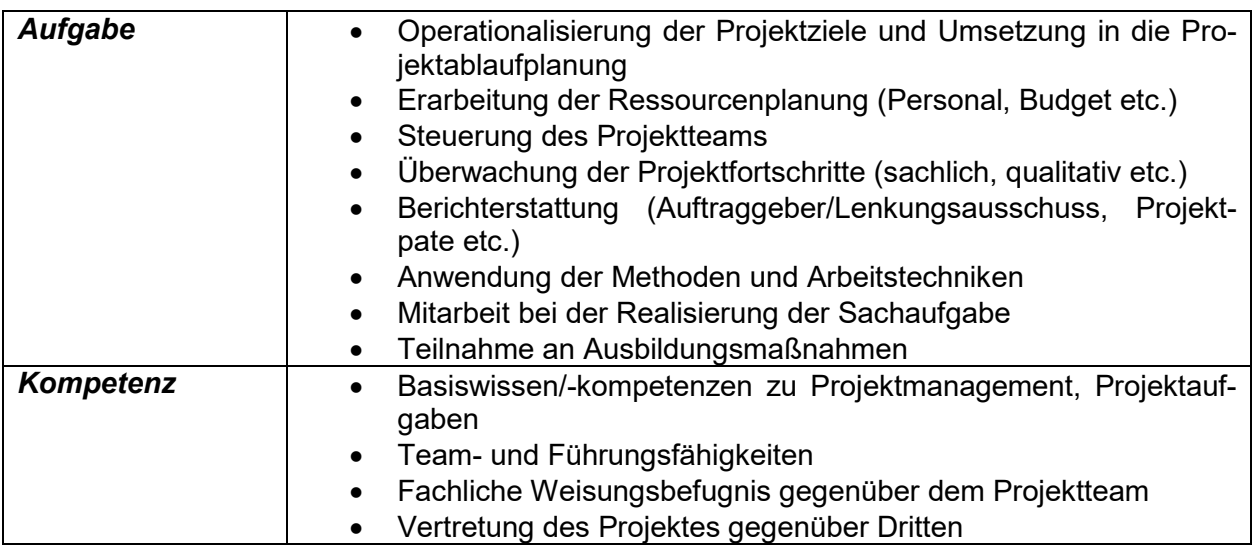

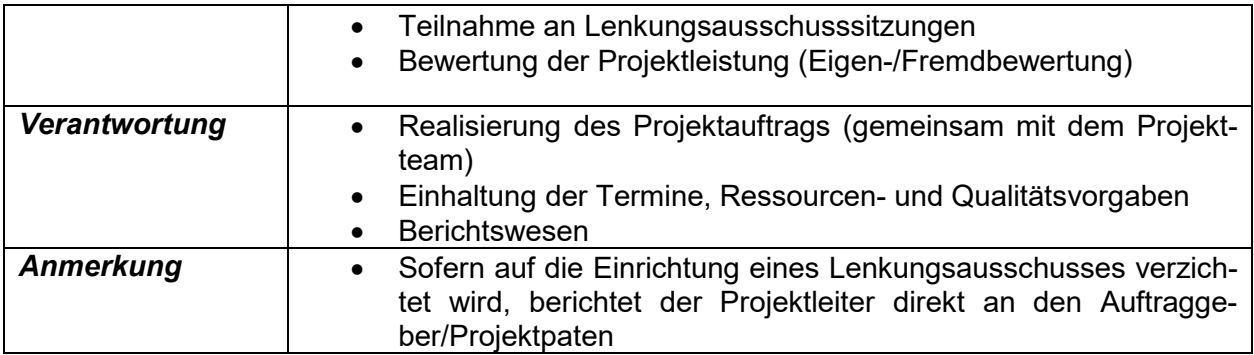

## <span id="page-25-0"></span>*3.5.2 Projektteam*

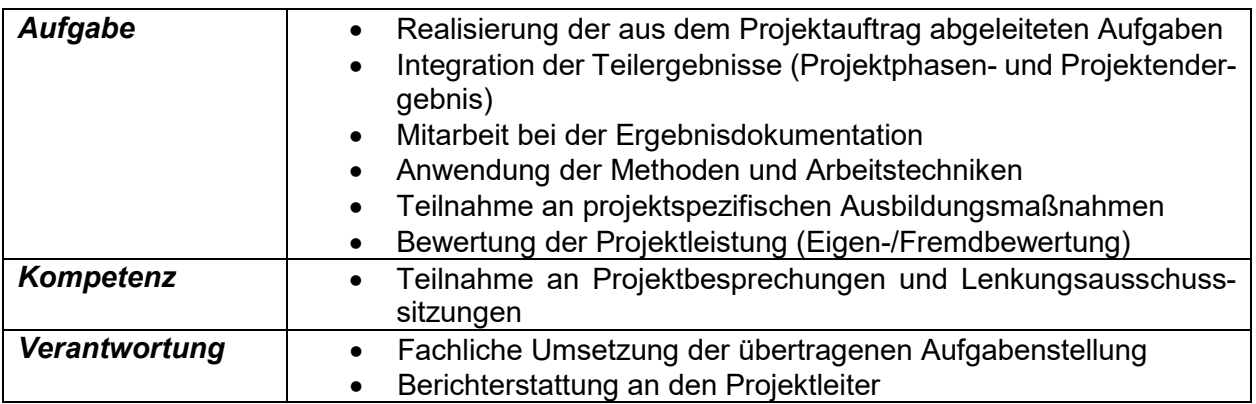

# <span id="page-25-1"></span>*3.6 Projektsupport*

Die zentrale Aufgabe besteht in der Bereitstellung der Infrastruktur für eine effektive und effiziente Projektarbeit sowie der dafür notwendigen Instrumente und Methoden.

Dies beinhaltet:

 $\overline{a}$ 

- Eine standardisierte Projektmanagementplattform mit IT-Systemen zur Projektplanung-, -steuerung und -dokumentation (z.B. "Moodle", GanttProject, MS Project).
- Bewährte Arbeitsmethoden und -techniken.
- Schulung von Coaches und Projektteams in der Anwendung der Projektmanagementplattform sowie (bei Bedarf) ausgewählter Arbeitsmethoden (z.B. IBM SPSS<sup>10</sup>).
- Bereitstellung der notwendigen Ressourcen (Sachmittel, Personal etc.). Bei externen Projekten geschieht die Bereitstellung der Ressourcen ggf. in Kooperation mit dem Auftraggeber.

Die vom Projektsupport bereitgestellte Projektmanagementplattform sowie die -methoden werden systematisch weiterentwickelt. Ziel ist die langfristige Umstellung auf international verwendete Projektmanagement Standards. Z.B.: IPMA (International Project Management

<span id="page-25-2"></span><sup>10</sup> © *SPSS*® – Statistical Package for the Social Science.

Association), PMI (Project Management Institute), Prince2 (Projects in Controlled Environments).

In Abstimmung mit dem Bereich Technologietransfer, den Lehrenden der Fachbereiche u.a. Institutionen, unterstützt der Projektsupport die Akquise hochschulinterner/-externer Projekte und stellt die Studierenden und Coaches bereit.

Zudem sichert der Projektsupport die Qualität und Zufriedenheit der Projektbeteiligten durch standardisierte Befragungen ab.

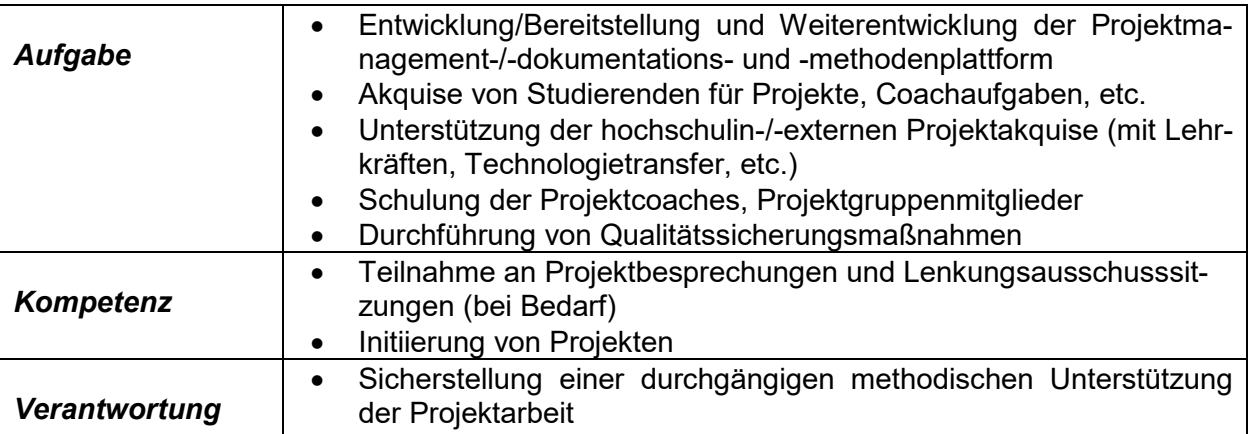

# <span id="page-27-0"></span>**4 Qualitätsmanagement**

Die Qualität der Projektarbeit wird durch Befragung des Projektteams sowie der beteiligten Stakeholder (z. B. externe Auftraggeber) abgesichert. Die daraus abgeleiteten Erkenntnisse sind Bestandteil des kontinuierlichen Verbesserungsprozesses (KVP).

Die Benotung der Studierenden erfolgt durch die lt. Prüfungsordnung berechtigten Lehrkräfte. In der Regel werden dies die Projektpaten sein.

# <span id="page-28-0"></span>*4.1 Evaluierung von Ipro-L-Projekten*

(1) EvaSys-Fragebogen zur Evaluation von Ipro-L-Projekten (Projektbewertung durch Studierende)

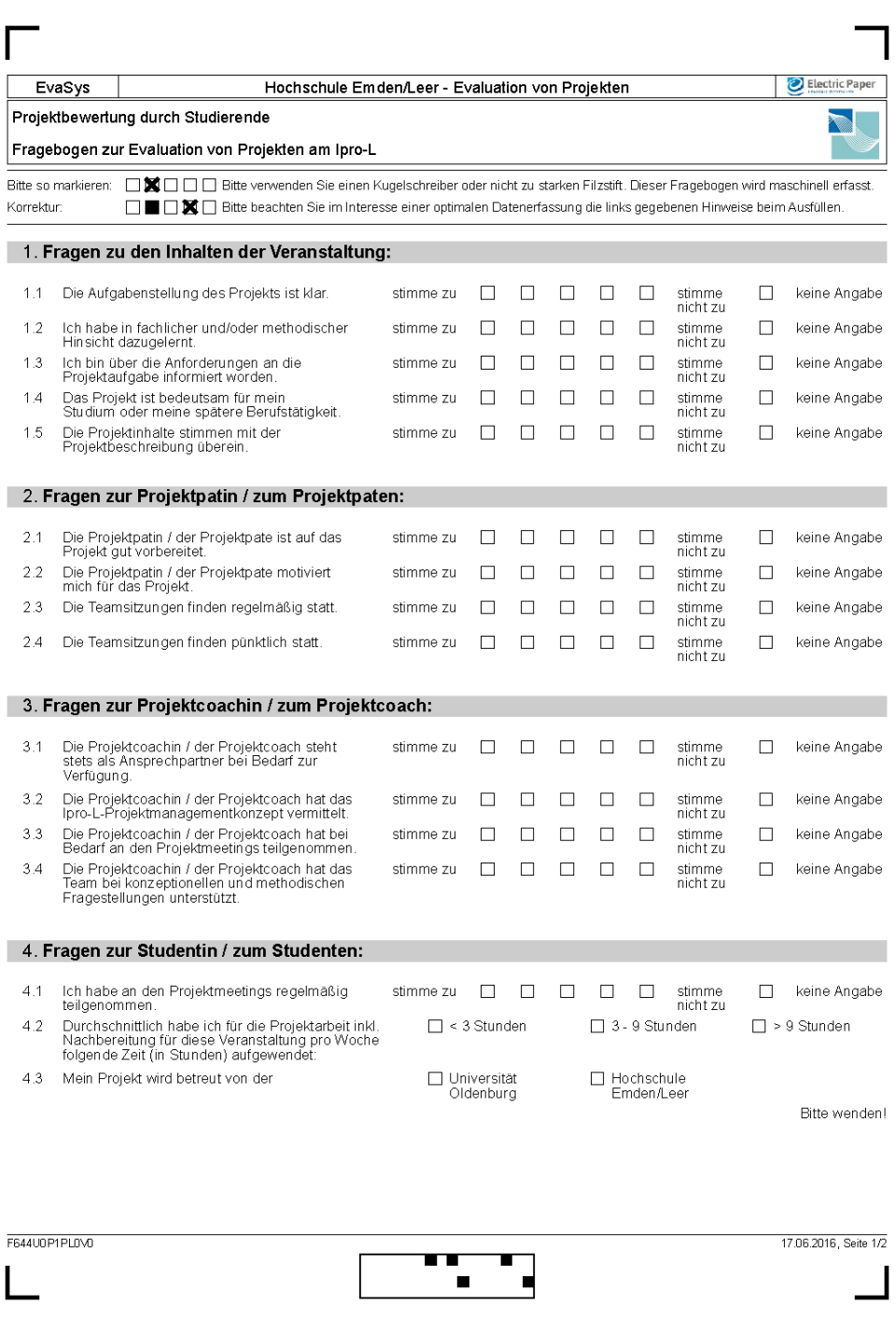

### <span id="page-28-1"></span>**Abbildung 10: Ausschnitt: EvaSys-Fragebogen zur Evaluation von Ipro-L-Projekten (Projektbewertung durch Studierende)**

## (2) EvaSys-Fragebogen zur Evaluation von Ipro-L-Projekten (Projektbewertung durch Projektpaten)

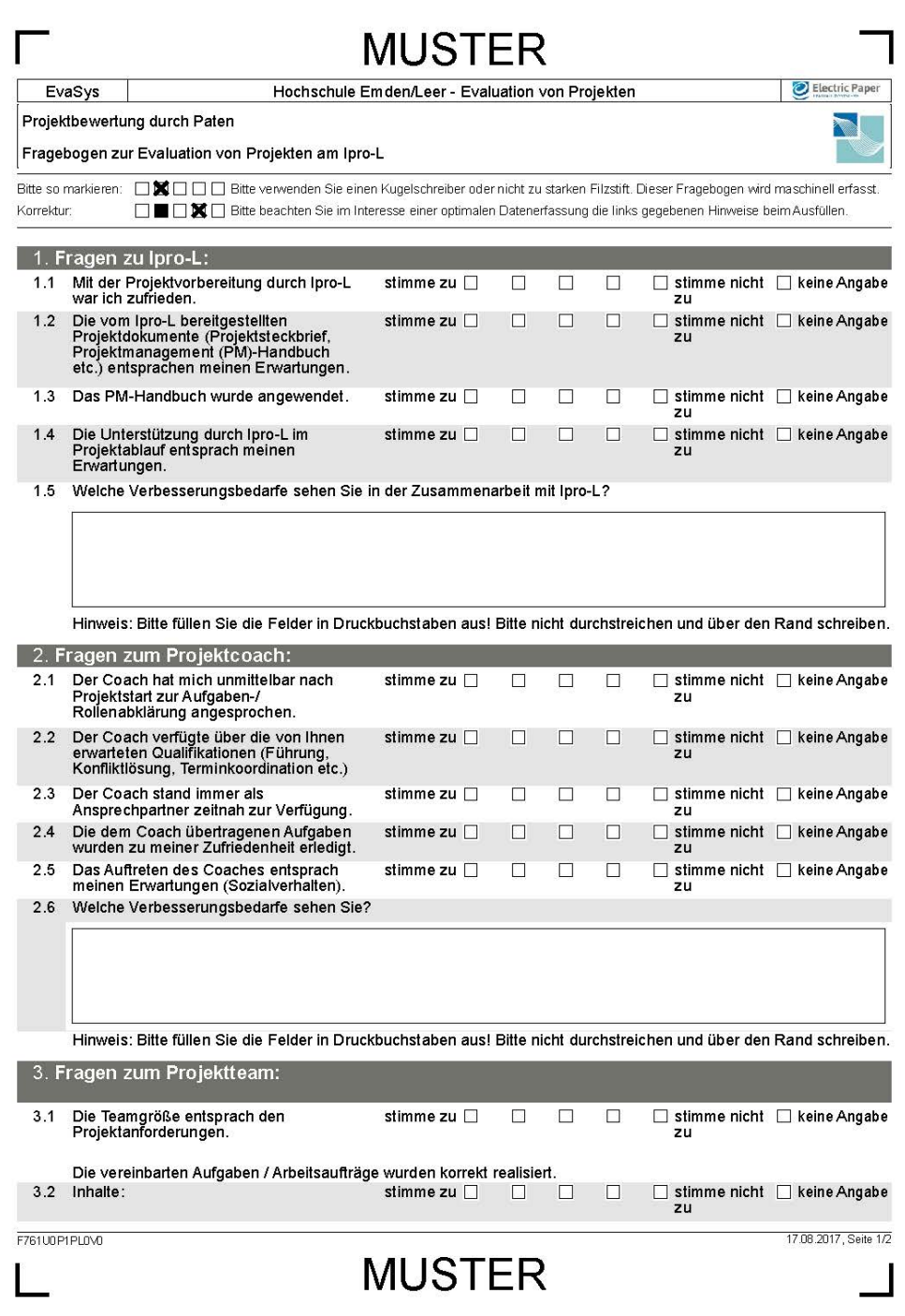

<span id="page-29-0"></span>**Abbildung 11: Ausschnitt: EvaSys-Fragebogen zur Evaluation von Ipro-L-Projekten (Projektbewertung durch Projektpaten)**

### (3) EvaSys-Fragebogen zur Evaluation von Ipro-L-Projekten (Projektbewertung durch Auftraggeber)

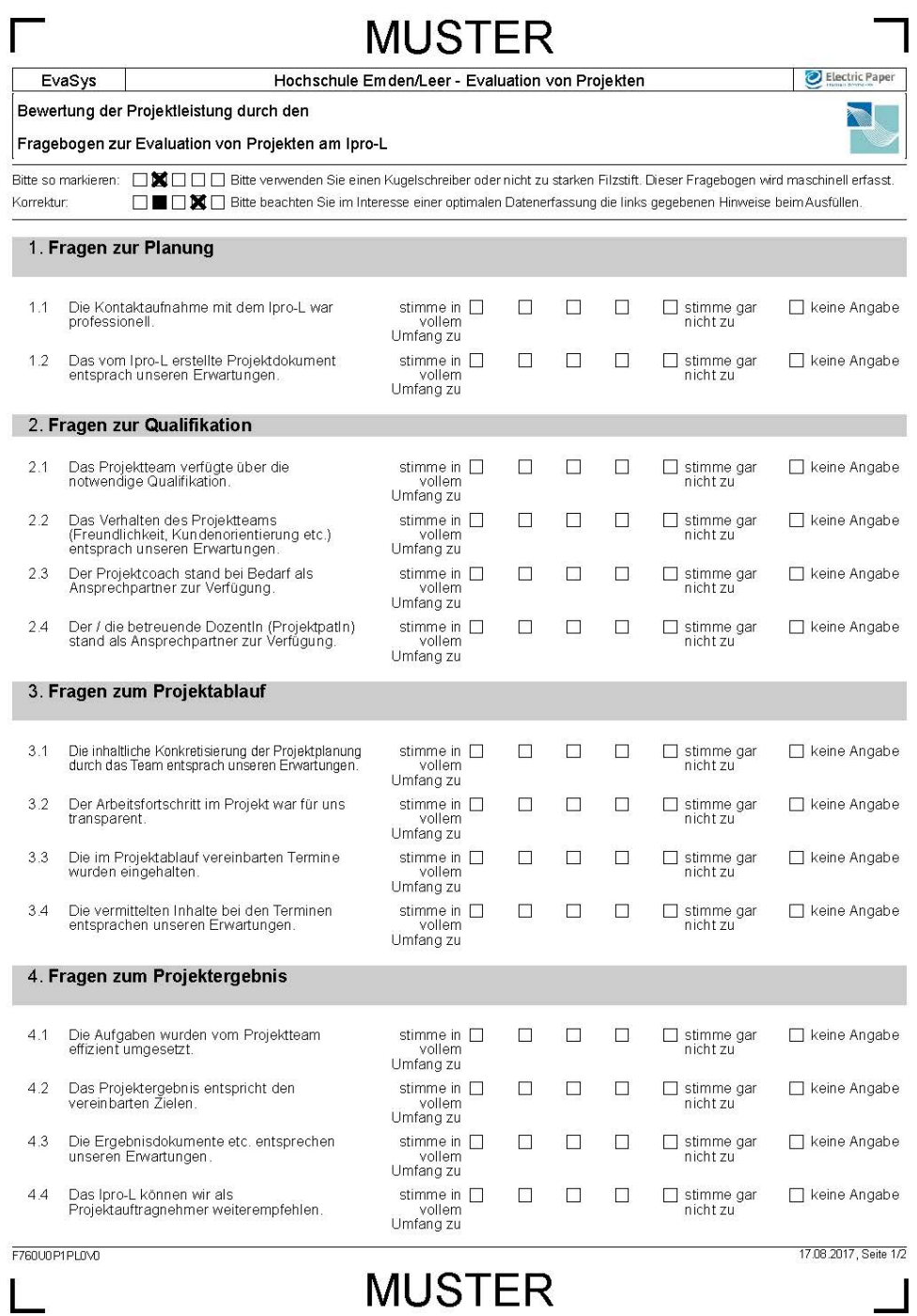

### <span id="page-30-0"></span>**Abbildung 12: Ausschnitt: EvaSys-Fragebogen zur Evaluation von Ipro-L-Projekten (Projektbewertung durch Auftraggeber)**

## <span id="page-31-0"></span>*4.2 Bewertung der Projektleistung*

Die Festlegung/Bewertung der Projektleistung (Notenvergabe) für die Studierenden wird durch die jeweils anzuwendende Prüfungsordnung geregelt.

Die Anwendung des hier vorgestellten Verfahrens obliegt der Entscheidung der lt. Prüfungsordnung berechtigten Personen (z.B. Projektpate):

#### Selbst-/ Fremdbewertung

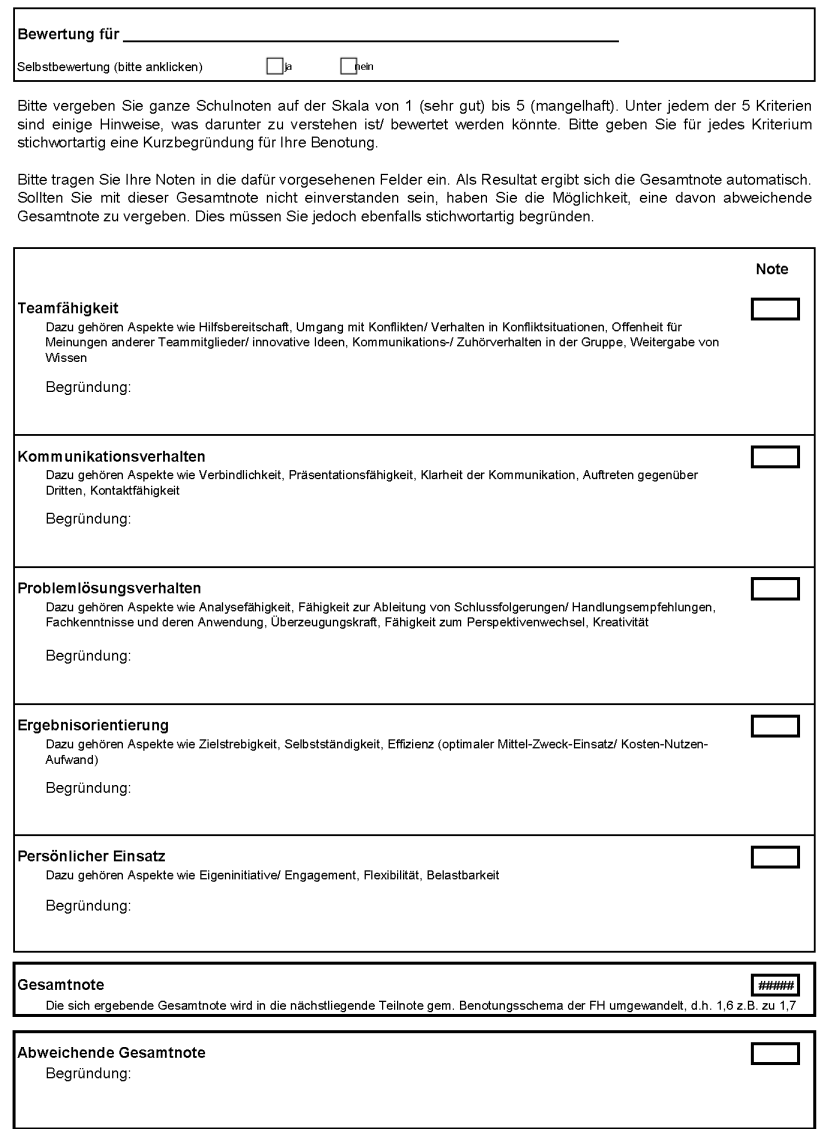

#### **Abbildung 13: Bewertung der Projektleistung**

<span id="page-31-1"></span>Um spätere Irritationen zu vermeiden, sollte sich das Projektteam bereits im Vorfeld mit dem Projektpaten über die prüfungsrelevanten Kriterien abstimmen.

## <span id="page-32-0"></span>*4.3 Präsentation der Projektergebnisse*

Im Laufe des Projektes findet auf dem Campus der Hochschule eine Präsentation der vorläufigen Ergebnisse statt. Der Erfahrungsaustausch unter dem Motto "Von Studierenden für Studierende" soll interessierte Studierende und DozentInnen der Hochschule über den Status sowie die intendierten Ziele der Projekte informieren.

Die Projektgruppen informieren an jeweils 2-3 Metaplanwänden über das Projekt. Wichtige Aspekte sind:

- Thema und Ziel
- Methodische Anforderungen
- Stand der Ergebnisse
- Weiteres Vorgehen
- Persönliche Lernerfahrung

Der Erfahrungsaustausch wird vom Projektsupport organisiert. Die Teilnahme ist für die Projektteams verpflichtend.

# <span id="page-33-0"></span>**Teil 2: Methoden**

# <span id="page-33-1"></span>**5 Anforderungen an die Projektarbeit**

Ein wichtiger Aspekt erfolgreicher Projektarbeit ist die methodische Absicherung durch die Anwendung und Erprobung von wissenschaftlichen Methoden. Verbunden mit der Anwendung wissenschaftlicher Erkenntnisse ist immer auch die Frage der Einhaltung von moralischen und ethischen Standards.

## <span id="page-33-2"></span>*5.1 Wissenschaftliche Anforderungen an die Projektarbeit*

Zielsetzung dieses Kapitels ist nicht die detaillierte Behandlung der fachspezifisch unterschiedlichen Methoden und Vorgehensmodelle wissenschaftlichen Arbeitens. Es geht vielmehr darum, pragmatische Hinweise zur Absicherung der wissenschaftlichen Anforderungen genügenden Projektarbeit zu geben.

## <span id="page-33-3"></span>*5.1.1 Das Theorie-/Praxisproblem*

Die Lösung einer komplexen Aufgabe durch Anwendung innovativer Konzepte, Techniken und Methoden bleibt das zentrale Projektziel. Dies bedeutet bei (Kunden)-Projekten immer auch die Zusammenführung von Erfahrungswissen des Klienten mit wissenschaftlichen Erkenntnissen und Methodenkompetenz des Projektteams. Die Auflösung dieser konfliktbehafteten Situation wird durch Termin- und Ressourcenrestriktionen zusätzlich erschwert.

Eine auf wissenschaftlichen Methoden basierte Projektarbeit darf sich, trotz der skizzierten Hürden, nicht auf die Anwendung "pragmatischer" Kenntnisse bzw. das Erfahrungswissen der Kunden reduzieren lassen. Dies gilt für die

- Festlegung der Ziele
- Entwicklung von Vorgehensmodellen
- Bewertung der Lösungsansätze
- Anwendung von Wissen und Methoden.

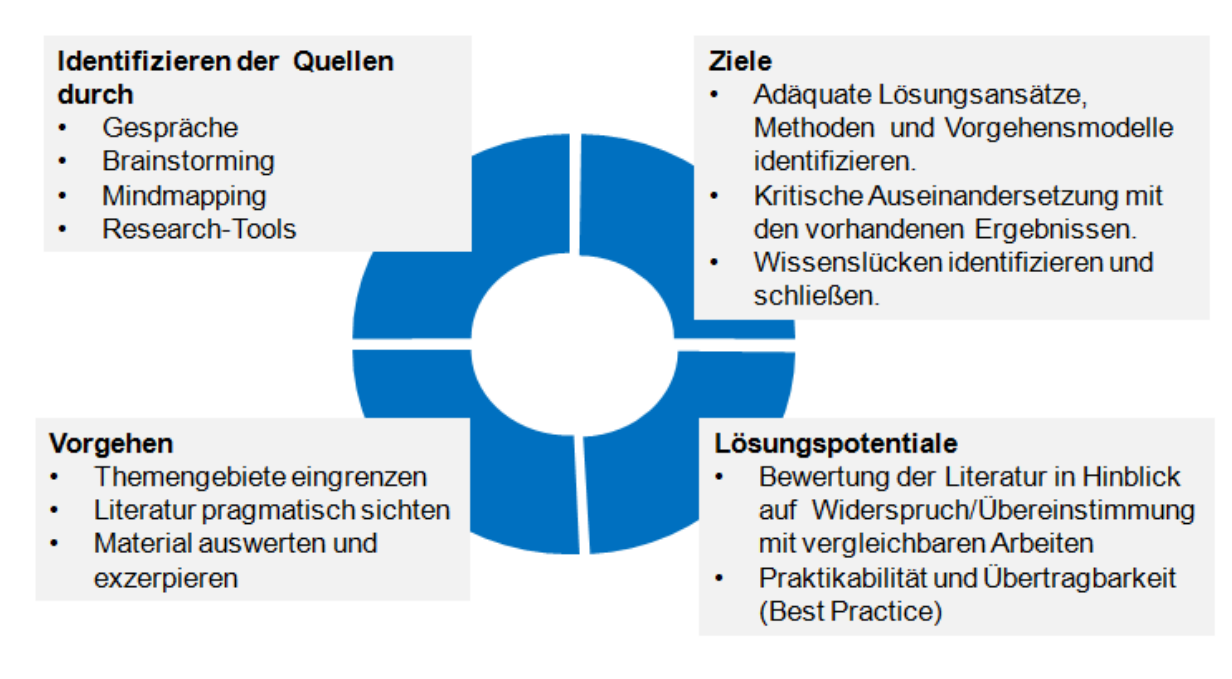

**Abbildung 14: Theorie-/Praxisproblem der Projektarbeit[11](#page-34-2)**

## <span id="page-34-1"></span><span id="page-34-0"></span>*5.1.2 Die Rolle der Literatur*

Ein zentrales Fundament erfolgreicher Projektarbeit bleibt die themenorientierte Auseinandersetzung mit der verfügbaren wissenschaftlichen Literatur. Es geht dabei weniger um die Einhaltung korrekter Zitierregeln und die Offenlegung der Quellen (dies ist selbstverständlich), sondern um die zielorientierte, d.h. fokussierte Anwendung der gewonnenen Erkenntnisse.

Eine, wenn auch grobe, Rangreihe der potentiellen Literaturquellen wird aus dem nachfolgenden Chart ersichtlich.

<span id="page-34-2"></span><sup>11</sup> Minto, Barbara: Das Prinzip der Pyramide, München 2005.

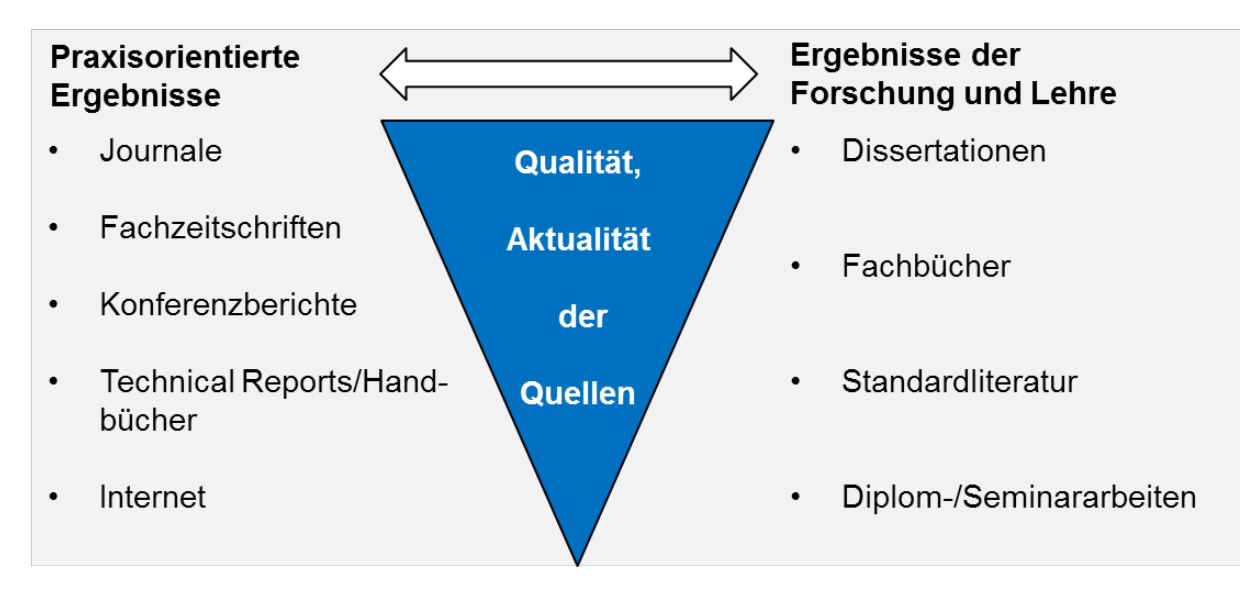

**Abbildung 15: Die Rolle der Literatur in der Projektarbeit[12](#page-35-2)**

# <span id="page-35-1"></span><span id="page-35-0"></span>*5.1.3 Hinweise zur Absicherung einer wissenschaftlichen Projektarbeit*

Die nachfolgend aufgelisteten Hinweise und Fragen sollen helfen, die grundlegenden Aspekte wissenschaftlichen Arbeitens nicht aus den Augen zu verlieren.

- (1) Sachorientierte Abgrenzung und stringente Anwendung von Begriffen und fachspezifischer Terminologie bei der Themenbearbeitung.
- (2) Auswahl und Ableitung einer problemadäquaten Vorgehensmethodik aus der Projektzielsetzung.
	- Einordnung des Themas in das Organisationsumfeld, Berücksichtigung möglicher Schnittstellen (System-/Umweltanalyse).
	- Handelt es sich bei dem Projekt um ein einmaliges, innovatives Thema oder die Realisierung einer, in den wesentlichen Umfängen, bekannten Aufgabenstellung?
	- Welche methodischen Aktivitäten müssen unternommen werden, um die gesetzten Ziele/Teilziele zu erreichen (z.B. durch Formulierung und Test von Hypothesen)?
	- Welche Daten werden benötigt, bzw. müssen neu generiert werden (Primärdaten)? Welche können aus bereits bestehenden Datenquellen übernommen werden (Sekundärdaten)?
	- Welche Literaturquellen beschreiben den aktuellen Stand der Diskussion?

<span id="page-35-2"></span><sup>&</sup>lt;sup>12</sup> Eigene Darstellung.
- (3) Operationalisierung der Projektaufgabe und Umsetzung in Teilaufgaben (Ablaufstrukturierung).
	- Ableitung und Präzisierung der Aufgabenstellungen aus der generellen Problembeschreibung.
	- Begründung der Relevanz einzelner Aufgaben und deren Abgrenzung.
	- Festlegung der Anforderungen an das Ergebnis/Teilergebnis ("Pflichtenheft").
	- Identifizierung und Auswertung der wissenschaftlichen Veröffentlichungen (Theorien, Modelle, Konzepte, Resultate), die einen Beitrag zur Problemlösung leisten.
	- Entwicklung eigenständiger Ansätze bzw. Ideen mit Lösungspotenzial für die praktische Umsetzung.

(4) Analyse und kritische Beurteilung der erarbeiteten Lösungen.

- Festlegen von Qualitätsmaßstäben und Bewertungskriterien/-skalen.
- Kritische Diskussion der Ergebnisse sowie deren Gültigkeitsbedingungen.
- Systematischer Test der Ergebnisse auf Basis definierter Testmethoden und Qualitätskriterien.
- Bewertung der Vor- und Nachteile alternativer Lösungsvorschläge und Begründung der Entscheidung.
- Kritische Reflexion der Projektergebnisse unter Einbeziehung der zukünftig erwartbaren Entwicklungen.

## *5.2 Ethik und Moral in der Projektarbeit*

### *5.2.1 Ethische und moralische Standards gewinnen an Bedeutung*

Die Zukunftsfähigkeit von Organisationen – und dies gilt auch für temporäre Organisationen wie Projektteams – beruht zunehmend auf der Einhaltung von Normen (Gesetze, Zertifizierungsrichtlinien etc.) sowie gesellschaftlich akzeptierten Wertvorstellungen (z.B. Erwartungen an Produkteigenschaften und Struktur des Wertschöpfungsprozesses).

Wem kein Vertrauen entgegengebracht wird, der findet weder Kunden noch Mitarbeiter und Geschäftspartner.

# *5.2.2 Begriffserklärung[13](#page-37-0)*

Um die Bedeutung von Moral und Ethik verstehen zu können, ist es wichtig, ein gemeinsam getragenes Verständnis von den Begriffen sowie den damit verbundenen Inhalten zu entwickeln.

Unter Moral versteht man vereinfacht das, was wir persönlich als richtig oder falsch empfinden. Dies betrifft sowohl die Bewertung von Handlungen anderer, als auch das eigene Handeln sowie die Prinzipien, die diesem zugrunde liegen (Wertvorstellungen, Pflichten, Rechte). D.h. jeder Mensch entwickelt im Laufe seines Lebens ein moralisches Bewusstsein.

Die Vorstellung von dem, was moralisch richtig ist, kann gruppen-/kultur- und länderspezifisch unterschiedlich sein. Das Prinzip der Gegenseitigkeit ist ein pragmatischer Ansatz zur Überbrückung von Unterschieden in den moralischen Standards. Das Sprichwort: "Was du nicht willst, das man dir tu', das füg' auch keinem anderen zu" drückt dies sehr prägnant aus.<sup>[14](#page-37-1)</sup>

Die Aufgabe der Ethik (philosophische Disziplin) besteht in der Entwicklung von generell gültigen Kriterien für gutes und schlechtes Handeln sowie in der Bewertung der Motive und Folgen. Darüber hinaus sucht die Ethik nach Prinzipien, mit denen das sittlich richtige Verhalten begründet werden kann.

Das, was wir selbst für richtig halten und was wir auch als Team, Gesellschaft etc. bejahen, kann als Ethos bezeichnet werden.[15](#page-37-2)

## *5.2.3 Relevanz von Ethik und Moral in der Projektarbeit*

Mit jedem Projekt sind ethisch-moralische Fragestellungen verbunden. Dies betrifft im Projektteam u.a. den Umgang mit

- möglichen Interessen- oder Loyalitätskonflikten,
- der Übernahme von Verantwortung (z.B. für Fehler),
- den anderen Teammitgliedern (Kommunikations- und Kooperationsverhalten),
- unangenehmen Wahrheiten.

 $\overline{a}$ 

Analog gilt dies auch für Wertethemen, die im Zusammenhang mit der Spezifizierung der Ziele, dem Umgang mit Stakeholdern, dem Informationsmanagement etc. stehen. Kurz: fast alle PM-Themenbereiche können ethisch-moralische Fragen tangieren.

<span id="page-37-0"></span><sup>&</sup>lt;sup>13</sup> Eine empfehlenswerte und leicht lesbare Einführung in das Themengebiet bietet das Buch von Kennan Malik, The Quest for a Moral Compass, A Global History of Ethiks, Atlantik Books Ltd. London 2014.

<span id="page-37-1"></span><sup>&</sup>lt;sup>14</sup> Der Philosoph Immanuel Kant hat diesen Grundsatz als kategorischen Imperativ bezeichnet: "Handle nur nach derjenigen Maxime, durch die du zugleich wollen kannst, dass sie ein allgemeines Gesetz werde." Wikipedia in: [https://de.wikipedia.org/wiki/Kategorischer\\_ Imperativ](https://de.wikipedia.org/wiki/Kategorischer_%20Imperativ)

<span id="page-37-2"></span><sup>&</sup>lt;sup>15</sup> Dynamis GmbH: Ethik und Moral in der Projektarbeit, 2014, in: <u>http://www.pmstatusreport.de/de/pm-karriere-entwicklung/ethik-</u> [und-moral-in-der-projektarbeit.html](http://www.pmstatusreport.de/de/pm-karriere-entwicklung/ethik-und-moral-in-der-projektarbeit.html)

# *5.2.4 Der Ethik-Kodex der Deutschen Gesellschaft für Projektmanagement (GPM)*

Um den handelnden Personen bei Bewertungs- und Entscheidungsfragen Orientierungshilfe zu geben, hat die GPM in ihrem Kodex drei zentrale Werte postuliert:

- **Integrität** = Beachtung der geltenden Gesetze und gesellschaftlichen Wertvorstellungen.
- **Kompetenz** = Beschränkung auf Projekte, deren Komplexität und Folgen vom Projektteam abgeschätzt werden können.
- **Verantwortung** = Projektleitung und Steuerungsgremien verpflichten sich, auf Gesundheit, Sicherheit und Wohl aller vom Projekt betroffenen Personen zu achten und verhalten sich tolerant und weltoffen.

Den Werten kommt sowohl im Miteinander der Projektbeteiligten als auch in Bezug auf die Realisierung des Projekterfolges eine hohe Bedeutung zu.[16](#page-38-0)

# *5.2.5 Adressierung von moralisch-ethischen Fragestellungen*

Bei der Projekt Kick-Off-Veranstaltung bzw. in den vorbereitenden Treffen sollten neben den sachlichen Aspekten der Projektarbeit (Zielkonkretisierung, Arbeitspaket-, Meilenstein-, Terminplanung etc.), auch die Spielregeln und Werte definiert werden, die das Projektteam eint. Der Ethik-Kodex der GPM kann dazu eine Anleitung sein.

# *5.2.6 Leitbilder als Instrument zur Umsetzung wertorientierten Handelns*

Zahlreiche Organisationen und Unternehmen haben sich freiwillig Leitlinien zur Förderung einer ethischen Unternehmenskultur gegeben. Diese sollen Mitarbeiter und Führungskräfte zu verantwortlichem und nachhaltigem Handeln ermutigen. Sie nehmen damit auch Einfluss auf die Planung und Realisierung von Projekten.

Das von der "Bundesvereinigung der deutschen Arbeitgeberverbände" (BDA) herausgegebene "Leitbild für verantwortliches Handeln in der Wirtschaft" zielt auf die Verankerung und Umsetzung von Werten in der Unternehmensstruktur und im Management. [17](#page-38-1) Dies gilt analog

-

<span id="page-38-0"></span><sup>&</sup>lt;sup>16</sup>Deutsche Gesellschaft für Projektmanagement e.V.: Der Ethik-Kodex der GPM, in: [http://www.gpm-ipma.de/fileadmin/user\\_up](http://www.gpm-ipma.de/fileadmin/user_upload/ueber-uns/Ethik-Kodex_GPM.pdf)[load/ueber-uns/Ethik-Kodex\\_GPM.pdf](http://www.gpm-ipma.de/fileadmin/user_upload/ueber-uns/Ethik-Kodex_GPM.pdf)

<span id="page-38-1"></span>Leitbild für verantwortliches Handeln in der Wirtschaft, 2014, in: [http://www.arbeitgeber.de/www/arbeitgeber.nsf/res/Leitbild](http://www.arbeitgeber.de/www/arbeitgeber.nsf/res/Leitbild-verantwortliches-handeln.pdf/$file/Leitbild-verantwortliches-handeln.pdf)[verantwortliches-handeln.pdf/\\$file/Leitbild-verantwortliches-handeln.pdf](http://www.arbeitgeber.de/www/arbeitgeber.nsf/res/Leitbild-verantwortliches-handeln.pdf/$file/Leitbild-verantwortliches-handeln.pdf)

auch für die von der "Organisation for Economic Cooperation and Development" (OECD) herausgegebenen Leitsätze und Empfehlungen für multinationale Unternehmen.[18](#page-39-0) Auch die Sozialpartner haben mit Branchenkodizes Rahmenbedingungen geschaffen. So haben die Arbeitgeber- und Arbeitnehmervertreter der Chemieindustrie im "Wittenberg-Prozess" einen Ethik-Kodex für ein werteorientiertes, faires Verhalten vereinbart.<sup>[19](#page-39-1)</sup>

# *5.2.7 Werkzeuge und Richtlinien zur Absicherung von ethisch-moralischen Standards*

In diesem Teilkapitel können nur exemplarisch einige Werkzeuge und Richtlinien angesprochen werden. Eine tiefergehende inhaltliche Diskussion und Darstellung kann an dieser Stelle nicht geleistet werden. Dies bleibt Aufgabe vom Projektteam und den Stakeholdern.

### **Erweiterte betriebswirtschaftliche Methoden zur Bewertung von Projektzielen und Ergebnissen**

• Nachhaltigkeits-Balanced-Scorecard (Sustainability Balanced Scorecard) Erweiterung der 4 klassischen Perspektiven (Finanz-, Kunden-, Prozess-, Lern- & Wachstumsperspektive) um die Dimension der Nachhaltigkeit (ökonomisch, sozial und ökologisch). [20](#page-39-2)

# • Social Return on Investment Berücksichtigung des messbaren gesellschaftlichen Mehrwerts von Projekten. Neben Investitionen und Kosteneinsparungen werden auch qualitative gesellschaftliche Nutzenaspekte monetarisiert und gehen in die Berechnung des ROI (Return on Invest-ment) ein.<sup>[21](#page-39-3)</sup>

<span id="page-39-0"></span><sup>&</sup>lt;sup>18</sup> Organisation for Economic Cooperation and Development: OECD-Leitsätze für multinationale Unternehmen, 2011, in: <http://www.oecd.org/daf/inv/mne/48808708.pdf>

<sup>&</sup>lt;sup>3</sup> Chemie-Stiftung Sozialpartner-Akademie, in: <u><http://www.cssa-wiesbaden.de/wirtschaftsethik1.html></u>

<span id="page-39-2"></span><span id="page-39-1"></span><sup>&</sup>lt;sup>20</sup> Lexikon der Nachhaltigkeit: Sustainability Balanced Scorecard, in[: https://www.nachhaltigkeit.info/artikel/sustainability\\_bal](https://www.nachhaltigkeit.info/artikel/sustainability_balanced_scorecard_1562.htm)[anced\\_scorecard\\_1562.htm](https://www.nachhaltigkeit.info/artikel/sustainability_balanced_scorecard_1562.htm)

<span id="page-39-3"></span><sup>&</sup>lt;sup>21</sup> Vgl. <u>https://www.google.de/search?q=ethik++in+der+arbeit&ie=utf-8&oe=utf-8&gws\_rd=cr&ei=YeLMVe-</u> [TIIqBU\\_KLofAG#q=social+return+on+investmen](https://www.google.de/search?q=ethik++in+der+arbeit&ie=utf-8&oe=utf-8&gws_rd=cr&ei=YeLMVe-TIIqBU_KLofAG#q=social+return+on+investmen)

#### **Richtlinien und Managementsysteme**

- Die VDI Richtlinie 4070 soll es kleinen und mittleren Unternehmen (KMU) erlauben, praxisnahe Konzepte zum nachhaltigen Wirtschaften zu implementieren. Die Verknüpfung von erfolgreichem Wirtschaften mit Forderungen nach ökologischer Ver-träglichkeit und sozialer Gerechtigkeit stehen im Fokus der Ausführungen.<sup>[22](#page-40-0)</sup>
- Die Management-Systeme DIN EN ISO 9001 (Qualitätsmanagement) und ISO 14001 (Umweltmanagement) sind ein international akzeptierter Standard. Relevant für die Zertifizierung sind hier neben den technisch/organisatorischen Vorgaben auch die mitarbeiter- und umweltbezogenen Aspekte. Beide Managementsysteme können als Motor für die Umsetzung einer betriebsbezogenen Ethik und Nachhal-tigkeit angesehen werden. [23/](#page-40-1)[24](#page-40-2)
- Dies gilt auch für die EG-Verordnung (1221/2009) zum "Eco-Management and Audit Scheme" (EMAS). Durch die intensive Einbeziehung der Beschäftigten in einen Prozess der kontinuierlichen Verbesserung der Umweltleistung soll ein "gelebtes" Um-weltmanagement sichergestellt werden.<sup>[25](#page-40-3)</sup>

<sup>&</sup>lt;sup>22</sup> Verein Deutscher Ingenieure: VDI-Fachbereich Ressourcenmanagement, 2014, in:

<span id="page-40-0"></span>[https://www.vdi.de/technik/fachthemen/energie-und-umwelt/fachbereiche/ressourcenmanagement/themen/nachhaltiges](https://www.vdi.de/technik/fachthemen/energie-und-umwelt/fachbereiche/ressourcenmanagement/themen/nachhaltiges-wirtschaften-vdi-4070/)[wirtschaften-vdi-4070/](https://www.vdi.de/technik/fachthemen/energie-und-umwelt/fachbereiche/ressourcenmanagement/themen/nachhaltiges-wirtschaften-vdi-4070/)<br>
<sup>23</sup> Beuth Verlag: DIN EN ISO 9001:2008, in: http://www.beuth.de/de/norm/din-en-iso-9001/110767367,

<span id="page-40-2"></span><span id="page-40-1"></span><sup>&</sup>lt;sup>24</sup> 14001news: Die deutsche Website zur Umweltmanagementnorm 14001, in[: http://www.14001news.de/](http://www.14001news.de/)

<span id="page-40-3"></span><sup>&</sup>lt;sup>25</sup> Umweltgutachterausschuss: EMAS in Deutschland, in:<http://www.emas.de/rechtliche-grundlagen/emas-in-deutschland/>

# **6 Unterstützende Methoden**

Die nachfolgend dargestellten Methoden stellen nur eine sehr begrenzte Auswahl ohne Anspruch auf Vollständigkeit dar. Die Festlegung der Methoden sowie deren situationsspezifisch korrekte Anwendung bleibt Aufgabe von Projektteam und Coach.

Kriterium für die Auswahl der nachfolgend skizzierten Methoden sind deren interdisziplinäre Anwendbarkeit und Unterstützung wichtiger Teilschritte.

- Ideensammlung (kreative Phase).
- Ist-Aufnahme und Problemanalyse (analytische Phase).
- Problemlösung und Entscheidungsfindung (synthetische Phase).
- Dokumentation.

# *6.1 Grundprinzipien einer erfolgreichen Präsentation nach Minto*

### *6.1.1 Vorwort*

Das von der ehemaligen Mitarbeiterin des Beratungsunternehmens McKinsey und heutigen Kommunikationstrainerin Barbara Minto entwickelte "Minto-Prinzip" hat sich als ein weltweiter Standard für den Aufbau von Präsentationen etabliert.

Die Gestaltung von Präsentationen nach dem "Pyramiden-Prinzip" ("MPP – Minto Pyramid Principle"[26\)](#page-41-0), basiert auf einer streng hierarchisch strukturierten Begründungslogik, die immer mit einer Kernaussage beginnt.

Das "Pyramiden-Prinzip" ist nicht nur bei der Erstellung von Präsentationen hilfreich. Der Ansatz unterstützt auch die logische Überprüfung und Einordnung der Einzelaspekte von Argumentationsketten.

Der Fokus dieses Kapitels beschränkt sich auf die Vorstellung der Grundprinzipien einer guten Präsentation nach dem Minto-Prinzip.

<span id="page-41-0"></span><sup>26</sup> Minto, Barbara: Das Prinzip der Pyramide, München 2005.

# *6.1.2 Basisprämissen einer Präsentationsstruktur*

Präsentationen sollen Fragestellungen beantworten und sich dabei auf wenige zentrale Botschaften beschränken. Formulieren Sie die zentralen Botschaften/Ergebnisse in Aussage-sätzen, die überzeugend und gedanklich nachvollziehbar sind. Je klarer der Zuhörer die gedankliche Struktur Ihrer Argumentation erkennt, desto geringer ist die Gefahr, dass er sich in einer Diskussion von Einzelaspekten verliert. Dies erfordert aber auch, ein klares Bild über die Erwartungen der Stakeholder zu haben.

Das Vorgehensprinzip nach Minto

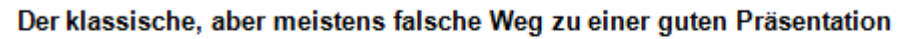

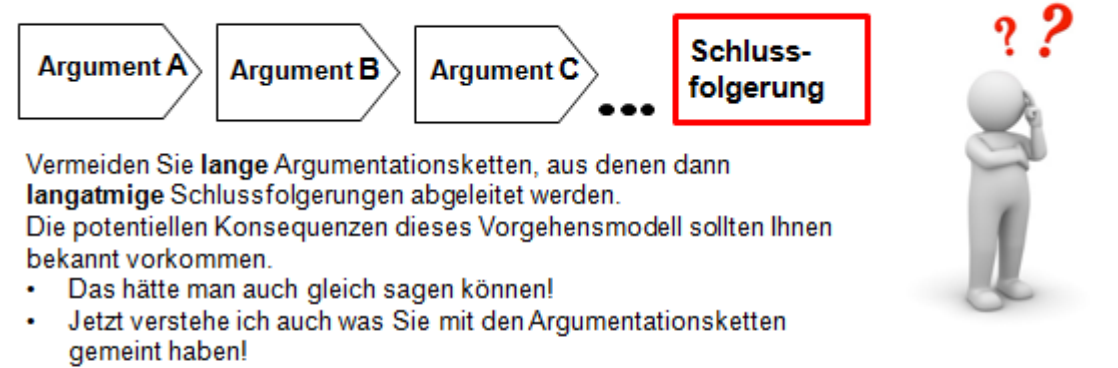

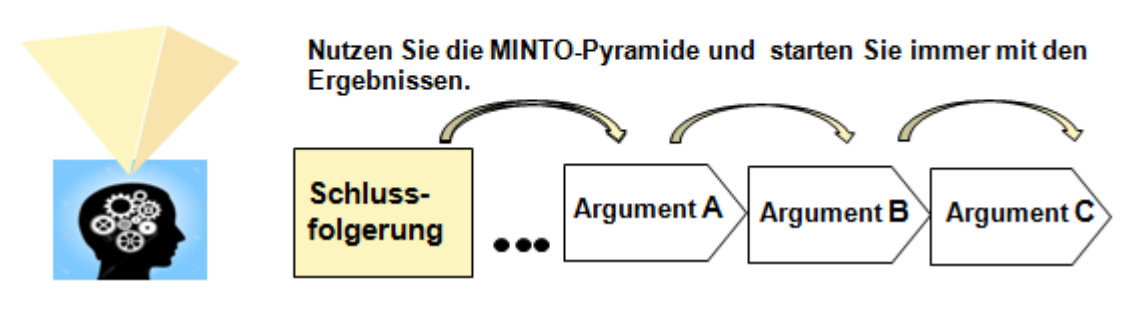

**Abbildung 16: Die Minto-Pyramide[27](#page-42-0)**

Mit dem "Ergebnis im Kopf", sind die Zuhörer besser in der Lage, Ihre Gedankengänge und Schlussfolgerungen zu verstehen. Kommunizieren Sie die "**Botschaften"** (Antworten, Lösungsvorschläge, etc.) zuerst. Damit erlauben Sie dem Intellekt der Zuhörer, "Schubladen" zu bilden, in denen sie die nachgeordneten Gedanken und Argumentationsstrukturen einsortieren können.

Verzichten Sie auf die Darlegung aller nicht relevanten Thesen, Argumente etc. Dies führt nur zu Abschweifungen und gefährdet eventuell die Lösungsvorschläge.

<span id="page-42-0"></span><sup>27</sup> Minto, Barbara: Das Prinzip der Pyramide, München 2005.

Der Intellekt versucht die von den Sinnesorganen parallel und sequentiell wahrgenommenen Informationen "automatisch"

- in Beziehung zueinander zu setzen.
- · Strukturen/Muster zu erkennen.

Wird dem Intellekt ein Fokus für die Denktätigkeit vorgegeben, dann kann er Informationen effektiver und effizienter zueinander in Beziehung setzen.

#### Für die Kommunikation bedeutet dies

- Fokussieren Sie die Aufmerksamkeit des Zuhörers auf die Kernaussagen/Schlussfolgerungen. D.h. die Kernaussage (Pyramidenspitze) ist immer die Antwort auf eine Frage.
- Stellen Sie eine logisch plausible Argumentation sicher. D.h. jedes Argument ist immer die Zusammenfassung der Argumente einer nachgeordneten Ebene.
- Vermeiden Sie die gleichzeitige Auflistung von mehr als 7 Themen, Begriffen, Gedanken auf einer Ebene. Dies ist die Grenze der normalen menschlichen Aufnahmefähigkeit.
- Gruppieren Sie die Ideen und Konzepte nach logischen Kriterien.

#### **Abbildung 17: Bedeutung für die Kommunikation[28](#page-43-0)**

# *6.1.3 Berücksichtigung der Aspekte: Hierarchie, Storyline und GÜTE*

#### **Hierarchie**

 $\overline{a}$ 

Präsentationen sind immer dann erfolgreich, wenn die zugrundeliegenden Argumentationsketten hierarchisch geordnet sind.

Präsentationshierarchien sollten immer auf Basis von Gedanken/Ideen entwickelt werden. Die Verwendung von Begriffen (z.B. Strategische Planung, Personalentwicklung, etc.) als Präsentationsgrundlage ist wenig hilfreich. Formulieren Sie Sätze (z.B. "Gründe für die Neugestaltung der strategischen Planung" oder "Konzepte zur mitarbeiterzentrierten Personalentwicklung"). Damit ermöglichen Sie die unmissverständliche Kommunikation der Ideen.

Fassen Sie Gedankenketten in Aussagesätzen zusammen, damit ermöglichen Sie eine Prüfung des empirischen und/oder logischen Wahrheitsgehaltes. Die Ergebnisse sind immer Feststellungen und Empfehlungen. Verzichten Sie deshalb auf die Formulierung von Fragesätzen.

<span id="page-43-0"></span><sup>28</sup> Minto, Barbara: Das Prinzip der Pyramide, München 2005.

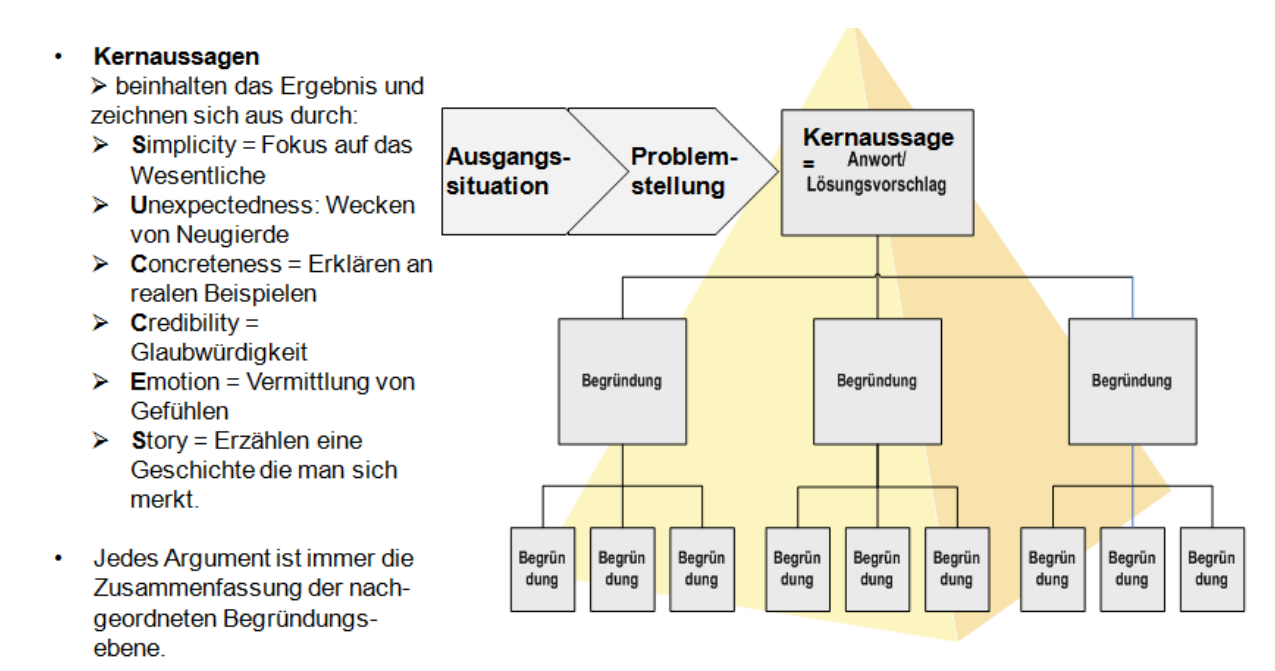

**Abbildung 18: Kernaussagen[29](#page-44-0)**

#### **Storyline**

 $\overline{a}$ 

Als Storyline bezeichnete Argumentationsketten legen nicht nur die Gedankenfolge auf der obersten Ebene der Präsentation fest. Eine Storyline bildet auch für die nachgeordneten Ebenen das Fundament der Argumentation.

Achten Sie immer darauf, dass die Begründungen in logisch verknüpfte Teilaspekte zusammengeführt werden.

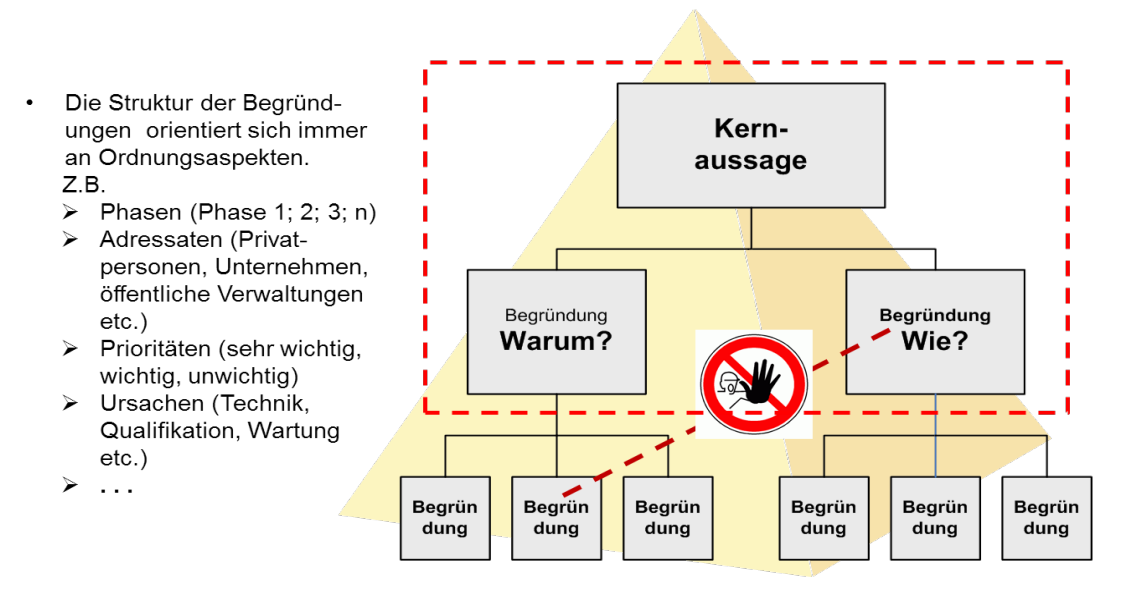

**Abbildung 19: Die Struktur der Begründung[30](#page-44-1)**

<span id="page-44-0"></span><sup>29</sup> Minto, Barbara: Das Prinzip der Pyramide, München 2005.

<span id="page-44-1"></span><sup>30</sup> Minto, Barbara: Das Prinzip der Pyramide, München 2005.

Zwei grundlegende Prinzipien der Logik lassen sich für den Aufbau der Argumentationsketten heranziehen. Durch die logische Verknüpfung von "Warum" und "Wie" wird die Nachvollziehbarkeit durch den Zuhörer abgesichert.

#### **INDUKTIV**

 $\overline{a}$ 

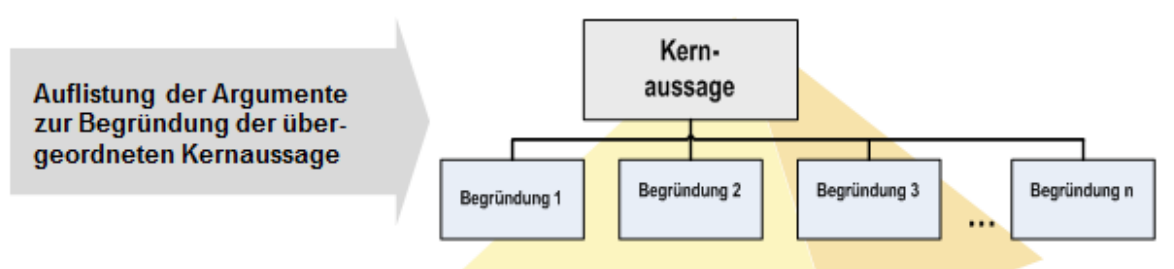

Induktive Argumentationsketten bestehen aus einer (logischen) Gruppe gleichartiger Gedanken, die eine Begründung auf höherer Abstraktionsebene (hier Kernaussage) unterstützen. Gleichartige Begründungen lassen sich durch Typisierungen charakterisieren

- Problem: Berücksichtigung von Widerständen, die eine Zielerreichung gefährden.
- Veränderung: Modifizierung von Teilaspekten zur Lösung der Probleme.
- Gründe: Ursachen/Erklärungen, z.B. für die Realisierung/Nicht-Realisierung eines Vorhabens.
- Feststellungen: Aussagen, die den Status eines Sachverhaltes beschreiben.
- Schritte: Beschreibung von Aktionen, die zur Zielerreichung erforderlich sind.

Induktive Argumentationsketten

- sind der "direkte Weg" zur Vermittlung von Botschaften.
- erlauben dem Zuhörer die Bildung logischer Muster.
- bleiben auch stabil, wenn einzelne Aussagen keine Akzeptanz finden.
- sind weniger zwingend und erfordern mehr Nachdenken durch den Entscheider.

#### **Abbildung 20: Induktive Ableitung der Schlussfolgerungen[31](#page-45-0)**

<span id="page-45-0"></span><sup>&</sup>lt;sup>31</sup> Frey und Partner: Wie Sie mit dem Pyramidenprinzip auf den Punkt kommen: Die Logik der Erstellung professioneller Texte, S. 13 ff. http://www.feyundpartner.com/fileadmin/Bilder/FuP/FuP-Downloads/DasPyramidenprinzip\_-\_Auszuege.pdf

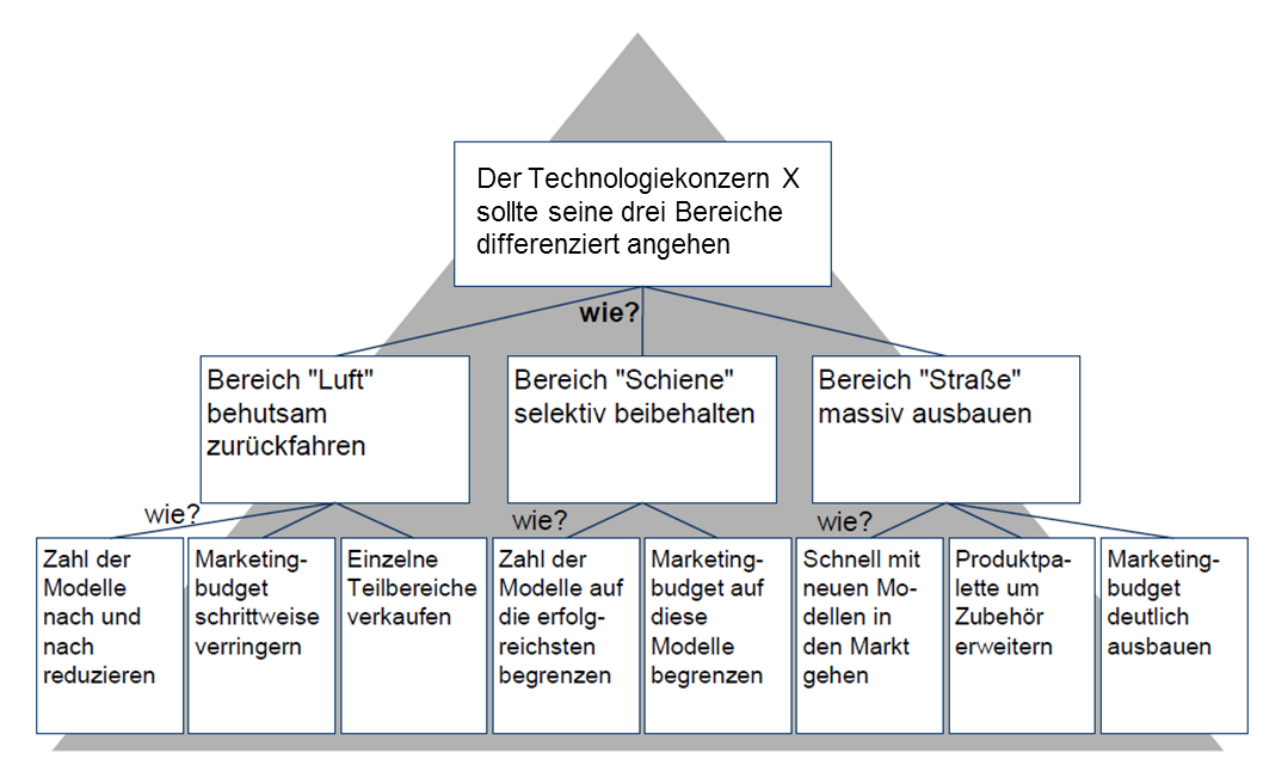

**Abbildung 21: Beispiel einer induktiven Ableitung von Schlussfolgerungen[32](#page-46-0)**

<span id="page-46-0"></span><sup>32</sup> Hichert, Rolf: Erfolgreich präsentieren, S. 16

#### **DEDUKTIV**

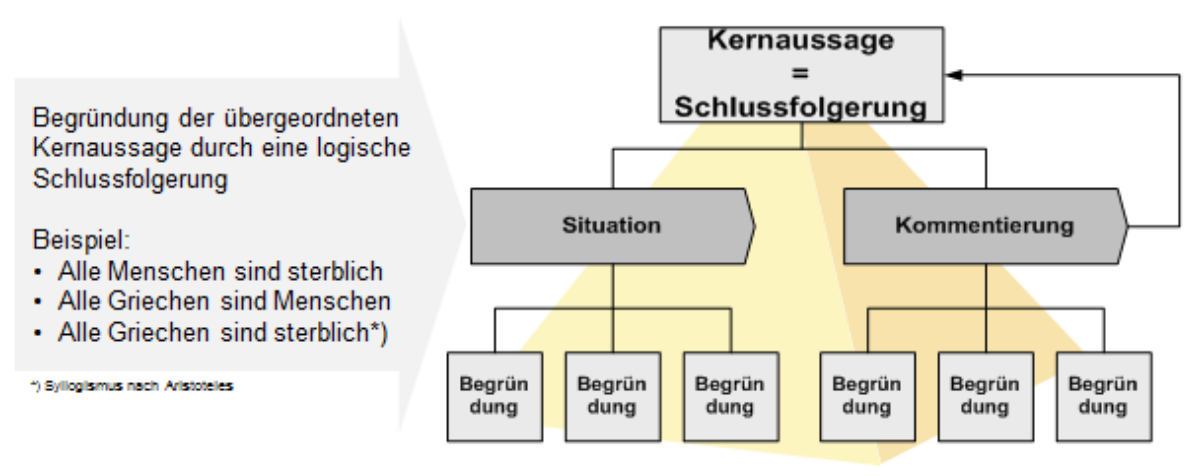

Deduktive Schlussfolgerungen

- beginnen mit möglichst allgemeinen und unzweifelhaft richtigen Aussagen über eine Situation
- kommentieren die Situation.
- leiten eine zwingende Schlussfolgerung ab (diese beginnen mit "DESHALB").

Deduktive Argumentationsketten können unangenehme Botschaften abmildern. Sie machen deutlich, dass kein anderer als der vorgeschlagene Weg zielführend ist.

#### **Abbildung 22: Deduktive Ableitung der Schlussfolgerungen[33](#page-47-0)**

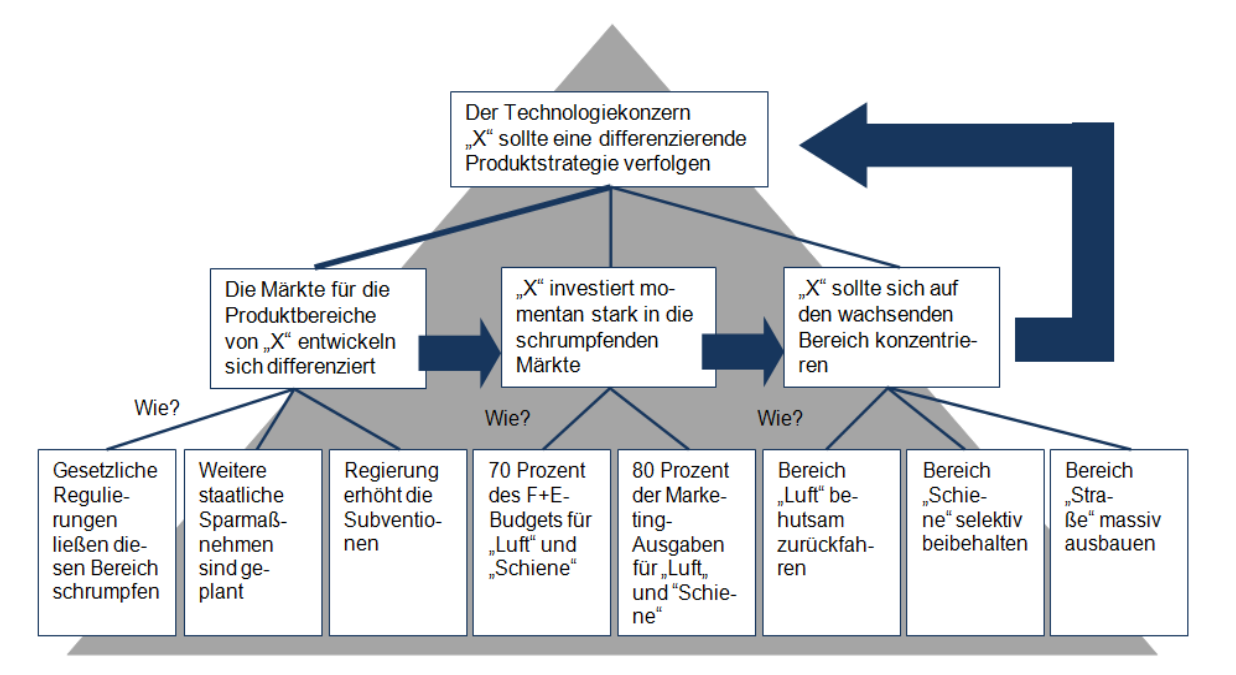

#### **Abbildung 23: Beispiel einer deduktiven Ableitung von Schlussfolgerungen[34](#page-47-1)**

-

<span id="page-47-1"></span><span id="page-47-0"></span><sup>33</sup> Minto, Barbara: Das Prinzip der Pyramide, München 2005.

<sup>34</sup> Hichert, Rolf: Erfolgreich präsentieren, S. 16 http://www.hichert.com/downloads/media/Erfolgreich\_praesentieren\_2004-04- 25\_rh.pdf

### **GÜTE**

Die Qualität der nach Ebenen, Kriterien etc. gegliederten Argumente lässt sich durch allgemeingültige Kriterien überprüfen und absichern. Dafür wurde von der Beratungsgesellschaft "Roland Berger" das "GÜTE"-Kriterien-Konzept (**g**leichartig, **ü**berschneidungsfrei, **t**reffend, **e**rschöpfend) entwickelt. Es erlaubt eine umfassende Prüfung der Argumentationskette.

Die unzureichende Einhaltung der GÜTE-Kriterien bildet immer eine zentrale Ursache für die mangelnde Akzeptanz von Lösungsvorschlägen und/oder Maßnahmen.

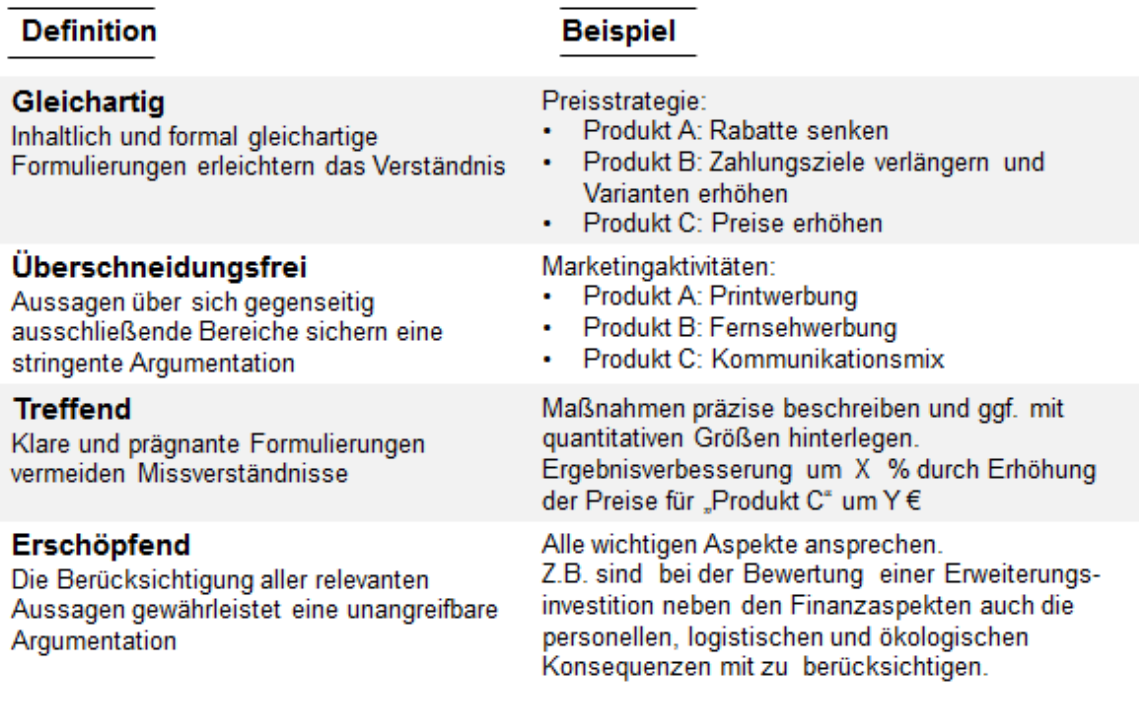

#### **Abbildung 24: Das GÜTE-Prinzip[35](#page-48-0)**

## *6.2 Kreative Phase*

Die Methoden zielen auf die Entfaltung der Kreativität durch Förderung "divergenten" Denkens ab.

## *6.2.1 Brainstorming*

- Klar umrissenes und definiertes Thema
- Teilnahme mehrerer Personen mit unterschiedlichen Qualifikationen/Fachbereichen
- Teamgröße: 3 7 Personen

<span id="page-48-0"></span><sup>35</sup> Hichert, Rolf: Erfolgreich präsentieren, S. 16 http://www.hichert.com/downloads/media/Erfolgreich\_praesentieren\_2004-04- 25\_rh.pdf

- Ziel: Ideenfindung durch unstrukturierte Offenlegung der Gedanken aller Beteiligten
- Brainstorming Grundregeln:
	- Regel 1: Möglichst viele Ideen produzieren!
	- Regel 2: Keine Kritik an den Ideen!
	- Regel 3: Der Phantasie keine Grenzen setzen!
	- Regel 4: Ideen anderer aufgreifen und weiterführen!
- Voraussetzungen:
	- Hemmungen abbauen
	- Themenunabhängiger Moderator
- Zeitrahmen definieren und einhalten

# *6.2.2 Sitzungsablauf*

- Vorbereitung:
	- Klare Formulierung der Problemstellung
	- Sorgfältige Auswahl der Teilnehmer (unterschiedliche Hierarchieebenen vermeiden)
	- Rechtzeitige Bekanntgabe des Sitzungstermins zur gedanklichen Einstimmung
- Durchführung:
	- Schriftliches Festhalten aller Ideen mittels Flip-Chart, Metaplantechnik, etc.
	- Durchsprechen aller Ideen (besseres Verständnis, bessere Formulierung)
- Auswertung:
	- Gruppierung aller festgehaltenen Ideen zu Themenkomplexen (Clustern)
	- Zusammenfassung ähnlicher Ideen und Aussortieren der für das Thema nicht relevanten Ideen
	- Dokumentation des Ergebnisses

## *6.2.3 Methode 635*

Sitzungsablauf und Rahmenbedingungen analog der Methode Brainstorming.

- Basiert auf dem Aufbau einer Ideenfolge durch schriftliche Kommunikation. D.h. die schriftlich formulierten Ideen werden weitergegeben und durch den jeweiligen Empfänger ergänzt.
- Regeln:
	- 6 Teilnehmer
	- 3 Ideen pro Teilnehmer
	- 5-malige Weitergabe des Ideenformulars
- Die Sitzung kann "face to face" oder elektronisch durchgeführt werden.

# *6.3 Analytische Phase*

Die Identifizierung der problem- und ggf. lösungsrelevanten Ursachen/Aspekte mittels IST-Analyse ist Grundlage für jeden Lösungsprozess.

Die eingesetzten Analysemethoden sind:

- Dokumentenanalyse
- Interviews
- Fragebogen
- Selbstaufschreibung
- Beobachtung (z.B. Multimomentaufnahmen)

Da die Ausprägung und Anwendung der Methoden fach- und projektspezifisch sehr unterschiedlich sein kann, beschränken sich die methodischen Hinweise auf die Anwendung der Interviewtechnik.

Die im Rahmen der Projektarbeit zu führenden Interviews sind problemzentrierte ExpertInnengespräche. Sie beziehen sich auf klar definierte Aspekte (z. B. Handlungs- und Entscheidungsfelder, Strukturen usw.) zu einem vereinbarten Gegenstandsbereich.

D.h. nicht die Person, sondern deren Aufgabenstellung etc. stehen im Mittelpunkt des Interviews.

## *6.3.1 Interviewleitfaden*

Verwenden Sie für die Durchführung von Interviews immer einen Leitfaden.

Die Vorteile:

- Alle interessierenden Aspekte werden systematisch thematisiert.
- Eine Vergleichbarkeit der Ergebnisse wird sichergestellt.

Um kompetente Fragen formulieren zu können, ist es zwingend erforderlich, sich mit den anzusprechenden Themen vertraut zu machen. Dies befähigt Sie, kompetente Fragen zu stellen und Ihrem Gesprächspartner kompetente Antworten zu geben.

Der Interviewleitfaden sollte max. 2 Seiten Fragen umfassen.

Prägen Sie sich – wenn möglich – die Fragen ein. Dies erlaubt Ihnen, aus der Gesprächssituation heraus zu formulieren und nachzufragen.

Der Befragte kann sich so besser auf die Gesprächssituation einstellen und fühlt sich nicht nur ab-/ausgefragt. Sie versetzen ihn damit ebenfalls in die Lage, sein Expertenwissen in Ruhe zu entfalten und das Gespräch mit zu strukturieren.

## *6.3.2 Interview-Vorbereitung*

- Legen Sie die Kriterien für die Auswahl der Interviewpartner fest.
- Dokumentieren Sie die beim ersten Kontakt getroffenen Verabredungen (z.B. Anonymisierung, Absprachen über den weiteren Umgang mit dem Material etc.).
- Erläutern Sie Gegenstand und Thema des Interviews.
- Definieren Sie, wo und in welcher Form das Interview stattfinden soll.
- Vor Beginn des Interviews sollten Sie die getroffenen Vereinbarungen noch einmal kurz rekapitulieren.

# *6.3.3 Interview-Durchführung*

Die Führung von Interviews sowie die kritische Reflexion der eigenen Fehler lernt man primär in und durch die Praxis.

Führen Sie wichtige Interviews möglichst zu zweit (Trennung der Rollen "Interviewführung" und "Ergebnisdokumentation").

Nachfolgend werden die zentralen Probleme und Fehler der Interviewführung behandelt.

• Nicht zu früh Warum- und Detaillierungsfragen stellen

Der Interviewte soll die für ihn relevanten Aspekte der Frage beantworten können. D.h. er bestimmt das Detaillierungsniveau. Wenn der Interviewte die Frage auf einem geringen Detaillierungsniveau (z.B. seinem Aufgabenspektrum) beantwortet, unterbrechen Sie nicht. Sie können dann im Anschluss nachhaken und detailliertere Sachverhalte erfragen.

- Vermeiden Sie schlechtes Zuhören Zuhören können ist nicht selbstverständlich. Ist die Konzentration gestört, kann dies u.a. an der durch die Interviewsituation erzeugten inneren Unruhe und Anspannung liegen. Zeigen Sie Geduld, wenn die befragte Person länger nachdenkt bzw. nach Formulierungen sucht etc.
- Stellen Sie keine Suggestivfragen Um eine Verfälschung des Ergebnisses zu vermeiden, verzichten Sie auf jegliche Form von Suggestivfragen. Dies beinhaltet sowohl platte ("meinen Sie nicht auch, dass ...")

als auch subtil formulierte ("Die Mehrheit der Bevölkerung sieht in der .... wie sehen Sie das?") Fragen.

- Verzichten Sie auf Gesprächsdominanz Der Wunsch, das Interview stark zu strukturieren und zu lenken, führt meist zu einem dominanten Kommunikationsstil. Zugrunde liegt oftmals die Angst, Kontrolle über den Verlauf des Interviews zu verlieren.
- Zeigen Sie keine verbalen oder nonverbalen Reaktionen Vermeiden sie unmerkliches Kopfschütteln, Runzeln der Stirn, Zurücklehnen und nicht mehr aktives Zuhören. Flechten Sie nicht Ihre eigene Meinung/Einschätzung in die Fragen ein. Setzen Sie sich nicht selbst in Szene.

### *6.3.4 Nachbereitung*

Fixieren Sie die Ergebnisse des Interviews unmittelbar nach dem Abschluss des Gespräches. Ergänzen Sie die Ergebnisdokumentation ggf. um Informationen über den Gesprächsverlauf sowie Eindrücke, die im Verlauf des Interviews entstanden sind.

## *6.4 Methoden der Problemlösung und Entscheidungsfindung*

Diese Methoden fördern ebenfalls diskursive Denkprozesse und basieren auf einer logischen sowie systematischen Vorgehensweise.

## *6.4.1 Morphologischer Kasten*

Die Kreativitätstechnik "morphologischer Kasten" erlaubt die systematische Identifizierung aller für die Problemlösung in Frage kommenden Lösungsvarianten. Das gesamte Lösungsfeld wird grafisch in Matrixform dargestellt.

Vorgehen:

- Festlegung der Problemparameter Die für eine Fragestellung bestimmenden Merkmale (Parameter, Faktoren) werden festgelegt und untereinander aufgelistet. Die Merkmale sollten unabhängig und realisierbar sein.
- Ausprägung der Lösungen Zu einem Problemparameter gehörende, mögliche Teillösungen werden in der jeweiligen Zeile dokumentiert. Das Ergebnis ist eine Matrix mit dem theoretisch möglichen Lösungsraum.

• Identifizierung der Lösungsvarianten

Die Teammitglieder analysieren jeweils autonom den Lösungsraum und wählen aus jeder Zeile eine Ausprägung (Einzellösung) aus. Die daraus entstehende Kombination der Teillösungen definiert den Lösungsvorschlag (Linienzug).

• Auswahl der am besten geeigneten Lösung Die Bewertung und Auswahl der Lösung erfolgt auf Basis vorher definierter Entscheidungsparameter (z.B. Zeit, Ressourcen etc.) durch das Team.

#### Beispiel: [36](#page-53-0)

*Problemstellung: Milchtüten lassen sich schlecht öffnen und wiederverschließen.*

### **Schritt 1: Festlegen der Parameter**

Zuerst werden die den Betrachtungsgegenstand beschreibenden Parameter (Attribute, Merkmale oder Faktoren) gesammelt. Die Parameter beschreiben den Betrachtungsgegenstand. Um auf eine adäquate Anzahl von Parametern zu kommen, kann man sich der Kreativitätstechnik des [Brainstormings](https://axel-schroeder.de/2011/11/13/kreativitatstechniken-brainstorming-im-handwerk-und-mittelstand/) bedienen.

Im nachfolgenden Milchtüten-Beispiel sind potenziell geeignete Parameter:

- Größe der Verpackung
- Art der Verpackung
- Material der Verpackung
- Verschlussart
- Material des Verschlusses

Wichtig ist, dass die Parameter wirklich beeinflussbar und weitgehend unabhängig voneinander sind. Sonst bedingen sich die Parameter gegenseitig und es kommt zu keinen wirklichen Innovationen.

### **Schritt 2: Ausprägung der Lösungen**

Welche Ausprägungen können die zuvor gefundenen Parameter haben? An dieser Stelle sind Ihrer Fantasie keine Grenzen gesetzt. Auch wenn die Ideen anfänglich abstrus wirken sollten, lassen Sie diese zu und schreiben Sie die Ausprägungen auf. Aussortiert wird erst am Ende!

<sup>36</sup> Schröder, Axel.

<span id="page-53-0"></span>In: [https://axel-schroeder.de/2012/06/12/morphologische-matrix-eine-kreativitatstechnik-fur-produktinnovationen-von-unterneh](https://axel-schroeder.de/2012/06/12/morphologische-matrix-eine-kreativitatstechnik-fur-produktinnovationen-von-unternehmern/)[mern/](https://axel-schroeder.de/2012/06/12/morphologische-matrix-eine-kreativitatstechnik-fur-produktinnovationen-von-unternehmern/)

Mit den Parametern und den jeweiligen Ausprägungen können Sie nun die morphologische Matrix aufspannen.

| Parameter                           | Ausprägung 1         | Ausprägung 2    | Ausprägung 3           | Ausprägung 4      | Ausprägung 5          |
|-------------------------------------|----------------------|-----------------|------------------------|-------------------|-----------------------|
| Größe der<br>Verpackung:            | 0.11                 | 0.51            | 11                     | 5 <sub>1</sub>    |                       |
| Art der<br>Verpackung:              | Tüte                 | Kanister        | Flasche                | Dose              | <b>Beutel</b>         |
| Material der<br>Verpackung:         | Glas                 | Alu             | Kunststoff             | Pappe             | Holz                  |
| Verschlußart:                       | <b>Drehverschluß</b> | Sollbruchstelle | <b>Klettverschluss</b> | <b>Druckknopf</b> | <b>Bügelverschluß</b> |
| Material des<br><b>Verschlusses</b> | Kork                 | Kunststoff      | Metall                 | Glas              | Pappe                 |

**Abbildung 25: Beispiel 1 – Morphologischer Kasten[37](#page-54-0)**

#### **Schritt 3: Identifizierung der Lösungsvarianten**

Nach der Zusammenstellung von Parameter und Ausprägungen sind die möglichen Lösungskombinationen zu identifizieren. Bei einer **intuitiven** Vorgehensweise wird die Matrix ganzheitlich (individuell) betrachtet und die sinnvoll erscheinenden Kombinationen markiert. Bei einer **systematischen** Analyse werden alle möglichen Kombinationen durchspielt und bewertet. Die Vorgehensweise wird wesentlich durch die Anzahl der Parameter und Ausprägungen bestimmt. D.h. mit zunehmender Zahl der Teilnehmer und Parameter/Ausprägungen ist eine systematische Vorgehensweise zu empfehlen.

| Parameter                                  | Ausprägung 1         | Ausprägung 2    | Ausprägung 3           | Ausprägung 4   | Ausprägung 5          |  |
|--------------------------------------------|----------------------|-----------------|------------------------|----------------|-----------------------|--|
| Größe der<br>Verpackung:                   | 0.11                 | 0.51            | 11                     | 5 <sub>1</sub> |                       |  |
| Art der<br>Verpackung:                     | Tüte                 | <b>Kanister</b> | <b>Flasche</b>         | Dose           | <b>Beutel</b>         |  |
| Material der<br>Verpackung:                | Glas                 | $\Delta$ lı     | Kunststoff             | Pappe          | Holz                  |  |
| Verschlußart:                              | <b>Drehverschluß</b> | Sollbruchstelle | <b>Klettverschluss</b> | Druckknopf     | <b>Bügelverschluß</b> |  |
| <b>Material des</b><br><b>Verschlusses</b> | Kork                 | Kunststoff      | <b>Metall</b>          | Glas           | Pappe                 |  |

**Abbildung 26: Beispiel 2 – Morphologischer Kasten[38](#page-54-1)**

<span id="page-54-0"></span><sup>&</sup>lt;sup>37</sup> Schröder, Axel.

In: [https://axel-schroeder.de/2012/06/12/morphologische-matrix-eine-kreativitatstechnik-fur-produktinnovationen-von-unterneh-](https://axel-schroeder.de/2012/06/12/morphologische-matrix-eine-kreativitatstechnik-fur-produktinnovationen-von-unternehmern/) $\frac{\text{mern}}{38}$ 

<span id="page-54-1"></span> $\overline{\phantom{a}}$  Schröder, Axel.

In: [https://axel-schroeder.de/2012/06/12/morphologische-matrix-eine-kreativitatstechnik-fur-produktinnovationen-von-unterneh](https://axel-schroeder.de/2012/06/12/morphologische-matrix-eine-kreativitatstechnik-fur-produktinnovationen-von-unternehmern/)[mern/](https://axel-schroeder.de/2012/06/12/morphologische-matrix-eine-kreativitatstechnik-fur-produktinnovationen-von-unternehmern/)

#### **Schritt 4: Auswahl der an der besten geeigneten Lösung**

Aus den möglichen Kombinationen ist die optimale Lösung auszuwählen. Möglich ist auch, dass das Projektteam drei Lösungsvorschläge erarbeitet und einem Entscheider (z.B. Lenkungsausschuss) zur Auswahl vorlegt. Bei diesem Vorgehensmodell sollte darauf geachtet werden, dass der Faktor "Kosten" nicht als Parameter vorkommt. Finanzielle oder technische Umsetzungsrestriktionen sollten immer erst im Nachgang diskutiert werden.

### *6.4.2 ABC-Analyse*

Die ABC-Analyse (Pareto-Analyse) dient der Bewertung und Klassifizierung von Aufgaben, Produkten, Problemen etc. Durch die Begrenzung auf wenige Beurteilungskategorien (z.B. sehr wichtig, wichtig, weniger wichtig) eignet sich die Methode sehr gut als Entscheidungshilfe.

Der Aufbau basiert auf zweidimensionalen Wertepaaren, die in Klassen eingeordnet werden. Mittels der ABC-Analyse wird im nachfolgenden Beispiel festgestellt, dass mit 20% der Aufgaben ca. 80% des Arbeitsaufwandes abgedeckt wird.

#### Beispiel:

 $\overline{a}$ 

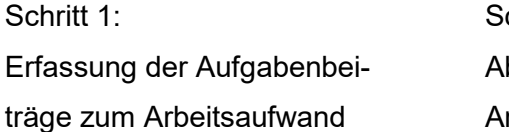

chritt 2 bsteigende Sortierung der Aufgaben nach rbeitsaufwand

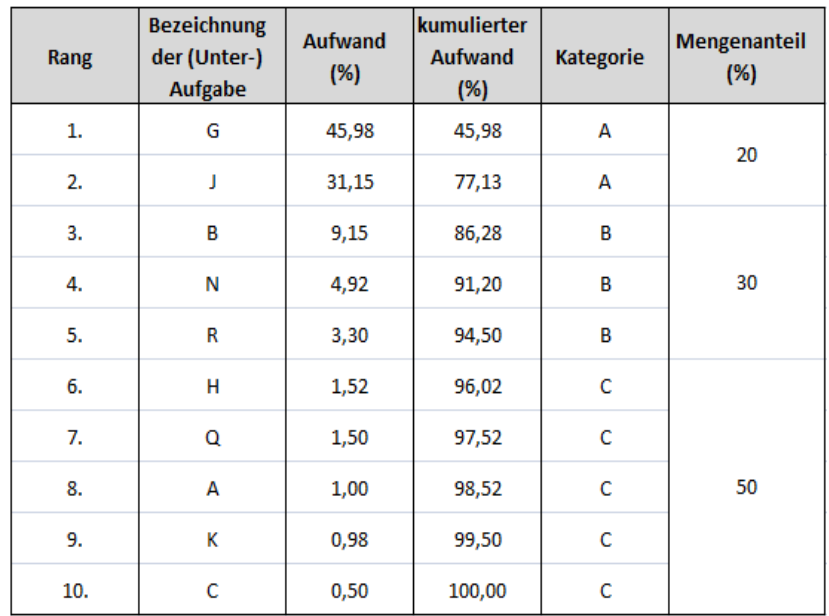

**Abbildung 27: ABC-Analyse (Beispiel)[39](#page-55-0)**

<span id="page-55-0"></span><sup>39</sup> Bundesverwaltungsamt In: [http://www.verwaltung-innovativ.de/OHB/DE/Organisationshandbuch/6\\_MethodenTechni](http://www.verwaltung-innovativ.de/OHB/DE/Organisationshandbuch/6_MethodenTechniken/63_Analysetechniken/631_ABC-Analyse/abc-analyse-node.html)[ken/63\\_Analysetechniken/631\\_ABC-Analyse/abc-analyse-node.html](http://www.verwaltung-innovativ.de/OHB/DE/Organisationshandbuch/6_MethodenTechniken/63_Analysetechniken/631_ABC-Analyse/abc-analyse-node.html) (Download: 25.06.2015).

Zusammenfassung der Ergebnisse.

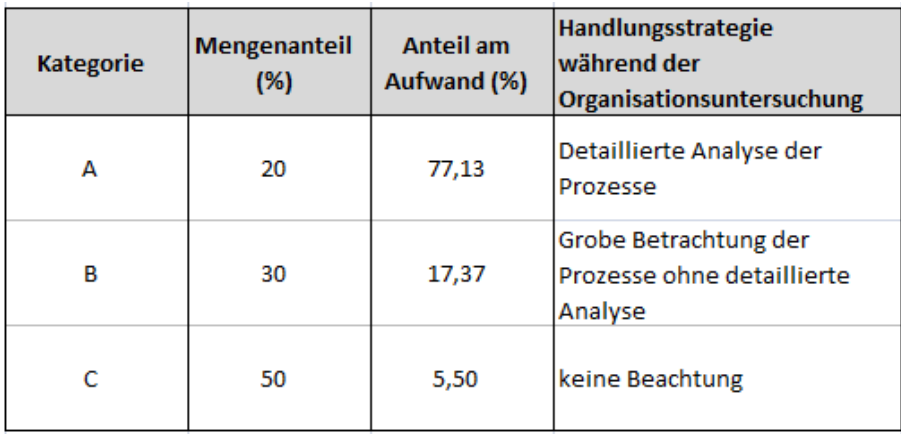

#### **Abbildung 28: Ergebnisse der ABC-Analyse[40](#page-56-0)**

Grafische Darstellung der Ergebnisse.

-

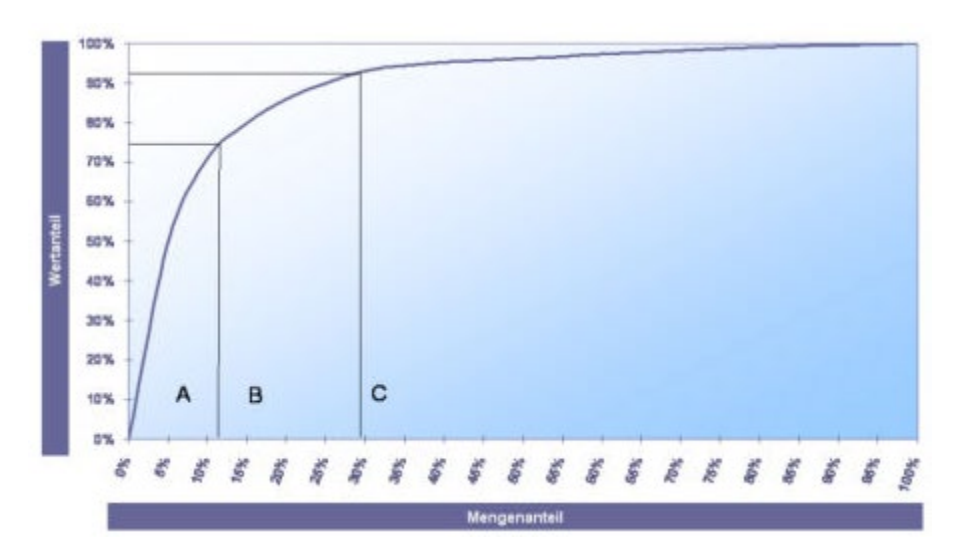

**Abbildung 29: Kurvenverläufe bei einer ABC-Analyse[41](#page-56-1)**

<span id="page-56-1"></span><span id="page-56-0"></span><sup>&</sup>lt;sup>40</sup> Bundesverwaltungsamt In: <u>http://www.verwaltung-innovativ.de/OHB/DE/Organisationshandbuch/6\_MethodenTechni-</u> [ken/63\\_Analysetechniken/631\\_ABC-Analyse/abc-analyse-node.html](http://www.verwaltung-innovativ.de/OHB/DE/Organisationshandbuch/6_MethodenTechniken/63_Analysetechniken/631_ABC-Analyse/abc-analyse-node.html) (Download: 25.06.2015). <sup>41</sup> Bundesverwaltungsamt In: <u>http://www.verwaltung-innovativ.de/OHB/DE/Organisationshandbuch/6\_MethodenTechni-</u> [ken/63\\_Analysetechniken/631\\_ABC-Analyse/abc-analyse-node.html](http://www.verwaltung-innovativ.de/OHB/DE/Organisationshandbuch/6_MethodenTechniken/63_Analysetechniken/631_ABC-Analyse/abc-analyse-node.html) (Download: 25.06.2015).

## *6.4.3 Portfolio-Methode*

Dient der Überprüfung der Positionierung von Lösungsstrategien.

Die Methode

-

- stellt die Problemfelder/Lösungsalternativen in einer zweidimensionalen Matrix dar.
- leitet Handlungsempfehlungen auf Basis der Positionierung der Lösungsalternativen ab.

Der Detailierungsgrad der Handlungsempfehlungen ist abhängig von der Anzahl der Matrixfelder.

Einen hohen Verbreitungsgrad haben die "4-Felder-Matrix" der Boston Consulting Group (BCG) sowie die "9-Felder-Matrix" der Beratungsgesellschaft McKinsey.

Die Anzahl der Felder sowie die Skalierung kann selbstverständlich an die jeweiligen Anforderungen angepasst werden.

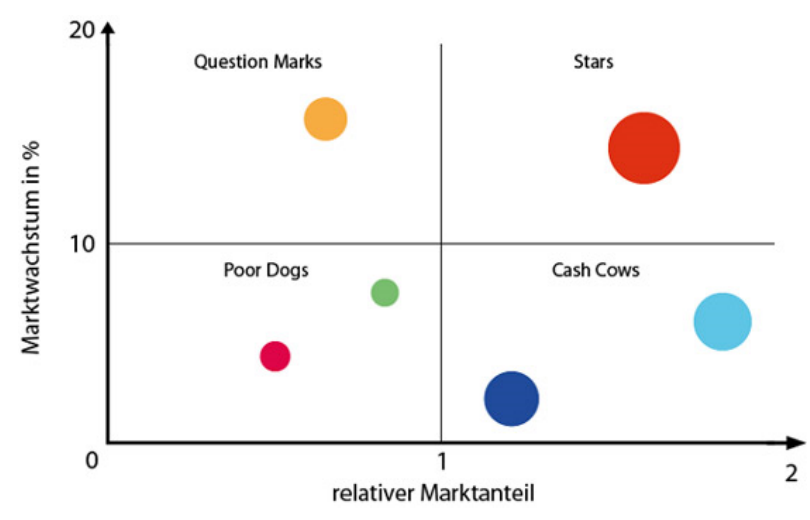

#### **Die 4-Felder-Matrix (Beispiel)**

**Abbildung 30: BCG-4-Felder-Matrix[42](#page-57-0)**

Wie oben dargestellt, bestehen die Beurteilungskriterien bei diesem Beispiel der BCG-4-Felder-Matrix aus dem Marktwachstum und dem relativen Marktanteil, wobei die Größe der Kreise den Umsatz der jeweiligen Geschäftseinheit bzw. des jeweiligen Produktes verdeutlicht. Das Marktwachstum stellt die wertmäßige Veränderung bzw. das wertmäßige Wachstum des gesamten Marktes dar. Der relative Marktanteil berechnet sich aus dem eigenen absoluten Marktanteil im Verhältnis zum absoluten Marktanteil des stärksten Konkurrenten. Die BCG-4-

<span id="page-57-0"></span><sup>42</sup> Rechnungswesen verstehen. In: www.rechnungswesen-verstehen.de/images/portfolio-analyse.jpg&imgrefurl=http://www.rechnungswesen-verstehen.de/bwl-vwl/marketing/BCG-matrix.php&h=349&w=560&tbnid=QMhXjzvlsiOfgM:&zoom=1&docid=k-OWWSW5Fek06M&ei=a6kCVYvYJIP6ygOS8IHgDA&tbm=isch&iact=rc&uact=3&dur=1453&page=2&start=10&ndsp=16&ved=0CGIQrQMwDw

Felder und die McKinsey-9-Felder-Matrix dienen dazu, eine nachhaltige Unternehmensstrategie zu entwickeln.

In der folgenden Abbildung sind beispielhaft die einzelnen Phasen der BCG-4-Felder-Matrix sowie deren Ziele, Strategien und Cash Flows dargestellt.

| Feld           | <b>Phase</b>                                                                                                    | <b>Ziel</b>                                  | <b>Strategie</b>              | Cash<br><b>Flow</b> | <b>Beispiel</b>          |
|----------------|----------------------------------------------------------------------------------------------------|----------------------------------------------|-------------------------------|---------------------|--------------------------|
| Question Marks | Neu eingeführte Produkte.<br>Markt hat ein hohes<br>Wachstumspozential,<br>Unternehmen jedoch geringe<br>Marktanteile | Erhöhung der<br>Marktanteile<br>oder Rückzug | offensive<br>Strategie        | negativ             | Windows<br><b>Tablet</b> |
| TARS           | Hohe Marktanteile und hohes<br>Marktwachstum,<br>vielversprechendste Produkte<br>des Unternehmens                     | Marktanteile<br>verteidigen                  | Investitions-<br>strategie    | 0                   | iPad                     |
|                | Melkkühe, hoher MA,<br>statischer oder rückläufiger<br>Markt                                                          | "melken".<br>Cash Flows für<br>"?" verwenden | Abschöpfungs-<br>strategie    | positiv             | iPod                     |
| POORDOGS       | Auslaufprodukte im<br>Unternehmen,<br>geringes/rückläufiges Markt-<br>wachstum                                        | abschöpfen<br>oder<br>eliminieren            | Desinvesti-<br>tionsstrategie | 0 oder<br>negativ   | Windows<br>95            |

**Abbildung 31: Die Felder der BCG-4-Felder-Matrix[43](#page-58-0)**

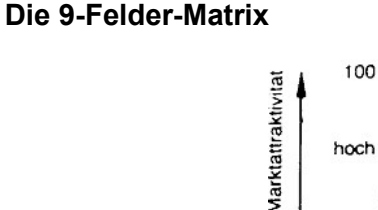

 $\overline{a}$ 

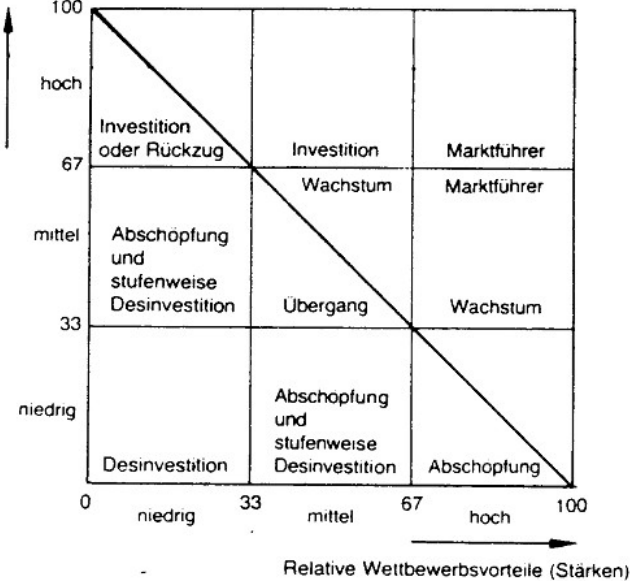

**Abbildung 32: McKinsey-9-Felder-Matrix[44](#page-58-1)**

<span id="page-58-1"></span><sup>44</sup> Alojado Publishing. In: www.strategische-unternehmensplanung.alojado.de/image/Portfolio-G0011.jpg&imgre-

<span id="page-58-0"></span><sup>43</sup> Baier, R., Geyer, M. & Varga, R. (2012): Übungsbeispiele zur BCG-Matrix. Online verfügbar unter: http://www.wissenistmanz.at/wissenplus/newsletter/wirtschaftsinformatik/uebungsbeispiele-zu-bcg-matrix

furl=http://www.strategische-unternehmensplanung.alojado.de/das-marktattraktivitaet-wettbewerbsvorteil-

portflio.html&h=469&w=526&tbnid=8VRW6fOd5WKwQM:&zoom=1&docid=NaEs-

lephUqOg9M&ei=46oCVavyAefOyQP404HgCg&tbm=isch&iact=rc&uact=3&dur=5253&page=1&start=0&ndsp=12&ved=0CDAQ rQMwAQ

Bei der McKinsey-9-Felder-Matrix bestehen die Beurteilungskriterien aus der Marktattraktivität und den relativen Wettbewerbsvorteilen bzw. der relativen Wettbewerbssituation. Die Marktattraktivität setzt sich aus verschiedenen Merkmalen, wie zum Beispiel der Marktgröße, dem Marktwachstum, der Wettbewerbsintensität oder auch weiteren Aspekten zusammen. Die Anwendung der Portfolio-Methode ist nicht auf betriebswirtschaftliche Strategieentscheidungen beschränkt. Das nachfolgende Beispiel zeigt eine Anwendung der 9-Felder-Matrix zur Bewertung der Attraktivität von Krankenhausabteilungen und daraus resultierenden möglichen Investitionsentscheidungen.

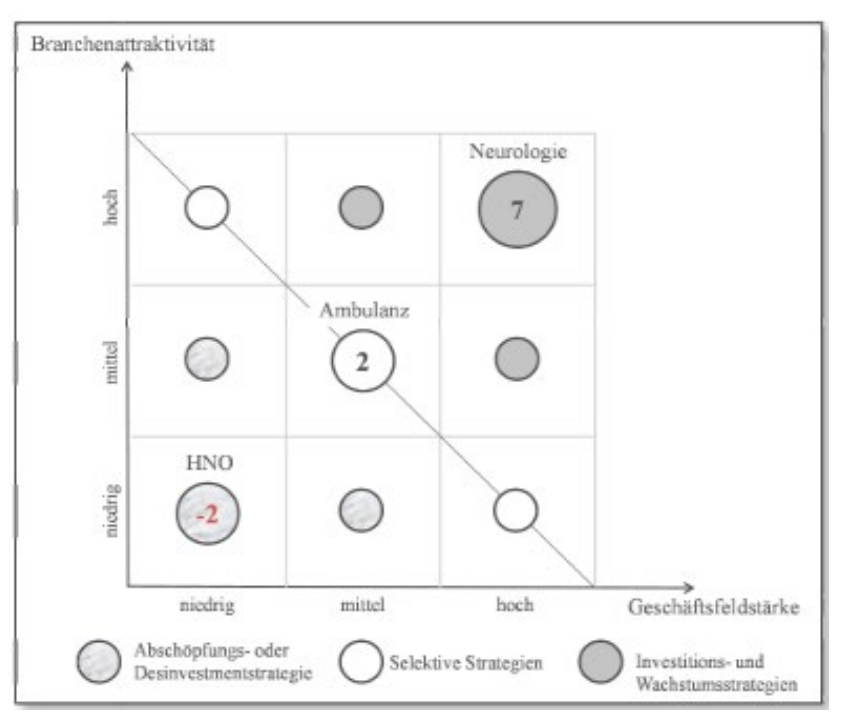

**Abbildung 33: Die 9-Felder-Matrix am Beispiel eines Krankenhauses[45](#page-59-0)**

## *6.5 Wirtschaftlichkeitsrechnung*

 $\overline{a}$ 

Voraussetzung für jede Form der Wirtschaftlichkeitsrechnung ist die Erfassung der durch das Projekt initiierten Neuerungen/Veränderungen sowie der daraus resultierenden Aufwandsund Nutzengrößen.

Wichtig ist nicht die "kommastellengenaue" Erfassung der quantitativen und qualitativen Einflussgrößen im Vorfeld eines Projektes, sondern die valide Bewertung der "grundsätzlichen" Wirtschaftlichkeit des Gesamtprojektes oder zumindest von Teilumfängen.

<span id="page-59-0"></span><sup>45</sup> Gary, Alexander (2013): Konzeptionelle Grundlagen eines marktorientierten strategischen Krankenhauscontrollings. Online verfügbar unter: http://www.uni-kassel.de/upress/online/frei/978-3-86219-650-0.volltext.frei.pdf

Ist der überwiegende Teil des Projektnutzens nur "qualitativ" messbar, dann sollte als Methode die Nutzwertanalyse angewendet werden.

Wirtschaftlichkeitsrechnungen werden nur auf Wunsch des Projektauftraggebers durchgeführt.

# *6.5.1 Verfahren zur Erfassung von Basisdaten und zur Ermittlung von Veränderungen und Investitionen*

### **Erfassung der Basisdaten - Funktionswertanalyse Blatt 1: Erhebung und Bewertung[46](#page-60-0)**

Im **ersten** Schritt sind die geplanten neuen/veränderten Nutzeranforderungen/Veränderungsbedarfe in Funktionen bzw. Teilprozesse zu strukturieren. Wichtig ist eine klare Abgrenzung der Funktionen/Teilprozesse.

Im **zweiten** Schritt sind die Investitionen/Einmalaufwendungen, die lfd. jährlichen Kosten sowie der erwartete jährliche Nutzen zu bestimmen (schätzen). Durch einen Vergleich von Aufwand/Kosten mit dem Nutzen wird die Bestimmung der Amortisationszeit von Investitionen möglich.

Die Durchführung der Funktionswertanalyse sollte im Rahmen eines Workshops erfolgen. Neben der Projektgruppe ist die Teilnahme sachverständiger MitarbeiterInnen des Auftraggebers erforderlich.

Das Ergebnis erlaubt eine – wenn auch grobe – Beurteilung der betriebswirtschaftlichen Sinnhaftigkeit einer Projektidee.

Das auf Basis der vorliegenden Daten dann anzuwendende Verfahren zur Bestimmung der Wirtschaftlichkeit ist mit dem Auftraggeber abzustimmen. Eine Faustformel (ohne Berücksichtigung der internen Verzinsungsansprüche) finden Sie auf dem Formblatt unten rechts.

<span id="page-60-0"></span><sup>&</sup>lt;sup>46</sup> Das entsprechende Formular finden Sie in der ANWI-Vorlagendatenbank unter "Dokumentenvorlagen".

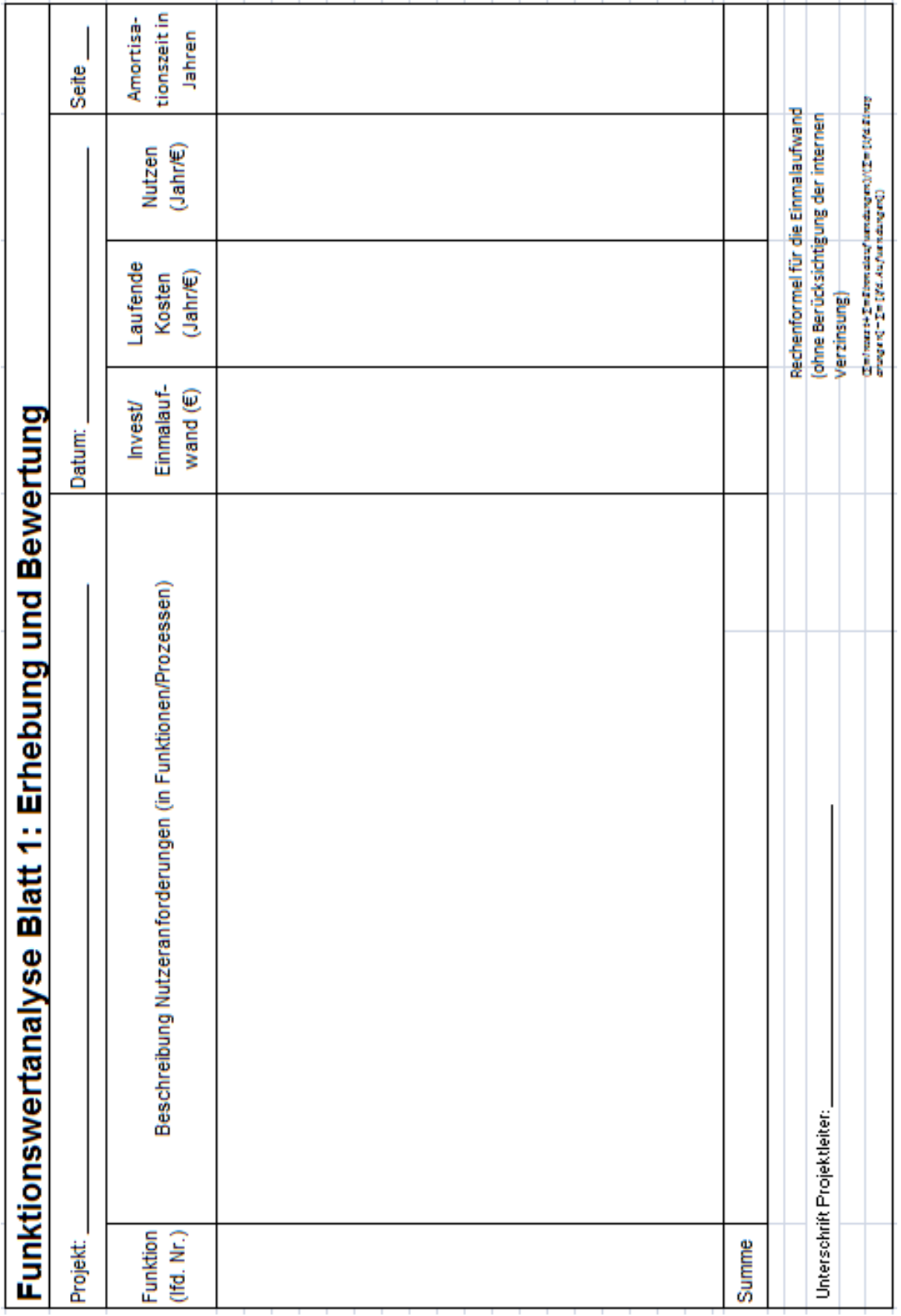

#### **Funktionswertanalyse Blatt 2: ABC-Analyse[47](#page-62-0)**

Das Formblatt dient der ergänzenden Analyse der Kostentreiber bei der Neugestaltung der Funktionen/Teilprozesse. Durch die Klassifizierung in A-, B- oder C-Funktionen (A=sehr wichtig, B=wichtig, C=weniger wichtig) wird es möglich, insbesondere die unter "A" aufgelisteten Maßnahmen nochmals kritisch zu betrachten und ggf. im Hinblick auf ihre Notwendigkeit bzw. Vereinfachung zu diskutieren.

Die Daumenregel besagt, dass 4 bis 5 Funktionen/Teilprozesse ca. 50 % der Investitionen/Einmalaufwände bzw. lfd. Aufwände verursachen. Bitte berücksichtigen Sie, dass die A-Funktionen bei "Invest/Einmalaufwand" nicht mit den A-Funktionen der "Ifd. Aufwände" identisch sein müssen.

Die Auflistung der B und C-Funktionen dient dazu, mögliche Abhängigkeiten mit den A-Funktionen zu identifizieren und die daraus resultierenden Konsequenzen zu bewerten.

Auch hier gilt: Die Analyse ist nur gemeinsam mit sachverständigen MitarbeiterInnen des Auftraggebers möglich.

<span id="page-62-0"></span><sup>&</sup>lt;sup>47</sup> Das entsprechende Formular finden Sie in der ANWI-Vorlagendatenbank unter "Dokumentenvorlagen".

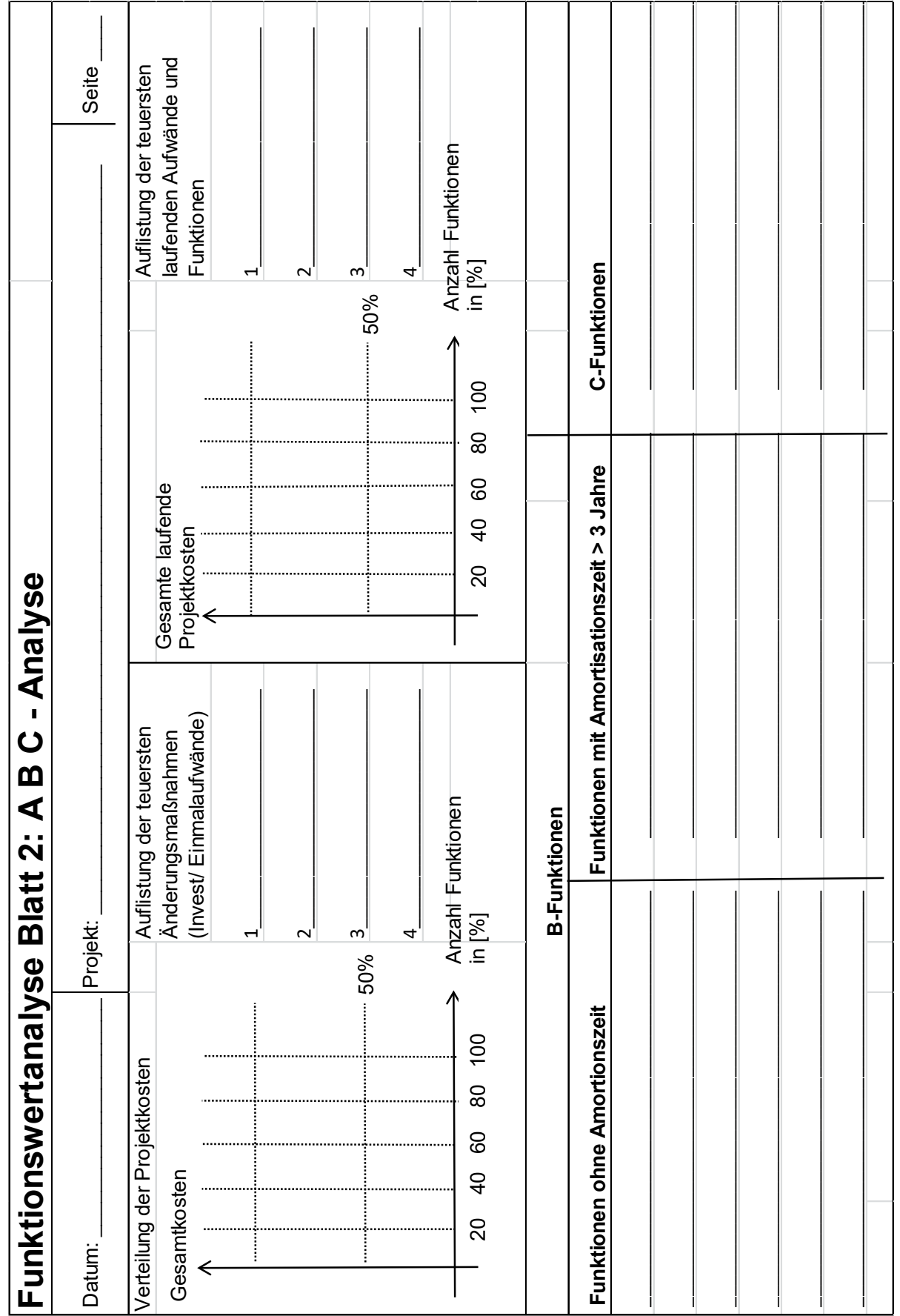

### **Kontinuierliche Verbesserungs-Prozess-Maßnahmen (KVP-Ideenbeschreibung)[48](#page-64-0)**

Ist das Projekt primär auf die Optimierung bestehender Funktionen/Prozesse ausgerichtet, so sind mit dem Formblatt die Vereinfachungsideen aufzulisten und im Hinblick auf ihre Optimierungspotenziale zu bewerten.

Mit KVP-Maßnahmen sind per Definition keine Investitionen, sondern nur "einmalige" Realisierungsaufwendungen verbunden.

KVP-Maßnahmen sind immer gemeinsam mit den Betroffenen zu identifizieren und am besten vor Ort auf unmittelbare Umsetzbarkeit zu prüfen.

<span id="page-64-0"></span><sup>48</sup> Das entsprechende Formular finden Sie in der ANWI-Vorlagendatenbank unter "Dokumentenvorlagen".

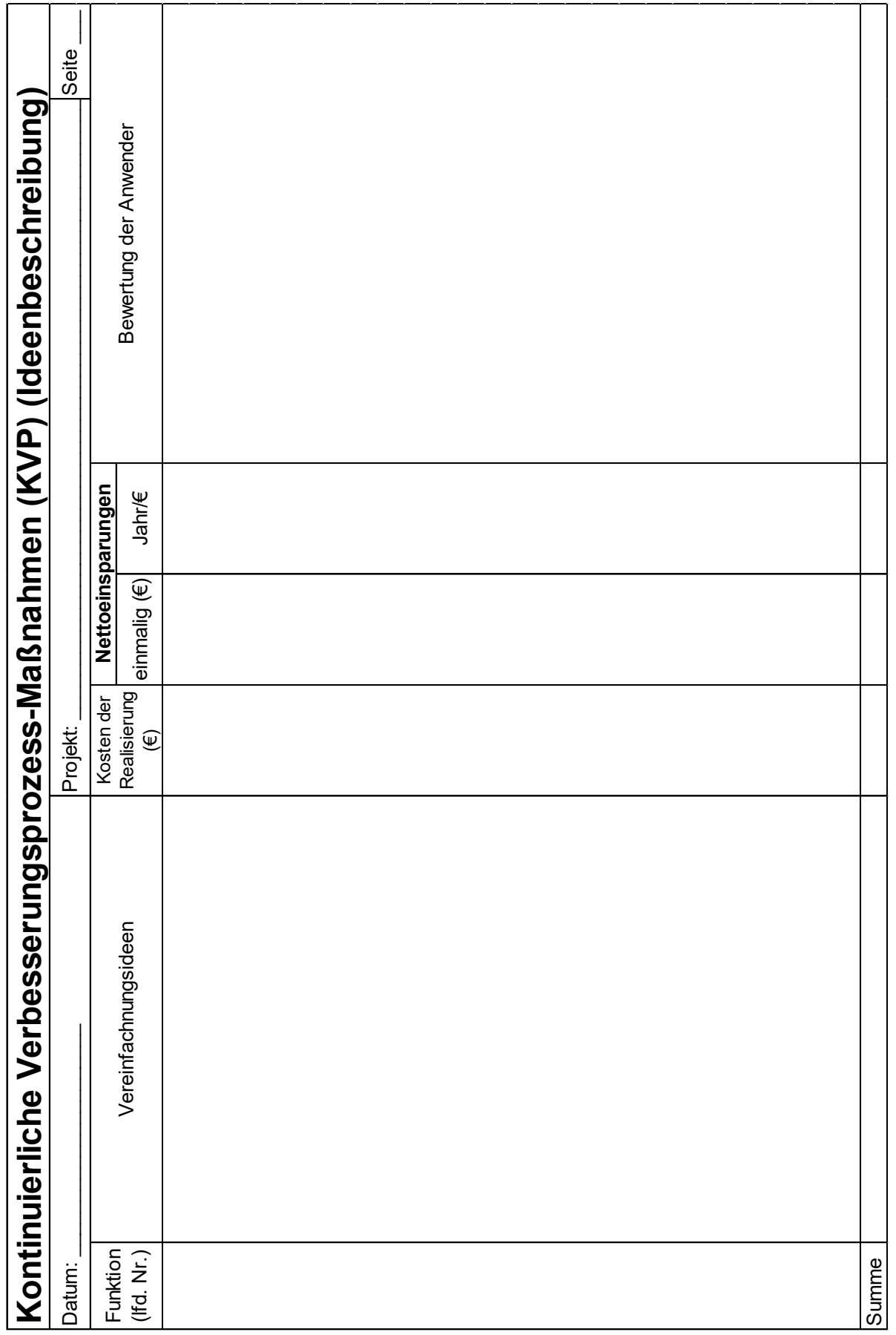

# *6.5.2 Methoden der Wirtschaftlichkeitsrechnung*

Die nachfolgend dargestellten Verfahren stellen nur eine sehr beschränkte Auswahl der in der Literatur und Praxis gängigen Methoden dar.

### *6.5.2.1 Statische Investitionsrechnungen*

Die Kostenvergleichsrechnung dient der Gegenüberstellung von mindestens 2 Investitions-Alternativen mit dem Ziel der Ermittlung der kostengünstigsten Alternative. Die Bewertungsmaßstäbe sind der Vergleich pro:

- Periode
- Leistungseinheit

Durch Einbeziehung der Erlöse wird das Verfahren zur Gewinnvergleichsrechnung angewendet.

#### *Beispiel:*

*Ein Klinikum beabsichtigt, eine neue Großküche anzuschaffen. Es liegen 2 Alternativangebote mit den folgenden Eckdaten vor:*

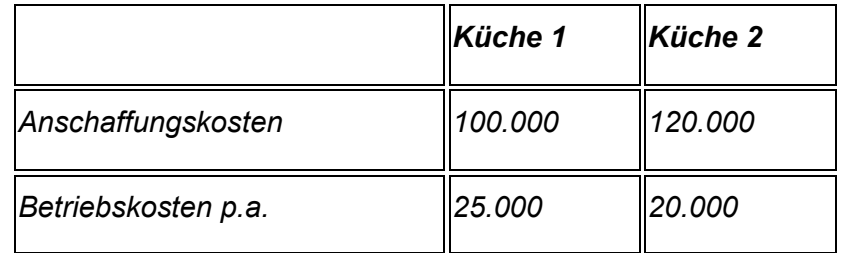

*Die Nutzungsdauer für beide Küchenausstattungen beträgt 5 Jahre, der Abschreibungsverlauf ist linear. Zur Finanzierung der Küchenausstattung wird ein Bankdarlehen zu 6 % p.a. aufgenommen, die Tilgung erfolgt entsprechend der Nutzungsdauer von 5 Jahren in gleichen Tilgungsraten.*

*Beide Küchenausstattungen haben eine einheitliche Kapazität bzw. Ausbringungsmenge von 100.000 Essen jährlich.*

*Die Essen von Küche 1 werden mit je 1,00 Euro und die von Küche 2 mit je 1,30 Euro dem Kunden berechnet.*

*Die Gewinnvergleichsrechnung stellt sich wie folgt dar:*

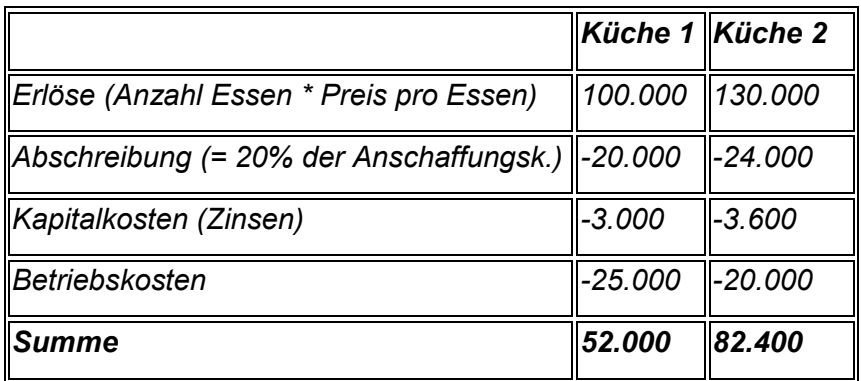

#### *Küche 1:*

*Die jährlichen Erlöse errechnen sich aus der Produktionsmenge von 100.000 Essen × Erlöse je Stück in Höhe von 1,00 Euro = 100.000 Euro.*

*Die jährliche lineare Abschreibung errechnet sich mit 100.000 Euro / 5 Jahre = 20.000 Euro p.a.*

*Die durchschnittlichen jährlichen Kapitalkosten errechnen sich mit (100.000 Euro / 2) × 6 %. Der Zinssatz wird auf die durchschnittliche Kapitalbindung angewendet, da der Kredit über die Laufzeit gleichmäßig getilgt wird.*

*Küche 2 ist nach der Gewinnvergleichsrechnung folglich die vorteilhaftere Alternative, da ihre durchschnittlichen jährlichen Gewinne die der Küche 1 überschreiten. Die Berechnung erfolgt selbstverständlich analog der Küche 1. [49](#page-67-0)*

## *6.5.2.2 Rentabilitätsrechnung*

Die Rentabilitätsrechnung ermittelt die durchschnittliche jährliche Verzinsung einer Investition und misst die Wirtschaftlichkeit eines Unternehmens.

> Erlöse – Kosten  $Rentabilit$ ät  $=$ -\* 100 durchschnittlicher Kapitaleinsatz

**Abbildung 34: Formel zur Berechnung der Rentabilität[50](#page-67-1)**

*Beispiel:*

 $\overline{a}$ 

*Ein Hersteller von Windkraftanlagen tätigt eine Investition mit folgenden Angaben:*

<span id="page-67-1"></span><span id="page-67-0"></span><sup>49</sup> Vgl. Welt der BWL, In[: http://www.welt-der-bwl.de/Gewinnvergleichsrechnung](http://www.welt-der-bwl.de/Gewinnvergleichsrechnung) (Download: 22.01.2015). <sup>50</sup> Eigene Darstellung.

- *Der durchschnittliche Kapitaleinsatz liegt bei 600.000 €.*
- *Es wird ein jährlicher Erlös von 400.000 € erzielt.*
- *Die Betriebskosten belaufen sich auf 250.000 €.*

$$
Rentabilität = \frac{400.000 - 250.000}{600.000} * 100 = 25,00\%
$$

*Die Mindestverzinsung beträgt 25%.* 

*Die Rentabilität ist eine relative Größe, die angibt, mit welcher Rate sich das während einer Periode eingesetzte Eigenkapital verzinst*. *Je höher die Rentabilität eines Unternehmens ist, desto stabiler und sicherer ist es aufgestellt.[51](#page-68-0)*

### *6.5.2.3 Dynamische Investitionsrechnung*

Dynamische Investitionsrechenverfahren – wie z.B. die Kapitalwertmethode – berücksichtigen mehrere Perioden und Zinsen alle Investitionen mit einem Kalkulationszinsfuß*[52](#page-68-1)* ab. Somit wird die Vorteilhaftigkeit einer Investition berechnet. Eine Investition ist nur dann vorteilhaft, wenn der Kapitalwert positiv ist. Bei einem negativen Kapitalwert ist – unter betriebswirtschaftlichen Gesichtspunkten – auf die Investition zu verzichten.

$$
C_0 = -A + \sum_{t=0}^{n} (e_t - a_t) * \frac{1}{(1+i)^t} + R_n * \frac{1}{(1+i)^n}
$$

 $C_0 =$  Kapitalwert

- $A =$  Investitionsauszahlung
- $e_t$  = Einzahlung in Periode t
- $a_t$  = Auszahlung in Periode t
- $i =$  Kalkulationszinssatz
- $R_n$  = Resterlös am Ende der Nutzungsdauer n.

**Abbildung 35: Formel zur dynamischen Investitionsrechnung[53](#page-68-2)**

<span id="page-68-0"></span><sup>51</sup> Vgl. GeVestor, In:<http://www.gevestor.de/details/rentabilitatsrechnung-beispiel-und-erklarung-646360.html> (Download: 22.01.2015).

<span id="page-68-1"></span><sup>52</sup> Bei der Kapitalwertmethode erfolgt die Abzinsung zu Zinsen [\(Zinssatz\),](http://www.zins-zinseszins.de/zinsrechnung-zinsatz-berechnen/) die fachsprachlich auch als Kalkulationszinsfuß bezeichnet werden. Dieser Zinssatz sollte allerdings sehr sorgfältig gewählt und kann individuell festgelegt werden. <sup>53</sup> GeVestor, In:<http://www.gevestor.de/details/rentabilitatsrechnung-beispiel-und-erklarung-646360.html>

<span id="page-68-2"></span> <sup>(</sup>Download: 22.01.2015).

#### *Beispiel:*

 $\overline{a}$ 

*Zum 31. Dezember 2009 erwirbt die Wohnbaugesellschaft der Gemeinde X eine Immobilie zum Preis von 100.000 € als kurzfristige Kapitalanlage bzw. Investition.*

*Die Wohnungsbaugesellschaft rechnet aufgrund der steigenden Immobilienpreise, bei einem möglichen Verkauf zum 31. Dezember 2011, mit einem Erlös von 110.000 €.*

*Der Kalkulationszinssatz – d.h. der Zinssatz, bei dem die Immobiliengesellschaft Geld (z.B. bei der Bank) aufnehmen oder anlegen könnte – beträgt 5 %.*

#### *Hinweis: Kalkulationszinssatz*

*Da die Immobilie gegenüber einer Bankanlage ggf. riskanter ist, muss Herr Mustermann sich folgende Fragen stellen:*

- *Steigen die Immobilienpreise wirklich?*
- *Findet die Immobiliengesellschaft einen Käufer?*
- *Wird die Gesellschaft evtl. eine zusätzliche Risikoprämie veranschlagen, so dass sein Kalkulationszinssatz dann über dem (sicheren) Bankzinssatz liegt und z.B. 7 % betragen könnte?*

*Für die Beurteilung der Frage, ob der Immobilienerwerb vorteilhaft ist, wird die Kapitalwertmethode angewendet. Der Kapitalwert ergibt sich, indem von der Summe der diskontierten[54](#page-69-0) Barwerte die Investitionsauszahlung abgezogen wird.*

*Der Barwert der Zahlungsreihe (hier liegt nur eine einzige Einzahlung am 31. Dezember 2011 in Höhe von 110.000 € vor) beträgt: 110.000 € / 1.052 = 99.773 €.*

*Zieht man hiervon die Investitionsauszahlung in Höhe von 100.000 € ab, ergibt sich ein negativer Betrag (der Kapitalwert) in Höhe von -227 €.*

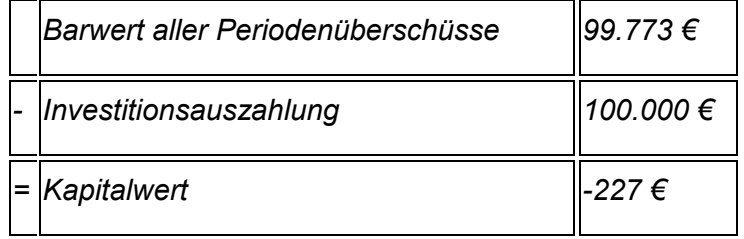

<span id="page-69-0"></span><sup>54</sup> Diskontieren meint die Umwandlung einer zukünftigen Zahlung (Zeitwert) in einen Barwert (Anfangswert). Unter einer Diskontierung ist somit eine Abzinsung zu verstehen.

*Die Investition in die Immobilie ist nicht vorteilhaft, da der Kapitalwert negativ ist. Der negative Kapitalwert bedeutet, dass die Investition die durch den Kalkulationszinsfuß abgebildete Mindestverzinsung in Höhe von 5 % nicht erreicht.*

*Würde die Immobiliengesellschaft die 100.000 € mit einer Verzinsung von 5 % bei der Bank anlegen, ergäbe sich nach 2 Jahren (inkl. Zinseszins) ein Betrag in Höhe von 110.250 € (100.000 € × 1,052 ). [55](#page-70-0)*

## *6.6 Nutzwertanalyse*

Im Gegensatz zu statischen oder dynamischen Verfahren zur Bestimmung der Wirtschaftlichkeit werden bei der Nutzwertanalyse qualitative Bewertungskriterien berücksichtigt. D.h. Lösungsalternativen werden unter Abwägung mehrerer Zielkriterien untersucht und bewertet. *Darstellung der Realisierungsschritte an einem Beispiel:*

### *1. Bestimmung der Zielkriterien*

*Festlegung der relevanten Anforderungen, Funktionen, Eigenschaften (Kriterien, die zwingend erfüllt werden müssen, werden als K.O.-Kriterien bezeichnet).*

*Beispiel: In A-Stadt wird die wirtschaftliche Situation durch die Schiffbauindustrie geprägt. Die Unternehmen haben in der letzten Zeit zahlreiche Arbeitskräfte entlassen, die anderweitig keine Beschäftigung gefunden haben. Auch zukünftig muss mit weiteren Entlassungen gerechnet werden. Zur Lösung des Beschäftigungsproblems in A-Stadt werden zwei Projekte in Erwägung gezogen:*

- *Projekt 1: Förderung der Ansiedlung eines Werkes für die Produktion von Motoren durch Bereitstellung eines erschlossenen Geländes.*
- *Projekt 2: Bau eines Gewerbeparks für die Ansiedlung kleiner und mittlerer Unternehmen.*

*Es wird angenommen, dass bei Realisierung*

- *von Projekt 1 = 2.000*
- *und von Projekt 2 = 4.000*

*neue Arbeitsplätze entstehen.*

#### *Für die Stadt entstehen Kosten von*

- *Projekt 1 = 10 Mio. €*
- *Projekt 2 = 14 Mio. €.*

<span id="page-70-0"></span><sup>55</sup> Welt der BWL, In[: http://www.welt-der-bwl.de/Kapitalwertmethode](http://www.welt-der-bwl.de/Kapitalwertmethode) (Download: 22.01.2015)

Das Motorenwerk wird in unmittelbarer Nähe einer großen Wohnsiedlung gebaut und ist mit *einer Lärmbelästigung für 10.000 Anwohner verbunden. Der Gewerbepark wird am Stadtrand errichtet und führt zu einer Lärmbelästigung bei 5.000 Anwohnern.*

*Der Flächenverbrauch beträgt bei*

- *Projekt 1 = 4 Hektar*
- *Projekt 2 = 5 Hektar.*

*Die Zielkriterien für den Vergleich der beiden Projekte sind: Arbeitsplätze, Kosten, Lärmbelästigung und Fläche.*

#### *2. Zielkriteriengewichtung:*

*Um die unterschiedlichen Bewertungsdimensionen vergleichbar machen zu können, ist ein Punktemaßstab festzulegen und die Bewertungsdimensionen zu gewichten.*

*Für die Bewertung der Alternativen werden die nachfolgenden Kriteriengewichte festgelegt.*

- *neue Arbeitsplätze (50)*
- *niedrige Kosten für die Stadt (30)*
- *geringe Lärmbelästigung (10)*
- *geringer Flächenverbrauch (10)*

*Für die Bewertung der Zielerträge ist eine Punkteskala zu verwenden. Diese reicht von "null" Punkte (kein Zielertrag) bis "zehn" Punkte (maximaler Zielertrag). Für die Umrechnung der einzelnen Messwerte der Zielkriterien in Punktwerte werden folgende Informationen vorgegeben:*

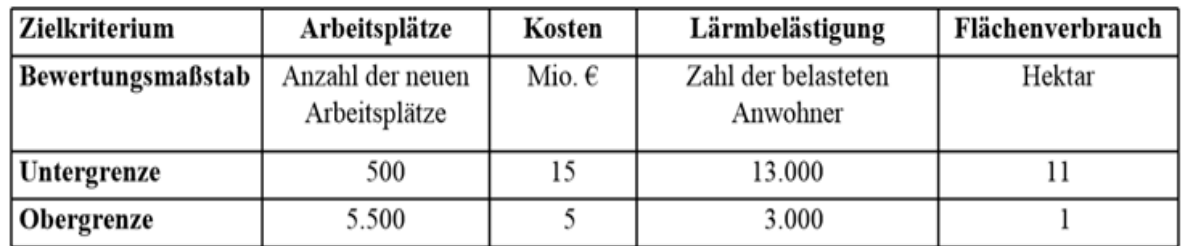

#### **Abbildung 36: Angaben zum Beispiel für Nutzwertanalyse[56](#page-71-0)**

*3. Ermittlung der Teilnutzen und Nutzenwerte*

 $\overline{a}$ 

*Die in Punktwerte transformierten Zielerträge werden mit dem zum jeweiligen Zielkriterium gehörenden Gewichtungsfaktor multipliziert. Durch Addition der Teilnutzenwerte werden die Nutzenwerte einer Alternative bestimmt.*

<span id="page-71-0"></span><sup>56</sup> T. Lenk Institut für Öffentliche Finanzen und Public Management, Finanzwissenschaft Universität Leipzig, Arbeitspapier Nr. 42 Februar 2010.
|              | Kriterien-<br>gewichte | Projektalternativen |                              |                 |                                           |               |                              |
|--------------|------------------------|---------------------|------------------------------|-----------------|-------------------------------------------|---------------|------------------------------|
| Ziel-        |                        | A <sub>1</sub>      |                              | $A_i$           |                                           | $A_{n}$       |                              |
| kriterien    |                        | Ziel-               | Teilnutz-                    | Ziel-           | Teilnutz-                                 | Ziel-         | Teilnutz-                    |
|              |                        | ertrag              | wert                         | ertrag          | wert                                      | ertrag        | wert                         |
| $k_1$        | g <sub>1</sub>         | $e_{11}$            | $n_{11} = g_1 \cdot e_{11}$  | $e_{i1}$        | $n_{i1} = g_1 \cdot e_{i1}$               | $e_{n1}$      | $n_{n1} = g_1 \cdot e_{n1}$  |
| k.           | $g_i$                  | $e_{1i}$            | $n_{1i} = g_i \cdot e_{1i}$  | $e_{ii}$        | $n_{ij} = g_i \cdot e_{ij}$               | $e_{ni}$      | $n_{nj} = g_j \cdot e_{nj}$  |
| $k_{m}$      | $g_m$                  | $e_{1m}$            | $n_{1m} = g_m$ .<br>$e_{lm}$ | $e_{\text{im}}$ | $n_{\text{im}} = g_m \cdot e_{\text{im}}$ | $e_{nm}$      | $n_{nm} = g_m$ .<br>$e_{nm}$ |
| Summe<br>der | $\Sigma = 1$           | Nutz-<br>wert       | $\Sigma = N_1$               | Nutz-<br>wert   | $\Sigma = N_i$                            | Nutz-<br>wert | $\Sigma = N_n$               |
| Gewichte     |                        | von $A_1$           |                              | von $A_i$       |                                           | von $A_n$     |                              |

**Abbildung 37: Beispiel für eine Nutzwertanalyse (Formel)[57](#page-72-0)**

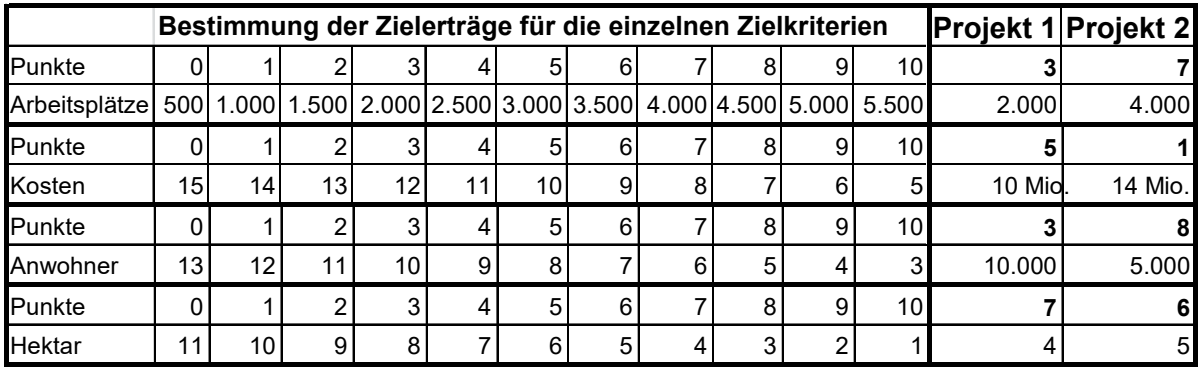

#### **Abbildung 38: Bestimmung der Zielerträge[58](#page-72-1)**

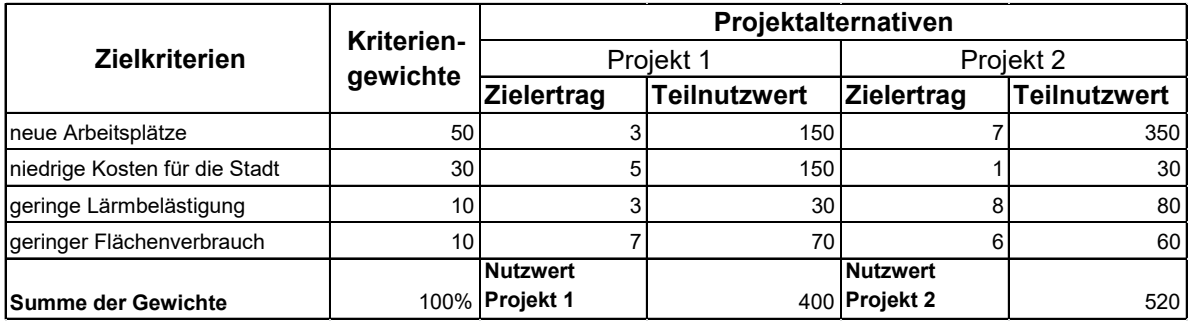

#### **Abbildung 39: Bestimmung der Nutzwerte[59](#page-72-2)**

*Unter Berücksichtigung der Nutzwerte i. H. von 400 für Projekt 1 und von 520 für Projekt 2 ist das Projekt 2 vorzuziehen. [60](#page-72-3)*

 $\overline{a}$ 

[les/D6526DF465697209C1257A9C0028D157/\\$FILE/Exkurs\\_Nutzwertanalyse.pdf](http://web.fh-ludwigshafen.de/fb1/student.nsf/Files/D6526DF465697209C1257A9C0028D157/$FILE/Exkurs_Nutzwertanalyse.pdf) (Download: 23.10.2014).

<span id="page-72-0"></span><sup>57</sup> T. Lenk Institut für Öffentliche Finanzen und Public Management, Finanzwissenschaft Universität Leipzig, Arbeitspapier Nr. 42 Februar 2010.

<span id="page-72-1"></span><sup>&</sup>lt;sup>58</sup> Eigene Darstellung.

<span id="page-72-2"></span><sup>&</sup>lt;sup>59</sup> Eigene Darstellung.

<span id="page-72-3"></span><sup>&</sup>lt;sup>60</sup> Vgl. Kronenberger, Dr. Stefan, In: <u>http://web.fh-ludwigshafen.de/fb1/student.nsf/Fi-</u>

# **7 Anwendung von Kommunikationsmethoden**

Kommunikation ist für die Projektarbeit von zentraler Bedeutung. Missverständnisse kosten Zeit, gute Absprachen und ein freundlicher Umgangston bringen Erfolg. Die nachfolgenden Darstellungen und Hinweise zum Telefonieren, zur Workshop-Planung etc. mögen vielleicht banal erscheinen. Wir sind trotzdem der Überzeugung, dass sie hilfreich sind, die Kommunikation zu verbessern.

### *7.1 Telefonieren[61](#page-73-0)*

Am Telefon lernen sich Menschen kennen und geben wichtige Informationen weiter. Im Folgenden ist ein Leitfaden dargestellt, der den Ablauf eines Telefonates darstellt und bei möglichen Schwierigkeiten zu einer besseren Gesprächsführung beitragen kann.

#### **Sie rufen an:**

| 1. Vorbereitung     | Bereiten Sie jedes wichtige Telefonat vor:                                                                                                    |  |  |  |  |
|---------------------|----------------------------------------------------------------------------------------------------|--|--|--|--|
|                     | a. Wen rufen Sie an?                                                                                                    |  |  |  |  |
|                     | b. Was ist Ziel und Inhalt des Gesprächs? Ggf. vorher schriftlich no-<br>tieren.                                                                                                  |  |  |  |  |
|                     | c. Legen Sie sich einen Stift und Zettel bereit, dann können Sie sich<br>Notizen machen.                                                                                          |  |  |  |  |
| 2. Begrüßung        | Melden Sie sich mit dem Namen des Instituts und Ihrem Namen<br>z.B. "Ipro-L, ehemals ANWI und HILOG-Büro - Ursula Müller -<br>Guten Tag, Herr Schmidt!"                           |  |  |  |  |
| 3. Konzentration    | Konzentrieren Sie sich auf das Gespräch und machen nichts neben-<br>bei. Hintergrundgeräusche (Radio etc.) stören das Gespräch. Essen<br>und trinken Sie nicht.                   |  |  |  |  |
| 4. Verständlichkeit | Reden Sie nicht zu schnell, sondern sprechen Sie klar und deutlich.                                                                                                    |  |  |  |  |
| 5. Höflichkeit      | Lassen Sie den Gesprächspartner aussprechen und hören Sie zu.<br>Bleiben Sie immer sachlich und höflich, auch wenn das Gespräch<br>nicht den von Ihnen gewünschten Verlauf nimmt. |  |  |  |  |
| 6. Lächeln          | "Bei Anruf lächeln"! Wenn Sie lächeln klingt Ihre Stimme freundlicher.                                                                                                    |  |  |  |  |
| 7. Abschied         | Bedanken Sie sich für das Gespräch und verabschieden Sie sich.                                                                                                    |  |  |  |  |

<span id="page-73-0"></span><sup>61</sup> Vgl. ANWI-Institut (2007), S. 12.

## *7.2 Briefe*

Auch wenn heute der überwiegende Teil der schriftlichen Kommunikation über E-Mail abgewickelt wird, bleiben offizielle Geschäftsbriefe auch weiter ein wichtiger Teil der Kommunikation – insbesondere dann, wenn damit wichtige Vereinbarungen verbunden sind. Verwenden Sie dafür die offiziellen Briefbögen des Ipro-L<sup>62</sup>. Ein guter Brief sollte sich möglichst auf eine Seite beschränken.

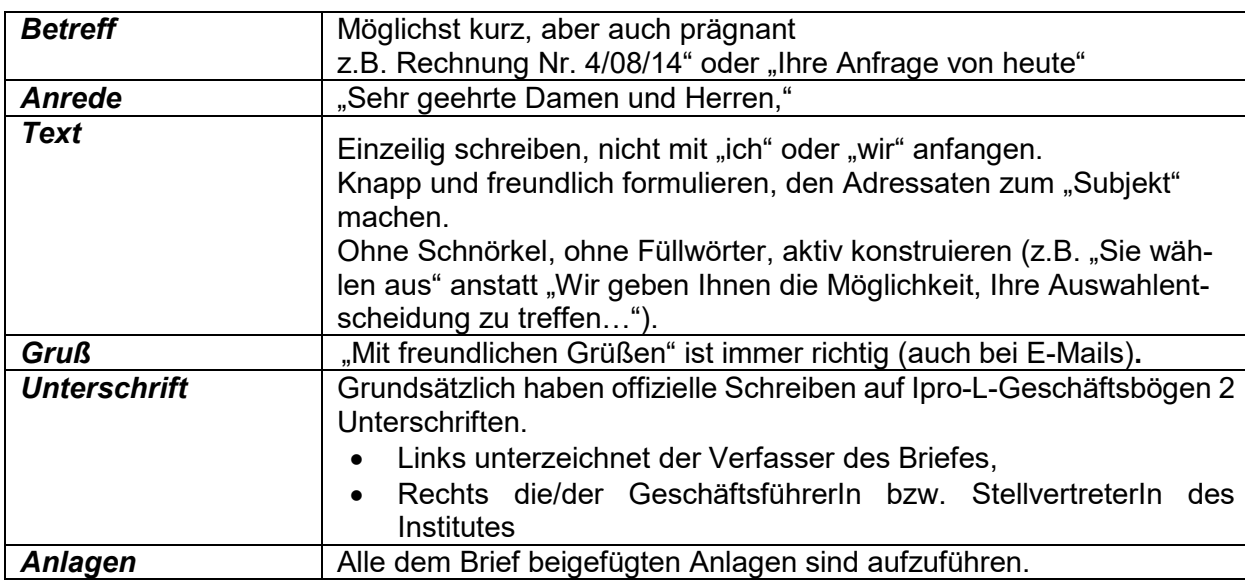

Es gelten für offizielle Geschäftsbriefe die folgenden Regeln:

# *7.3 Workshops*

 $\overline{a}$ 

Jeder Workshop ist ein kleines Projekt. Hier ist eine Checkliste, die Ihnen bei der Vorbereitung und Durchführung helfen kann.

| <b>Phase</b> | <b>Thema</b>                                        | Tipps                                                                                                    |
|--------------|-----------------------------------------------------|----------------------------------------------------------------------------------------------------|
|              | Zielsetzung er-<br>arbeiten                         | Ziele formulieren. Was wollen wir, was wollen die eingeladenen Part-<br>ner, passt das zusammen? Ziele immer nach der SMART-Regel for-<br>mulieren. $63$                                                                                                    |
| Planung      | Termin<br>festlegen<br>Raum/Ausstat-<br>tung planen | Gäste, die durch ihren Beruf meist sehr eingespannt sind, haben volle<br>Terminkalender. Geschäftsführer und Experten können nicht "mal<br>eben vorbeikommen". Einen Termin eine Woche im Voraus zu fixieren<br>ist sehr knapp. Zwei Wochen sind besser. Am besten die großen<br>Workshops im Projekt gleich zum Projektstart terminieren und dann<br>einhalten (Räume, Laptops, Medien etc. berücksichtigen). |

<span id="page-74-1"></span><span id="page-74-0"></span><sup>62</sup> Die entsprechenden Vorlagen der Briefbögen finden Sie in der ANWI-Vorlagendatenbank unter "Dokumentenvorlagen". <sup>63</sup> SMART-Regel: Ziele sollten spezifisch, messbar, attraktiv, realistisch und terminiert sein. (Vgl. Karavul, Berekat, In: [http://www.projektmanagementhandbuch.de/projektinitiierung/zieldefinition/\).](http://www.projektmanagementhandbuch.de/projektinitiierung/zieldefinition/)

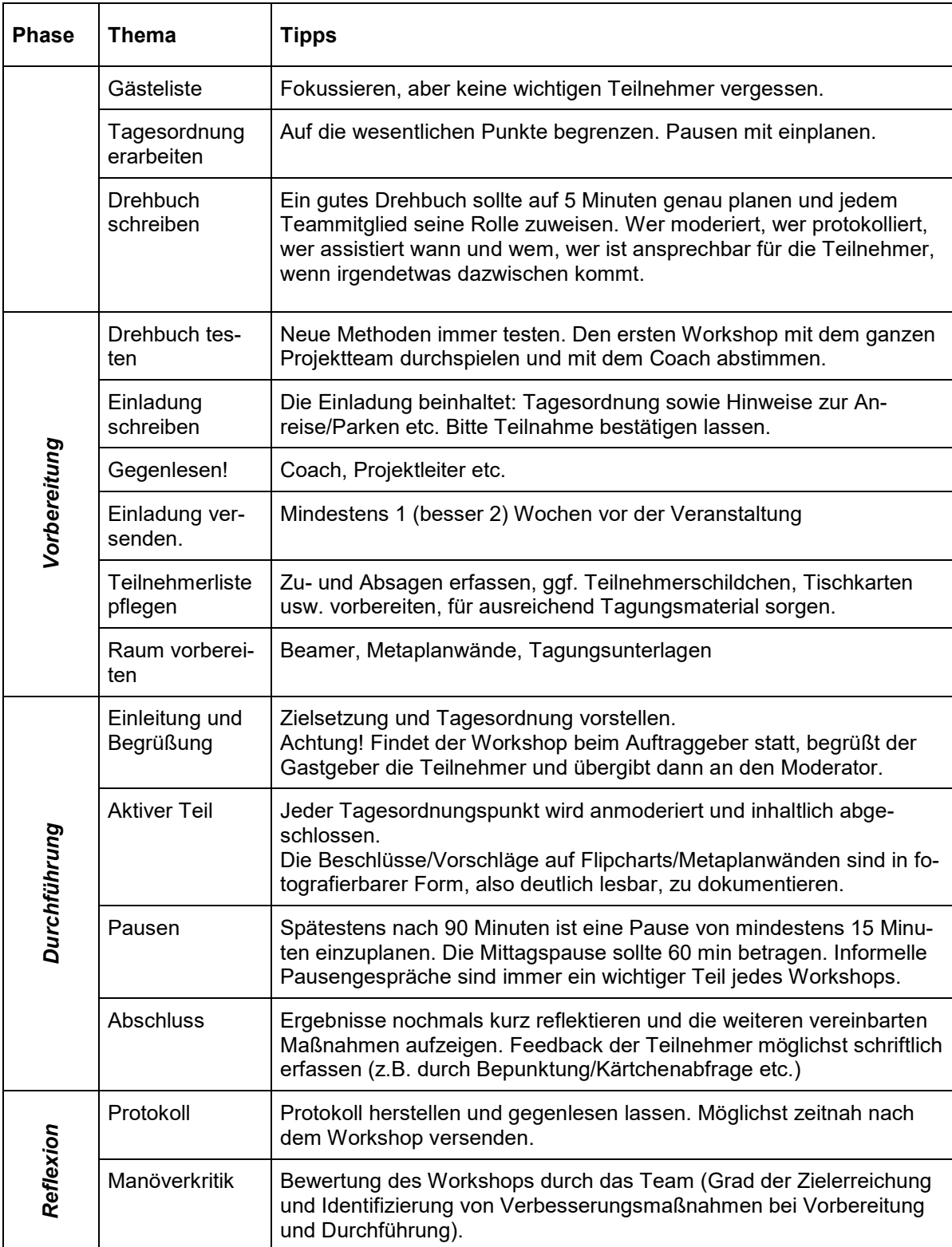

Werden für eine Sitzung Moderationsmaterialien wie bspw. Laptop, Flipchart etc. benötigt, sind diese bei Terminen in der Hochschule im Servicebüro Wirtschaft zu disponieren.

Im Folgenden ist ein beispielhafter Auszug eines Drehbuchs dargestellt.

# *Auszug eines Drehbuchs[64](#page-76-0)/[65](#page-76-1)*

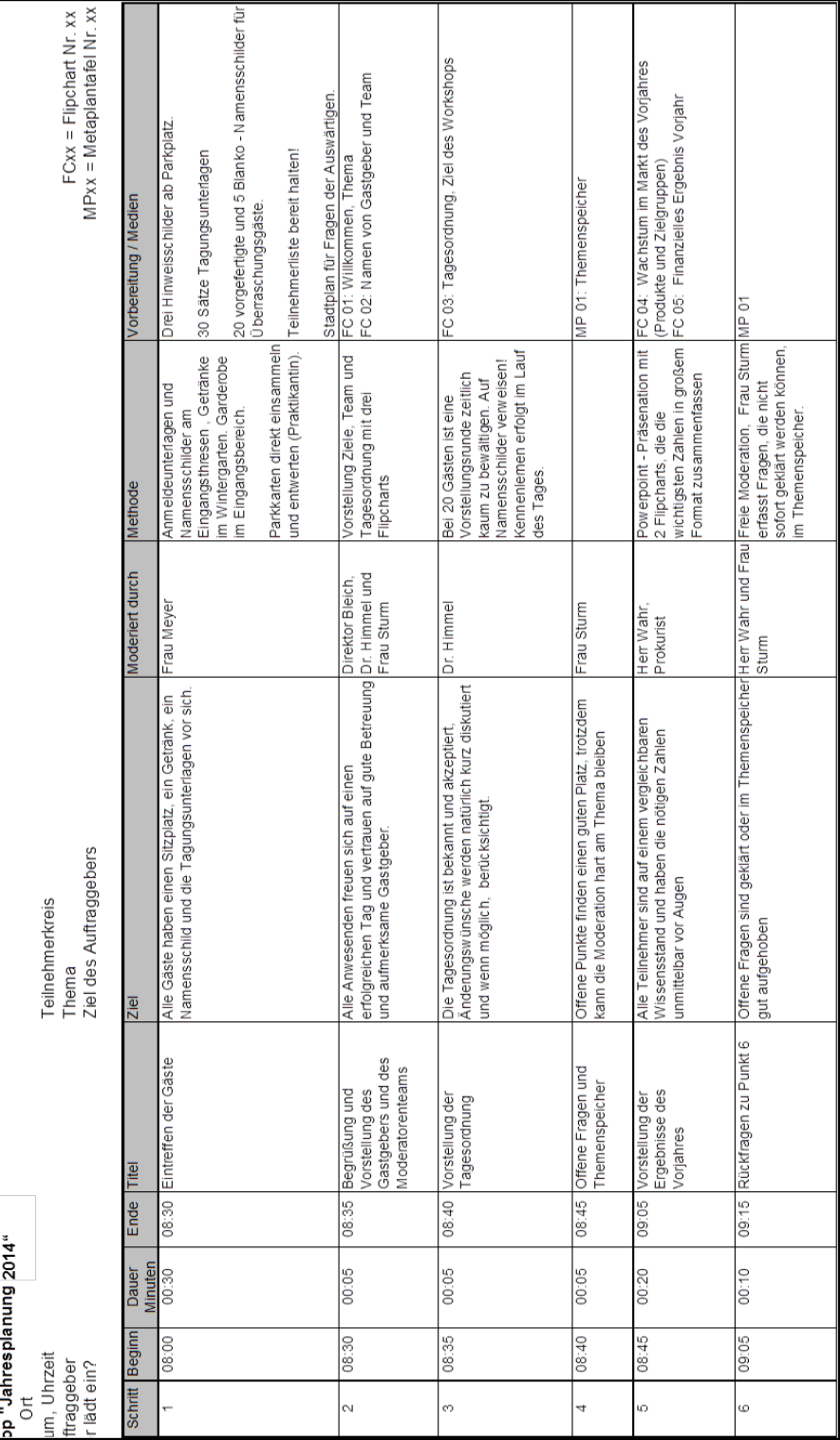

<span id="page-76-1"></span><span id="page-76-0"></span><sup>&</sup>lt;sup>64</sup> Das entsprechende Formular finden Sie in der ANWI-Vorlagendatenbank unter "Beispiele".

<sup>65</sup> ANWI-Institut: 2013, S. 17-18.

# *7.4 Protokolle*

Um mit den Ergebnissen aus Meilensteinsitzungen, Workshops, Besprechungen, Skype-Konferenzen, Online-Konferenzen und anderen Sitzungstypen verbindlich und effektiv weiterarbeiten zu können, ist die Erstellung von Protokollen zwingend erforderlich.

Drei Arten von Protokollen können unterschieden werden:

#### **1. Verlaufsprotokoll**

Dokumentation des gesamten Verlaufs, mit allen Diskussionsbeiträgen, Ergebnissen, Beschlüssen etc. Verlaufsprotokolle werden u.a. bei Gerichtsverhandlungen erstellt, da hier jedes Wort wichtig ist.

#### **2. Ergebnisprotokoll**

Beinhaltet nur die wesentlichen abgestimmten Beschlüsse/Maßnahmen sowie Zwischen- und Endergebnisse. Auf die Dokumentation von einzelnen Diskussionsbeiträgen wird verzichtet.

#### **3. Stundenprotokoll**

Das Stundenprotokoll ist eine Mischung der beiden oben genannten Protokollarten. Dabei werden neben den Ergebnissen und Beschlüssen auch die wesentlichen Diskussionsbeiträge dokumentiert.

#### **Wir schreiben nur Ergebnisprotokolle!** (Protokollstruktur)

- **1. Institution und Projekt:** (z. B. Ipro-L, Alumni-Management etc.)
- **2. Daten:** Ort, Datum, Beginn und Ende (Uhrzeit)
- **3. Teilnehmer:** wer war eingeladen wer ist anwesend wer ist entschuldigt wer leitet die Sitzung wer führt Protokoll (Anwesenheitsliste) **4. Verteiler:** alle Teilnehmer und ergänzende Protokollempfänger **5. Thema und Ziel:** (z.B. Abschlusspräsentation des Projektes XY) **6. Ergebnisteil:** Beschlüsse zu jedem Punkt **7. Name/Unterschrift:** Protokollant

Nützliche Hinweise:

 $\overline{a}$ 

- Immer in der Gegenwartsform schreiben.
- Während der Besprechung die wesentlichen Punkte mitschreiben.
- Endfassung des Protokolls möglichst umgehend nach Beendigung der Sitzung verfassen, dann ist die Erinnerung noch frisch.
- Achtung! Verzichten Sie auf eine eigene Interpretation der Ergebnisse.

Die Endfassung des Protokolls wird als PDF an externe Teilnehmer versendet. Interne Teilnehmer erhalten einen Link auf das Protokoll in der Projektdatenbank. Zudem wird ein Link auf das Protokoll in dem jeweiligen Kalendertermin eingefügt.

Im Folgenden ist ein Beispiel für ein Musterprotokoll dargestellt. [66](#page-78-0)

<span id="page-78-0"></span><sup>&</sup>lt;sup>66</sup> Das entsprechende Formular finden Sie in der ANWI-Vorlagendatenbank unter "Dokumentenvorlagen".

### *Ipro-L Institut für projektorientierte Lehre*

**Projekt "Home Coming Day 2014"** 

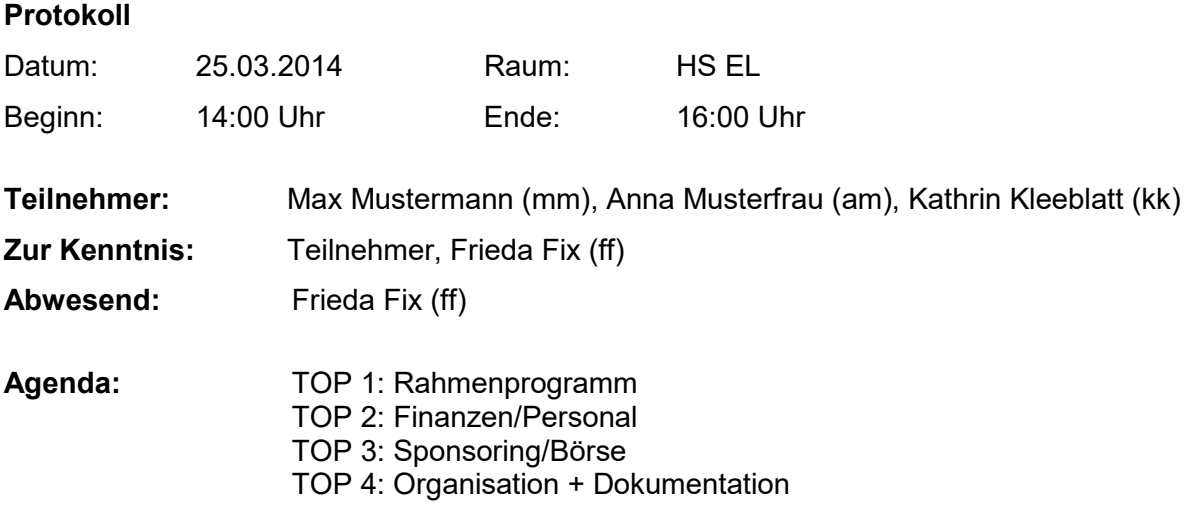

#### **TOP 1: Rahmenprogramm:**

- Einladungen wurden versendet
- In der Datenbank gibt es weiterhin technische Probleme: Die angemeldeten Personen können ihre Angaben nicht ändern
- Begrüßung durch Dozenten (noch keine Rückmeldung von KK)

#### **TOP 2: Finanzen/ Personal:**

- KK ist der Meinung, dass einige Teilnehmer (ehemalige Dozenten) keine Teilnehmergebühr bezahlen müssen  $\rightarrow$  in nächster LA besprechen (FF)
- FBR-Beschluss über 1.000,00 € und Verwendungsrichtlinien besorgen, um Missverständnis über "Sponsoring von Teilnehmern" zu klären (AM)

#### **TOP 3: Sponsoring:**

- keine weiteren Neuerungen, Akquise läuft weiterhin mit Erfolg
- Erst Veröffentlichung der entsprechenden Logos, wenn Geld eingegangen ist  $\rightarrow$ KK verantwortlich für Überwachung des Geldeinganges (werden wie folgt angekündigt: *"Mit freundlicher Unterstützung von..."* Information für MM*)*

#### **TOP 4: Organisation + Dokumentation:**

- Kontaktdaten von XY als Presseverantwortliche an Herrn XYZ geben (YX)
- Zeitlicher Ablauf muss bis zur nächsten Sitzung von jedem begutachtet werden, um ggf. Änderungen zu besprechen

#### **TOP 5: To-do-Liste**

• Klärung des Sachverhaltes über "Sponsoring von Teilnehmern"

Gezeichnet: Kathrin Kleeblatt

# **Teil 3: IT-Systeme**

# **8 Projektplanung und -steuerung mit Gantt-Project**

"Gantt-Project" ist die einfache und kostenfreie Alternative zu MS Project<sup>67</sup>. Der anzuwendende Funktionsumfang ist in Abhängigkeit von der Projektkomplexität festzulegen. Mindestumfang ist immer die Projektplanung und -steuerung mittels Balkendiagramm.

"Gantt-Project" steht im Internet als kostenfreie Software zur Verfügung. Die Anwendung ist leicht erlernbar. Nachfolgend wird die gesamte Funktionalität von Gantt-Project beschrieben. Alternativ kann selbstverständlich MS Project zur Projektplanung genutzt werden. MS Project ist Gegenstand der Lehre an der Hochschule und wird daher nicht weiter beschrieben.

### *8.1 Gantt-Project – Funktionsbeschreibung*

Projekte können mittels eines Gantt-Balken-Diagramms erstellt bzw. dargestellt werden. Alternativ ist eine Netzplan-Ansicht möglich.

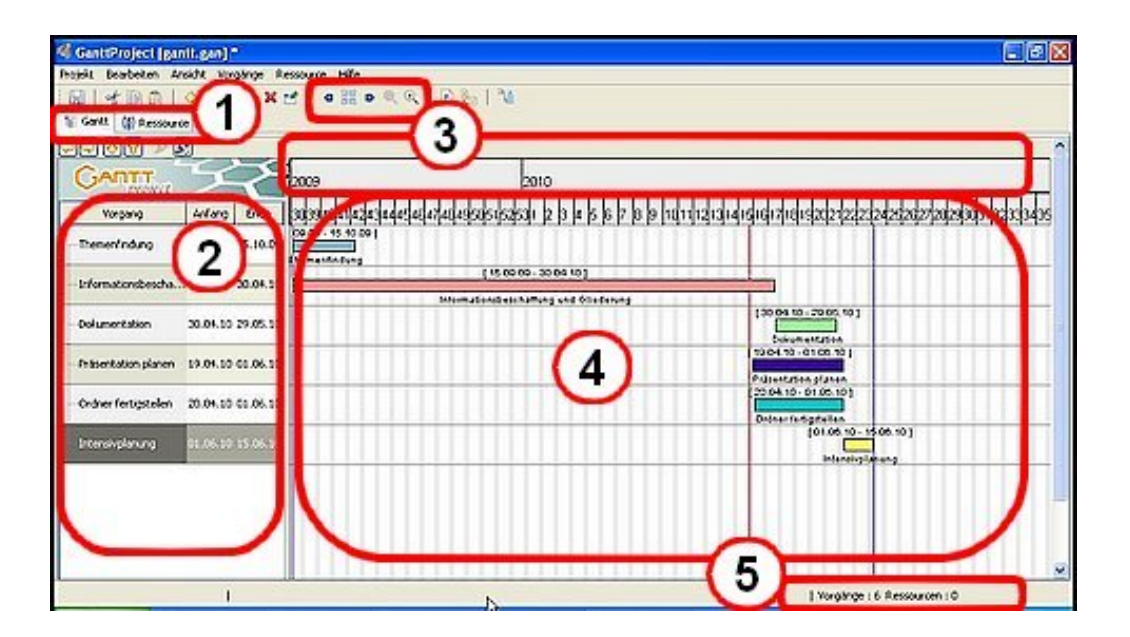

**Abbildung 40: Projektdarstellung in Gantt-Project[68](#page-80-1)**

<span id="page-80-0"></span> $67$   $\odot$  2015 Microsoft

<span id="page-80-1"></span> $^{68}$ Landesakademie für Fortbildung und Personalentwicklung an Schulen.

In: <http://lehrerfortbildung-bw.de/werkstatt/sonstige/projektmanag/gantt/> (Download: 24.02.2015).

Im 1. Fenster haben Sie die Möglichkeit verschiedene Ansichten zu wählen. Es stehen das "Gantt-Balken-Diagramm" (Vorgangsbalken), das Ressourcendiagramm und optional ein so genanntes PERT-Diagramm zur Verfügung.

Das 2. Fenster zeigt die eingegebenen Vorgänge bzw. Projektphasen an. Wechselt man im oberen Reiter auf "Ressourcen", so erscheint eine Liste der eingesetzten Ressourcen.

Das mit "3" markierte Fenster zeigt den Kalender mit der "Toolbar" und Kopfleiste.

Fenster 4 zeigt die grafische Darstellung des Gantt-Balkendiagramms. D.h. die zeitliche Abfolge der Projektphasen bzw. der verwendeten Ressourcen oder alternativ des PERT-Diagramms.

In Fenster 5 werden in der Fußleiste Fehler- und Statusmeldungen angezeigt.

# *8.2 Ein Projekt neu anlegen*

Über "*Projekt",* "*Neu" bzw. "Strg. + N"* haben Sie die Möglichkeit, ein neues Projekt anzulegen. Anschließend müssen Sie Ihrem Projekt zuerst einen Namen geben. Im nächsten Schritt wird die Organisation eingetragen, in dessen Rahmen das Projekt durchgeführt wird. Sofern es einen www-Link gibt (z.B. eine Projekt-Homepage) kann diese ebenfalls eingetragen werden. Die Projektbeschreibung sollte immer das Projektziel beinhalten. Klicken Sie auf *"Weiter"*.

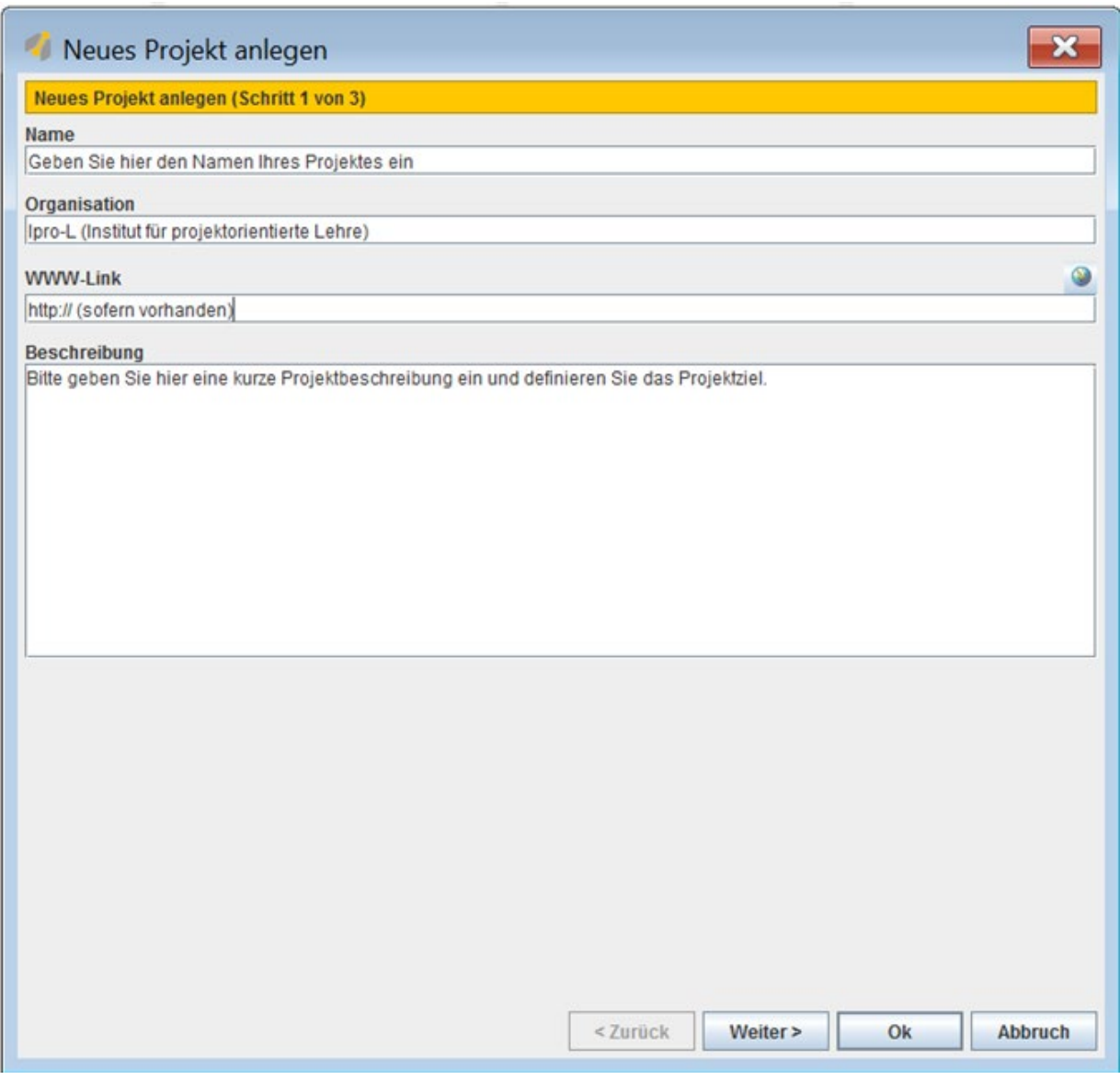

**Abbildung 41: Beispiel Projekt neu anlegen – Schritt 1[69](#page-82-0)**

Beim Rollenansatz in Ipro-L-Projekten ist immer *"Standard"* auszuwählen. Klicken Sie auf *"Weiter"*.

<span id="page-82-0"></span><sup>&</sup>lt;sup>69</sup> Eigene Darstellung.

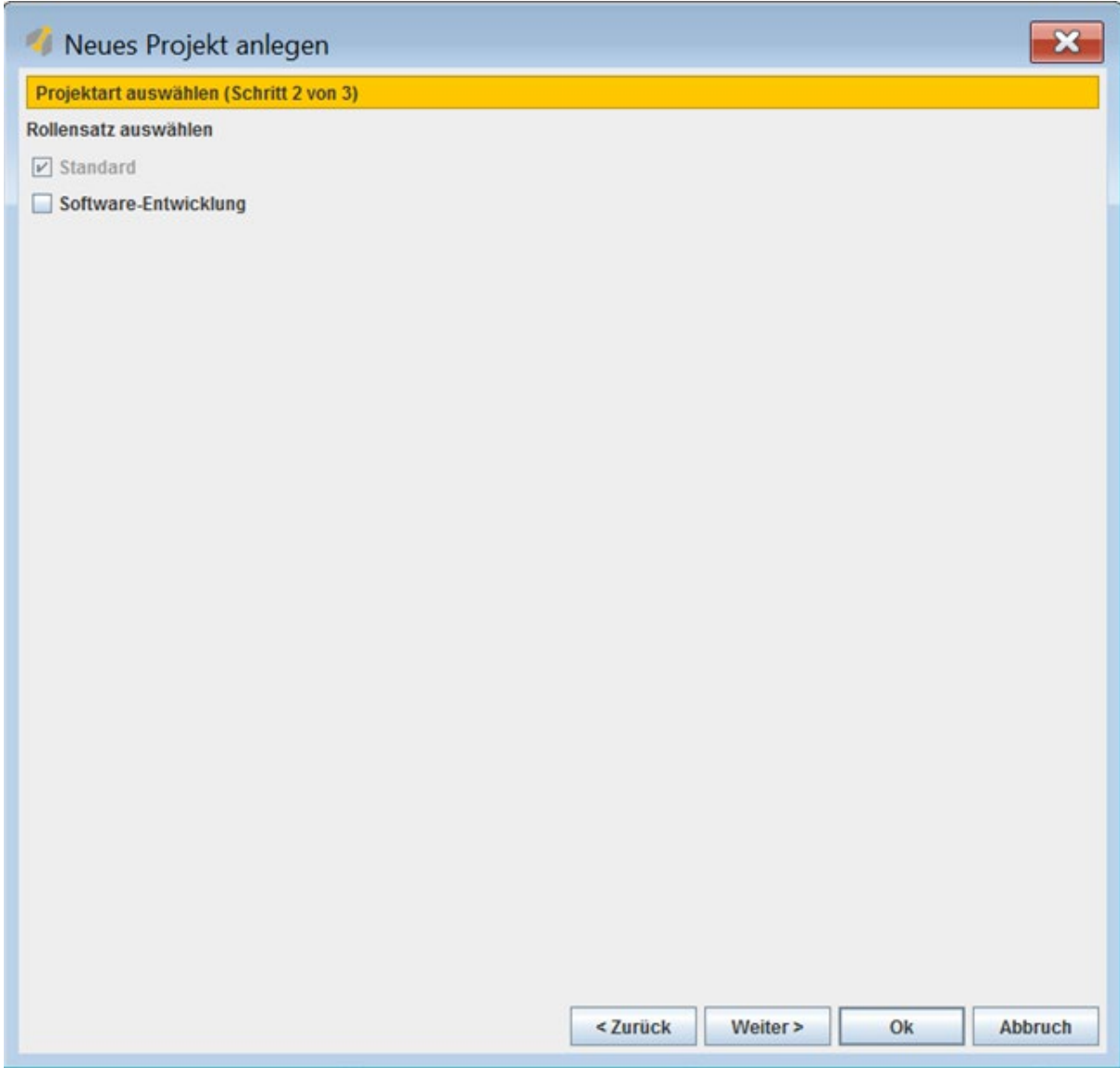

**Abbildung 42: Beispiel Projekt neu anlegen – Schritt 2[70](#page-83-0)**

Im dritten Schritt erfolgt die Auswahl des Feiertagskalenders und der arbeitsfreien Wochentage. Klicken Sie nun auf "Ok".

<span id="page-83-0"></span><sup>70</sup> Eigene Darstellung.

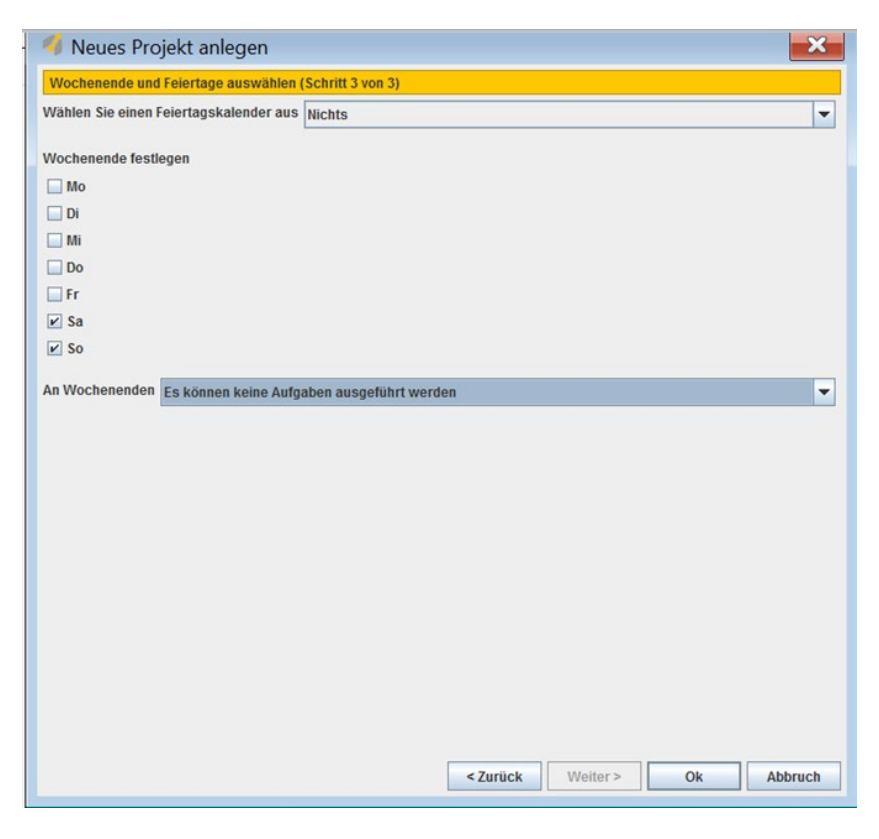

**Abbildung 43: Beispiel Projekt neu anlegen – Schritt 3[71](#page-84-0)**

Es ist ratsam, nach diesen Eingaben die Gantt-Datei zum ersten Mal abzuspeichern, um somit die Eingaben zu sichern.

### *8.3 Einen Vorgang anlegen*

Wählen Sie in der Taskleiste unter "Vorgänge" "Neuer Vorgang" oder drücken Sie alternativ *"Strg + T"*.

|                      |    | Oktober 2014 |    |    |    |                |
|----------------------|----|--------------|----|----|----|----------------|
| Anfang               | 20 | 21           | 22 | 23 | 24 | $\overline{2}$ |
| 20.10.14<br>20.10.14 |    |              |    |    |    |                |
|                      |    | Ende         |    |    |    |                |

**Abbildung 44: Beispiel Anlegen eines Vorgangs[72](#page-84-1)**

<sup>71</sup> Eigene Darstellung.

<span id="page-84-1"></span><span id="page-84-0"></span><sup>72</sup> Eigene Darstellung.

Ein Tipp zu den Anfangs- und Endzeiten eines Vorgangs: Gantt rechnet den Tag mit dem Datum "*Ende"* nicht(!) in die Projekt-Dauer mit ein. Das heißt: Bei fünf Werktagen in einer Woche ist der Anfang = Montag, das Ende = Samstag.

## *8.4 Eigenschaften eines Vorgangs bearbeiten*

Definieren Sie zuerst die Meilensteine Ihres Projektes. Richten Sie sich dabei nach der vorgegebenen Ablaufplanung des Ipro-L.

Definieren Sie anschließend die A*nfangszeit*. Im nächsten Schritt müssen Sie die *Priorität* festlegen. Setzen Sie nun noch einen Haken bei *"Auf Zeitachse anzeigen"* und klicken Sie auf *"Ok"*.

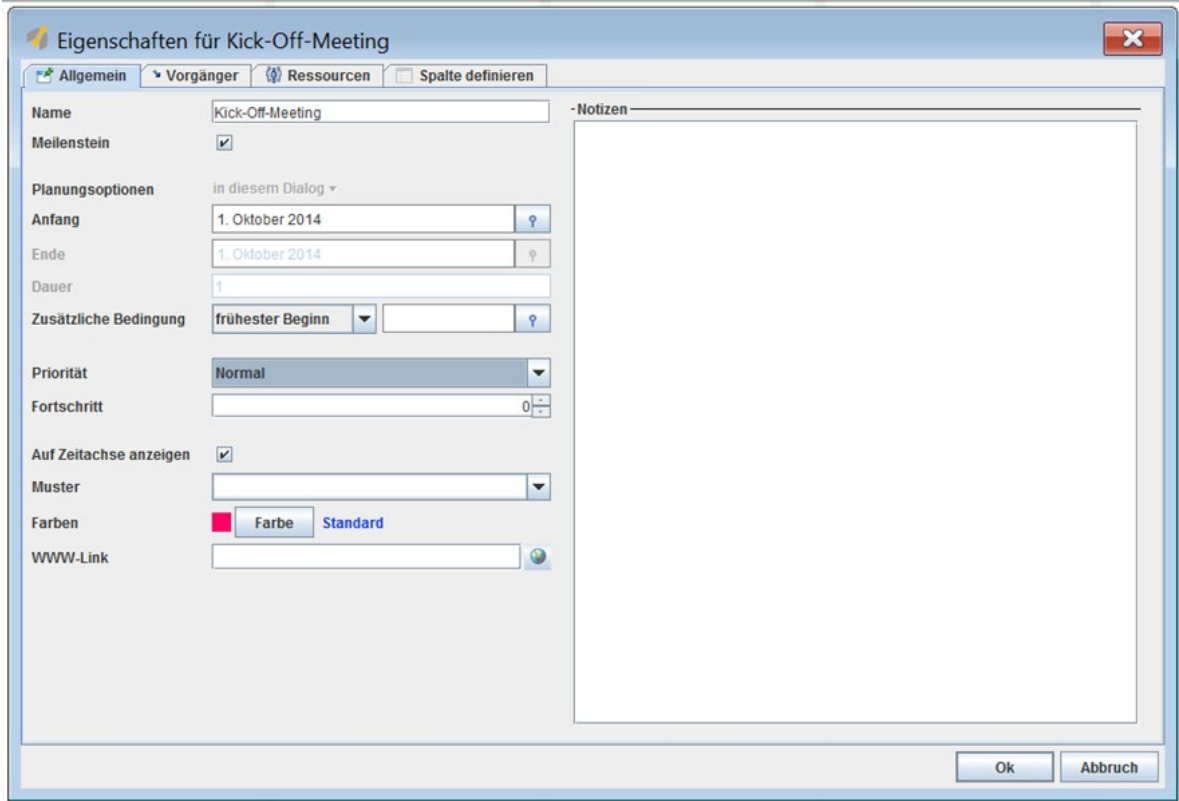

**Abbildung 45: Beispiel Meilenstein festlegen[73](#page-85-0)**

Nachfolgende Vorgänge werden ebenfalls unter *"Vorgänge", "Neuer Vorgang"* oder alternativ "Strg + T" angelegt. Allerdings wird dabei der Haken bei "Meilenstein" nicht gesetzt. Zudem wird nun nicht der *Anfang* definiert, sondern das *Ende* und die *Dauer*.

<span id="page-85-0"></span><sup>73</sup> Eigene Darstellung.

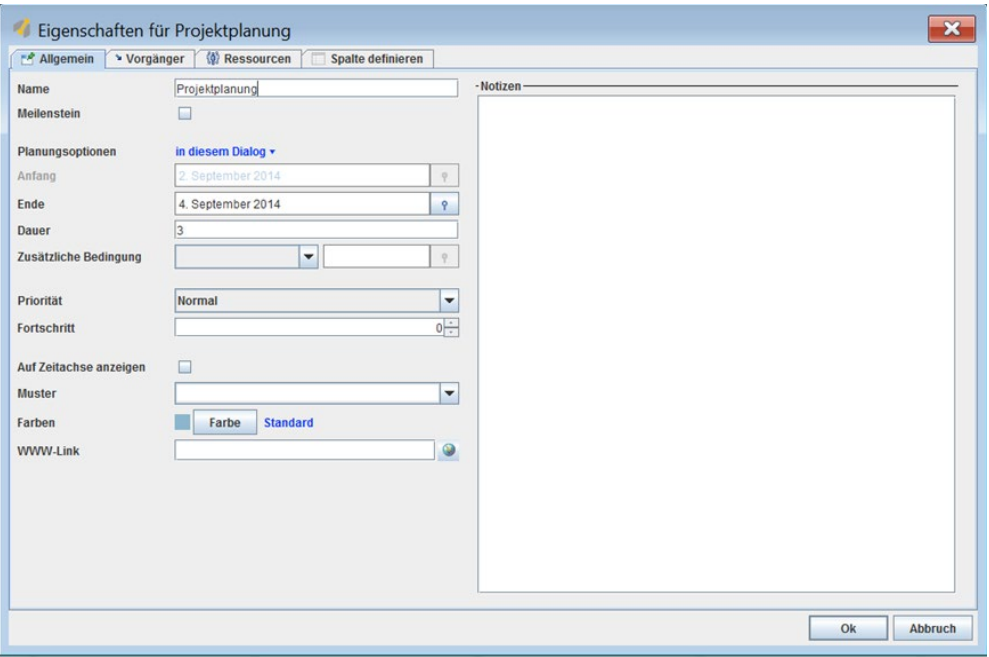

**Abbildung 46: Beispiel nachfolgenden Vorgang festlegen[74](#page-86-0)**

Nun müssen die Eigenschaften für die Vorgänge definiert werden. Dabei klickt man im Menü zuerst auf *"Vorgänger"*. Nun hat man die Möglichkeit, beim *Vorgangsnamen* den gewünschten Vorgänger auszuwählen. Der Typ wird automatisch festgelegt und muss *"Ende-Beginn"* lauten.

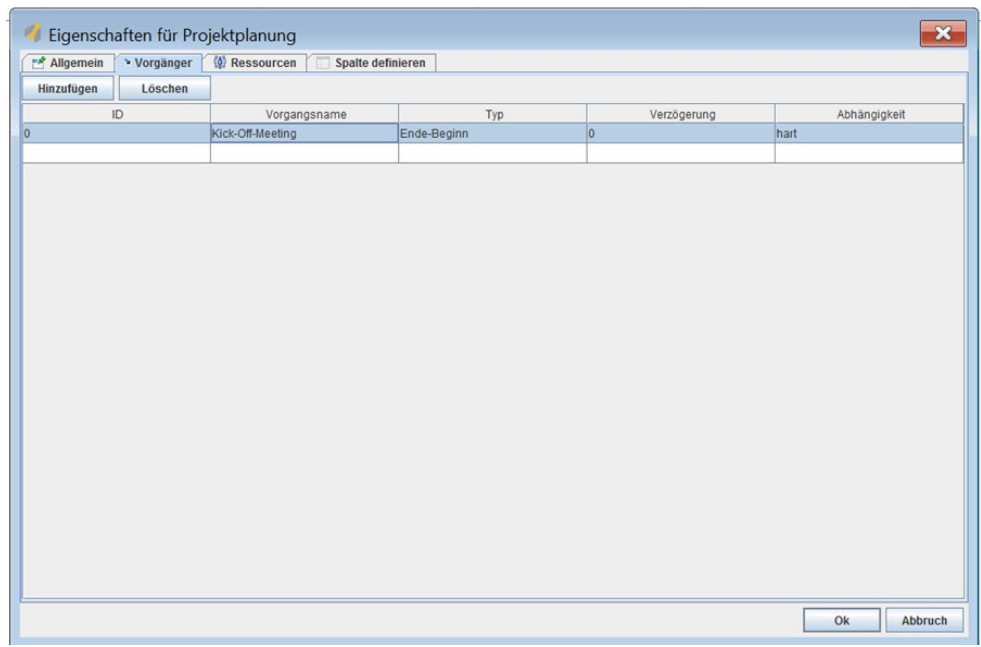

#### **Abbildung 47: Beispiel Vorgänger für den Vorgang definieren[75](#page-86-1)**

<sup>74</sup> Eigene Darstellung.

<span id="page-86-1"></span><span id="page-86-0"></span><sup>75</sup> Eigene Darstellung.

Im nächsten Schritt werden die Ressourcen für den Vorgang festgelegt. Man wählt zuerst den *Namen der Ressource* aus. Anschließend sind die *Einheit* und die *Verantwortlichkeit* zu definieren. Klicken Sie dann auf *"Ok"*.

| Eigenschaften für Projektplanung<br>$\mathbf{x}$                          |                    |         |                |                 |  |  |
|---------------------------------------------------------------------------|--------------------|---------|----------------|-----------------|--|--|
| <b>① Ressourcen</b><br>Allgemein<br><b>Vorgänger</b><br>Spalte definieren |                    |         |                |                 |  |  |
| Hinzufügen<br>Löschen                                                     |                    |         |                |                 |  |  |
| $ID$                                                                      | Name der Ressource | Einheit | Verantwortlich | Rolle           |  |  |
| 0                                                                         | Max Mustermann     | 100.0   | $\boxed{\nu}$  | Projekt Manager |  |  |
|                                                                           |                    |         | $\sim$         |                 |  |  |
|                                                                           |                    |         |                |                 |  |  |
|                                                                           |                    |         |                |                 |  |  |
|                                                                           |                    |         |                |                 |  |  |
|                                                                           |                    |         |                |                 |  |  |
|                                                                           |                    |         |                |                 |  |  |
|                                                                           |                    |         |                |                 |  |  |
|                                                                           |                    |         |                |                 |  |  |
|                                                                           |                    |         |                |                 |  |  |
|                                                                           |                    |         |                |                 |  |  |
|                                                                           |                    |         |                |                 |  |  |
|                                                                           |                    |         |                |                 |  |  |
|                                                                           |                    |         |                |                 |  |  |
|                                                                           |                    |         |                |                 |  |  |
|                                                                           |                    |         |                |                 |  |  |
|                                                                           |                    |         |                |                 |  |  |
|                                                                           |                    |         |                |                 |  |  |
|                                                                           |                    |         |                |                 |  |  |
|                                                                           |                    |         |                |                 |  |  |
|                                                                           |                    |         |                |                 |  |  |
|                                                                           |                    |         |                |                 |  |  |
|                                                                           |                    |         |                |                 |  |  |
|                                                                           |                    |         |                |                 |  |  |
|                                                                           |                    |         |                | Ok<br>Abbruch   |  |  |
|                                                                           |                    |         |                |                 |  |  |

**Abbildung 48: Beispiel Ressourcen definieren[76](#page-87-0)**

### *8.5 Vorgänge anordnen*

Nachdem einige Vorgänge eingegeben sind, lassen sich diese anordnen und Hierarchien innerhalb der Projektabläufe bilden.

<span id="page-87-0"></span><sup>&</sup>lt;sup>76</sup> Eigene Darstellung.

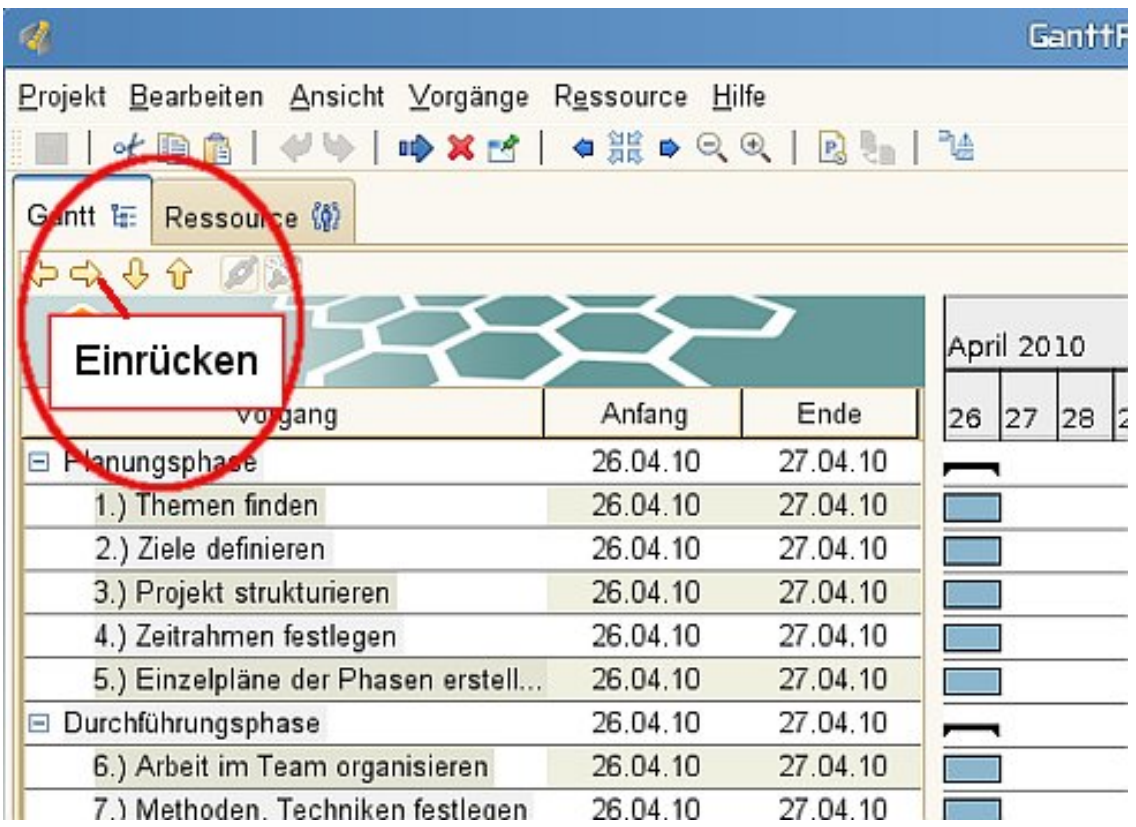

#### **Abbildung 49: Beispiel Vorgänge anordnen[77](#page-88-0)**

Über die im Screenshot markierten Pfeiltasten lassen sich die Vorgänge entweder einrücken (Pfeil nach rechts) oder nach oben und unten verschieben. Dazu markiert man zunächst den entsprechenden Vorgang oder ggf. eine ganze Vorgangsgruppe.

### *8.6 Terminplanung*

Anfang und Ende eines Vorgangs kann man durch "Ziehen" des Gantt-Balkens mit der Maus festlegen. Achten Sie dabei darauf, dass während dieses Vorgangs ein Doppelpfeil erscheint.

Die Termingestaltung wird einfacher, wenn mit dem Projektendtermin begonnen wird.

Die hellgrauen Streifen im Gantt-Balkendiagramm markieren die arbeitsfreien Tage innerhalb der Projektphasen.

<span id="page-88-0"></span><sup>77</sup> Eigene Darstellung.

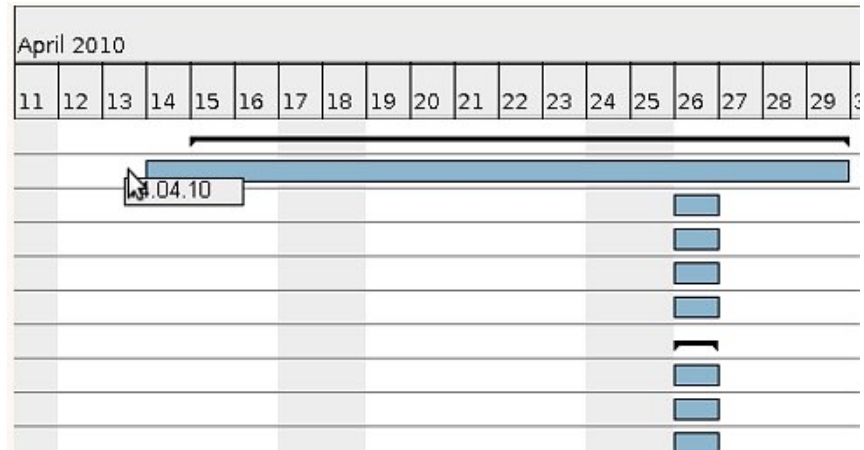

**Abbildung 50: Beispiel Termingestaltung[78](#page-89-0)**

### *8.7 Beziehungen der Vorgänge (Relationen)*

Um Vorgänge in Beziehung zu setzen und grafisch anzuzeigen, fährt man mit der Maus über den Balken (es erscheint eine Hand). Bei gedrückter linker Maustaste kann man den gewählten Vorgang dann auf den zu verknüpfenden Nachfolgevorgang ziehen.

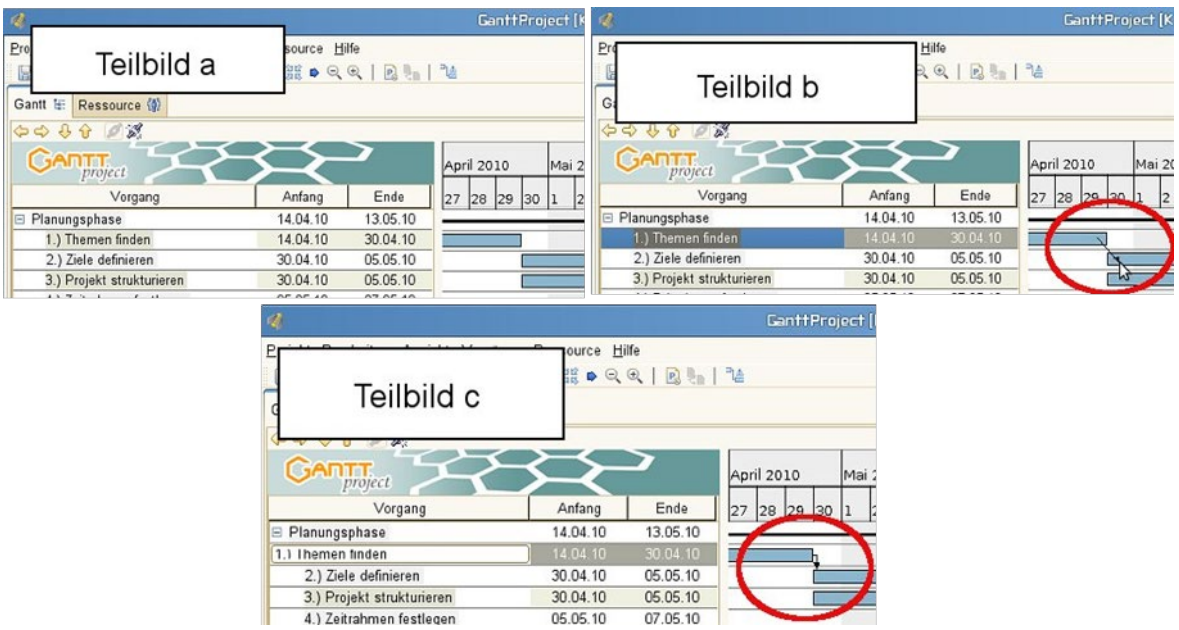

**Abbildung 51: Beispiel Vorgänge in Relationen[79](#page-89-1)**

<sup>78</sup> Eigene Darstellung.

<span id="page-89-1"></span><span id="page-89-0"></span><sup>79</sup> Eigene Darstellung.

Es erscheint nun ein Verbindungspfeil (Teilbild b). Nach dem Loslassen der Maus wird das Ende des Vorgänger-Balkens mit dem Beginn des Nachfolger-Balkens verbunden und der Nachfolger an die vermeintlich "richtige Stelle" (also das Anfangsdatum) gerückt (Teilbild c).

Beachten Sie bitte, dass ein Vorgänger mehrere Nachfolger, die zeitgleich starten, haben kann.

Die geschilderte Vorgehensweise kann zu erheblichem Nachbesserungsaufwand führen, da die Voreinstellung der Vorgänger-Abhängigkeit standardmäßig auf "*hart" steht*. Deshalb sollte man die Anordnungsbeziehungen im Fenster "*Eigenschaften"* von Hand vornehmen. Zusätzlich eröffnen sich Wahlalternativen des Linientyps.

# *8.8 Mehrere abhängige Vorgänger und verzögerter Start*

Klickt man in den Eigenschaften eines Projektes auf "Hinzufügen", kann ein zusätzlicher Vorgang erstellt werden, welcher ebenfalls startpunktabhängig ist. Soll der Start jedoch verzögert werden, hat man an dieser Stelle die Möglichkeit, die *Verzögerung* auszuwählen.

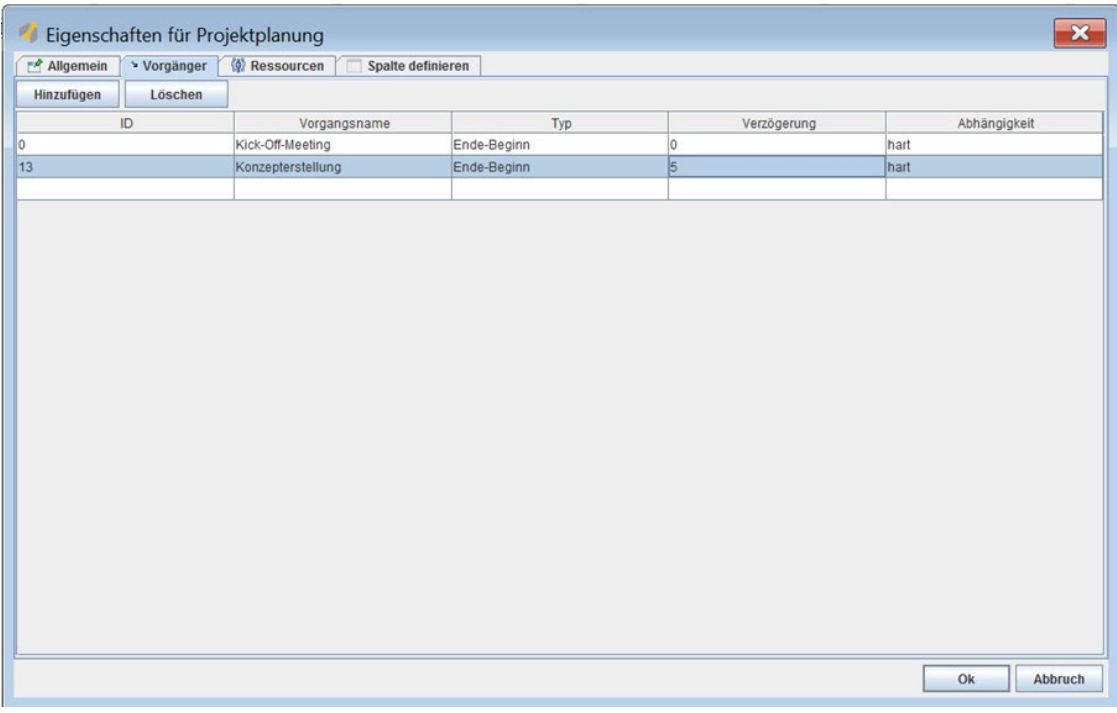

#### **Abbildung 52: Beispiel verzögerter Start[80](#page-90-0)**

<span id="page-90-0"></span><sup>80</sup> Eigene Darstellung

# *8.9 Arbeitsfortschritt dokumentieren*

Klicken Sie auf den entsprechenden Vorgang. Geben Sie bei *"Fortschritt"* den Fortschritt des entsprechenden Vorgangs in Prozent an.

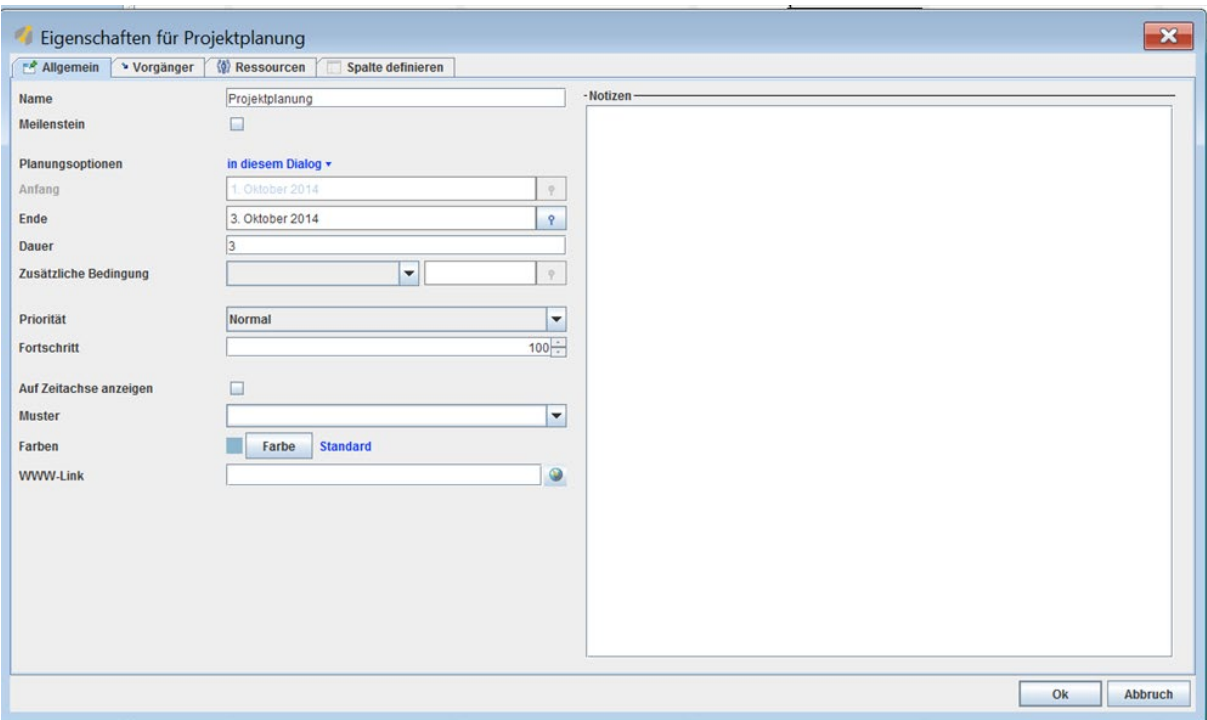

**Abbildung 53: Beispiel Arbeitsfortschritt dokumentieren[81](#page-91-0)**

### *8.10 Ressourcen anlegen*

Wählen Sie in der Taskleiste unter "Ressourcen" den Button "Neue Ressource" oder alternativ "Strg +  $H$ ".

Nun haben Sie die Möglichkeit, *Name*, *Telefon, E-Mail,* und *Funktion* des Projektmitgliedes zu hinterlegen*.*

<span id="page-91-0"></span><sup>81</sup> Eigene Darstellung.

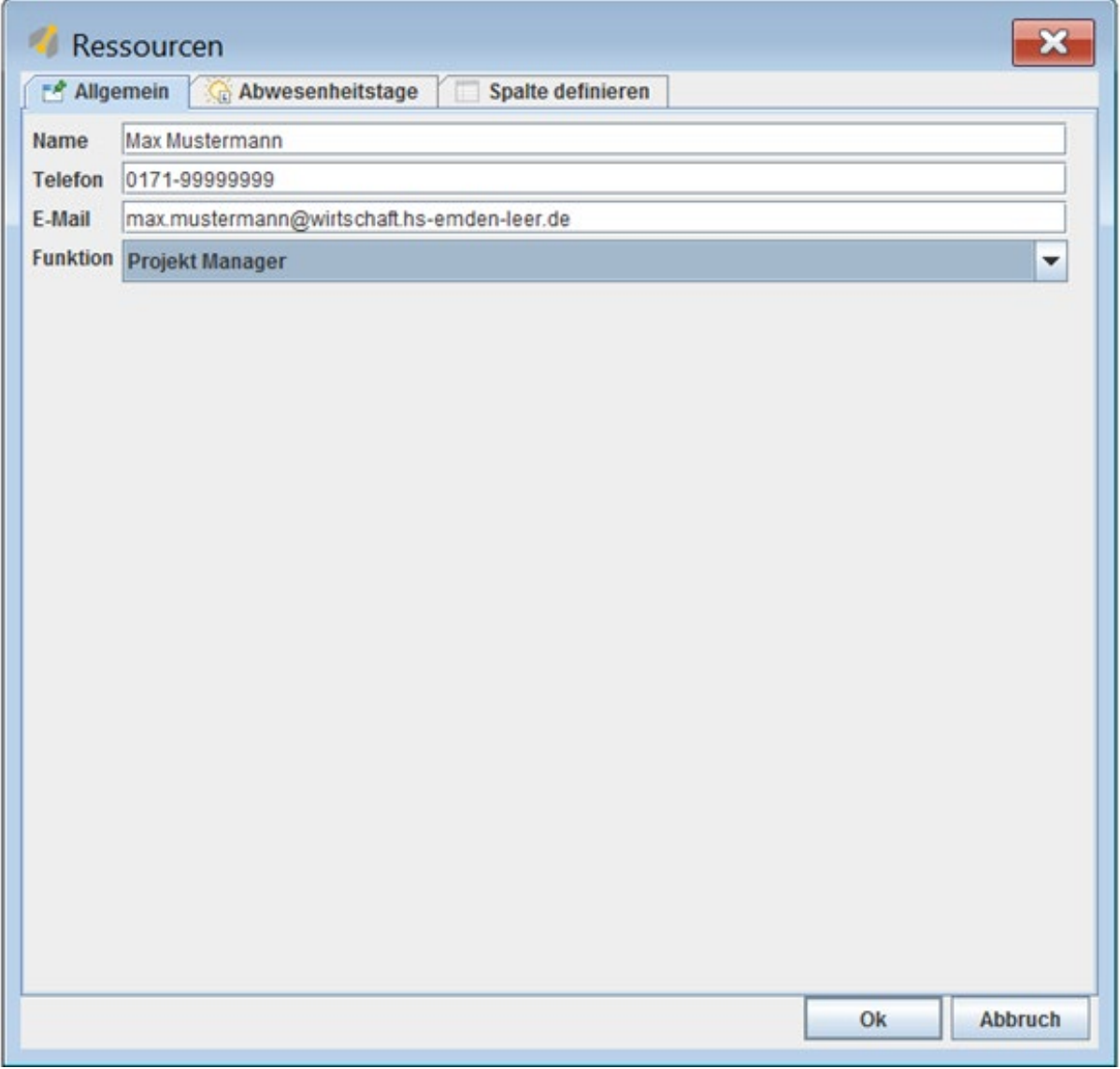

#### **Abbildung 54: Beispiel Ressourcen anlegen[82](#page-92-0)**

Klicken Sie anschließend auf den Button *"Abwesenheitstage"*. Fügen Sie nun alle Abwesenheitstage zu den jeweiligen Projektmitgliedern hinzu, wie bspw. Urlaubstage, Projektwochen, Exkursionen, etc.

<span id="page-92-0"></span><sup>82</sup> Eigene Darstellung.

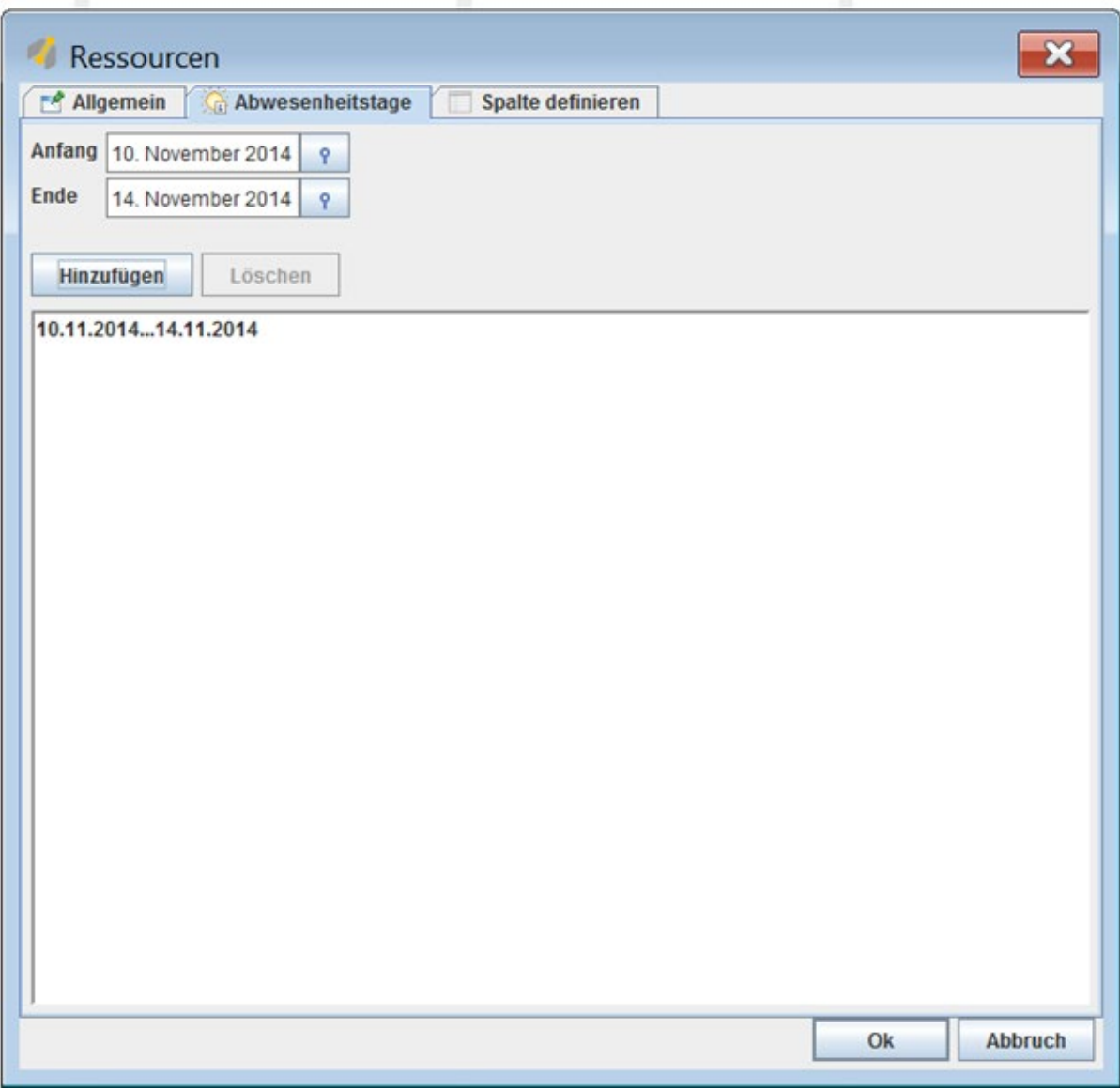

**Abbildung 55: Beispiel Abwesenheitstage hinzufügen[83](#page-93-0)**

# *8.11 Das PERT-Diagramm*

Diese Darstellungsform lässt sich über das Menü *"Ansicht", "PERT-Diagramm"* aufrufen. Dieser Diagrammtyp wird damit direkt neben dem Gantt- und Ressourcen-Diagramm als zusätzlicher Reiter zur Verfügung gestellt.

Ein PERT-Diagramm (Program Evaluation and Review Technique-Diagram) stammt aus der Netzplantechnik und stellt den Ablauf (insbesondere die Anordnungsbeziehungen) von Projekten sowie ggf. deren kritische Pfade dar.

<span id="page-93-0"></span><sup>83</sup> Eigene Darstellung.

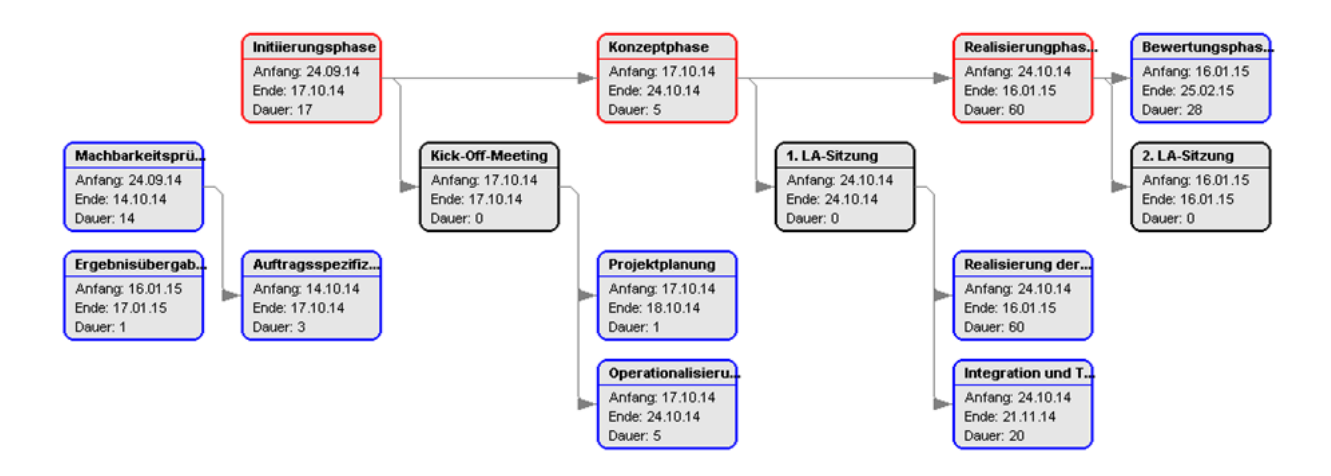

**Abbildung 56: Beispiel PERT-Diagramm[84](#page-94-0)**

# *8.12 Import- und Exportfunktionen*

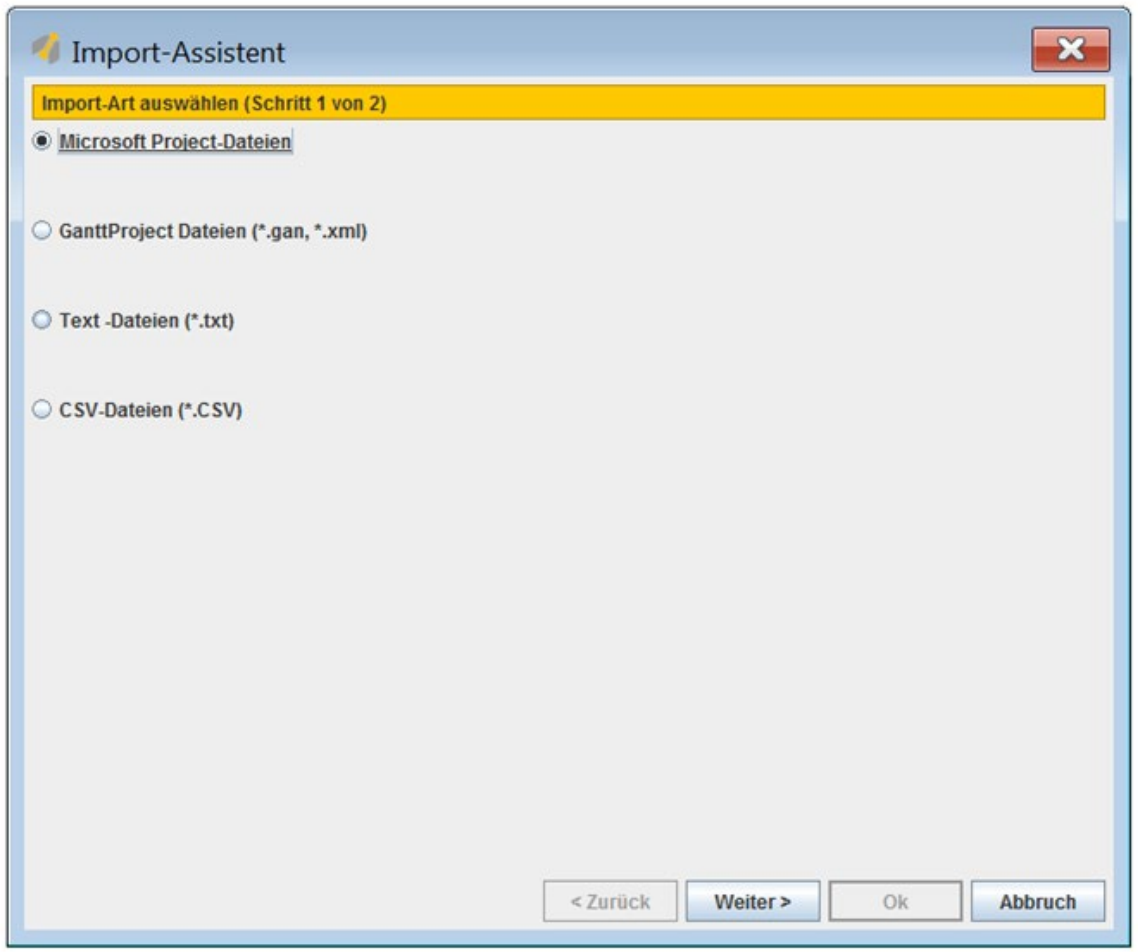

**Abbildung 57: Beispiel Importfunktion[85](#page-94-1)**

<sup>84</sup> Eigene Darstellung.

<span id="page-94-1"></span><span id="page-94-0"></span><sup>85</sup> Eigene Darstellung

Der Im-/Export von Daten ist mittels diverser Formate möglich, u.a. werden das XML-Format und das MPP-Format von MS-Project angeboten.

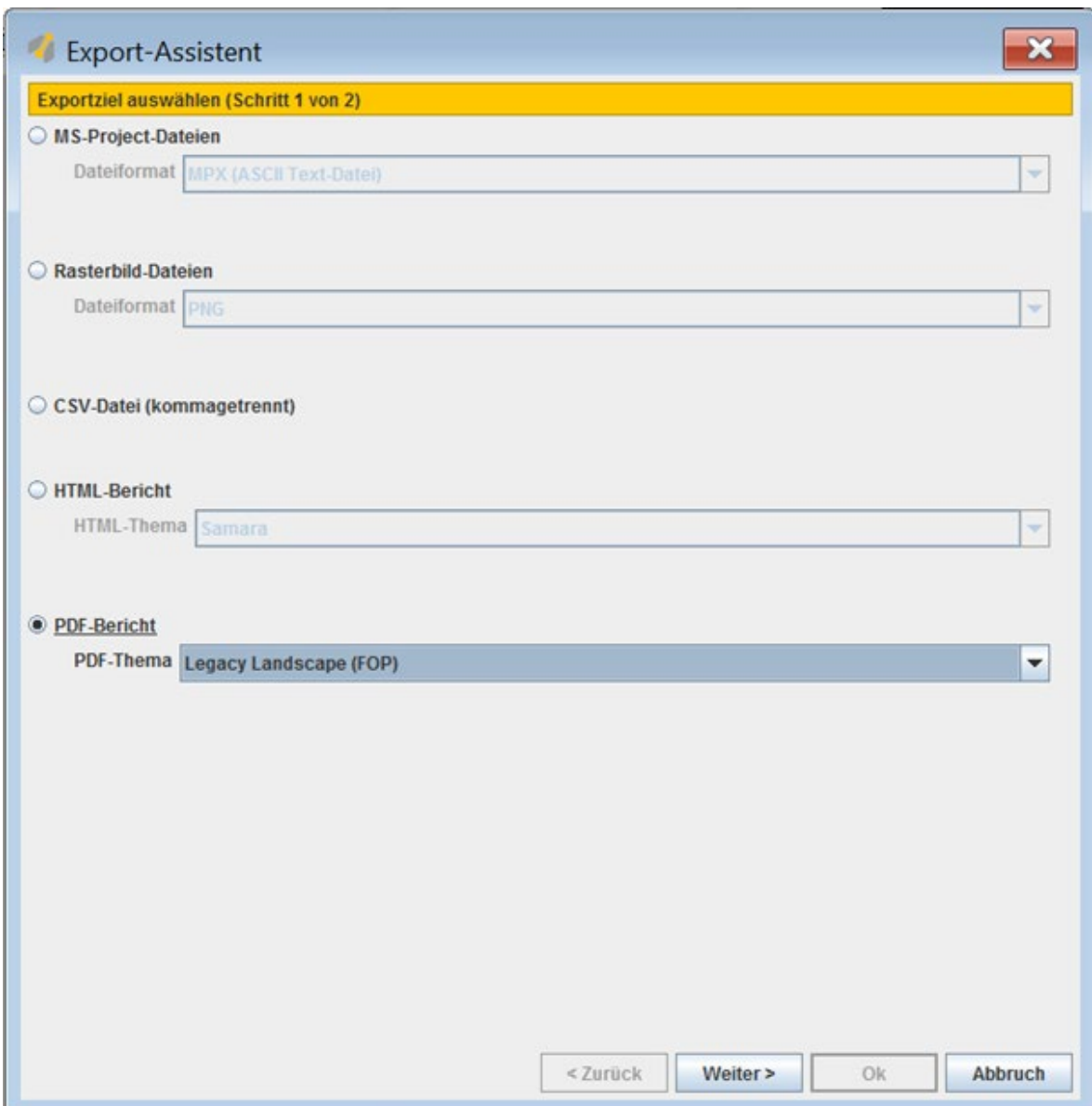

#### **Abbildung 58: Beispiel Exportfunktion[86](#page-95-0)**

Für den Export werden das Bildformat PNG sowie HTML und PDF-Dateien zur Verfügung gestellt. Die PDF- und insbesondere die Webseiten-Darstellungen sind recht informativ und übersichtlich. Klicken Sie im Menü unter *"Projekt"* auf *"Projekt exportieren"*. Wählen Sie den *"PDF-Bericht"*.

<span id="page-95-0"></span><sup>86</sup> Eigene Darstellung.

Legen Sie nun den Speicherort fest. Bei der Auswahl *"Dateien über FTP veröffentlichen"* klicken Sie auf *"Nein"*. Legen Sie nun noch den Zeitraum des Berichts fest und klicken Sie auf *"OK"*.

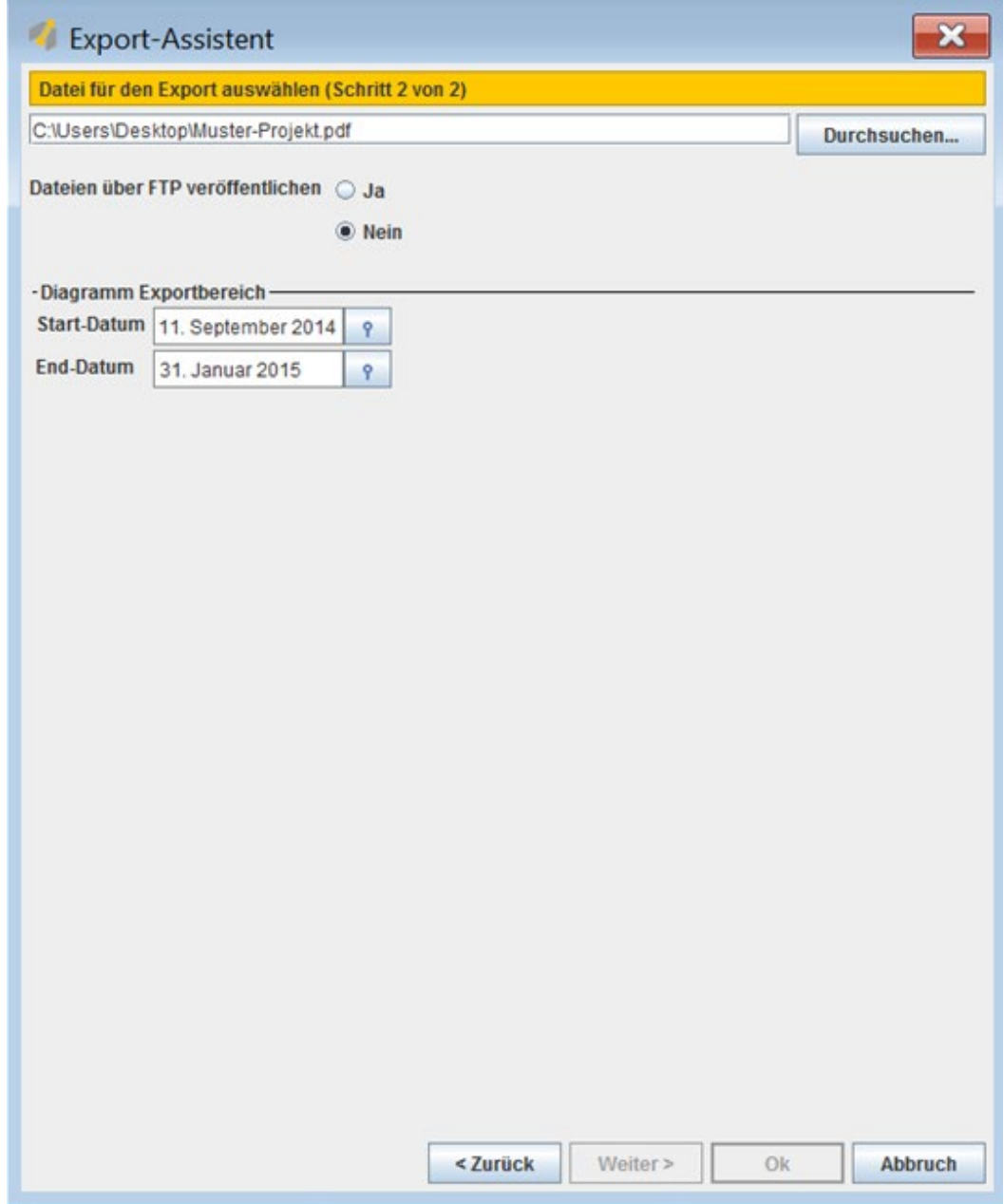

#### **Abbildung 59: Beispiel Projekt exportieren[87](#page-96-0)**

Sollten Auffälligkeiten in Bezug auf Ressourcenbelastungen oder Engpässen bestehen, sollten diese jetzt auf jeden Fall aufgezeigt werden.

<span id="page-96-0"></span>Das Gantt-Chart ist nach Erstellung in der jeweiligen Projektdatenbank in "Moodle" abzulegen.

# **Teil 4: Projektportfolio und Projektanmeldung**

# **9 Das Projektportfolio und die Projektanmeldung**

Die beiden nachfolgenden Kapitel beschränken sich auf die Beschreibung des IT-technischen Zugangs zu dem Projektportfolio auf der Homepage des Ipro-L und des Bewerbungsverfahrens um Projektplätze durch die Studierenden.

Für inhaltliche Fragestellungen, die die Einstellung neuer Projekte durch die Lehrenden und die Studierenden betreffen, steht Ihnen Frau Tomke Brahms (tomke.brahms@hs-emdenleer.de, 04921/36800-18) zur Verfügung.

### *9.1 Zugang zum Projektportfolio*

Um zu der Vorstellung der Projekte zu gelangen, die in dem jeweiligen Semester vom Ipro-L koordiniert und angeboten werden/ wurden, gehen Sie auf die Homepage des Ipro-L<sup>[88](#page-97-0)</sup> (über die Homepage der Hochschule Emden/ Leer erreichbar) und folgen Sie in der rechten Navigationsleiste dem Pfad *Projekte*.

Hier können Sie auf den Folgeseiten über den jeweiligen Reiter weitere Informationen über aktuelle bzw. abgeschlossene Projekte etc. erhalten.

# *9.2 Projektanmeldung für Studierende*

Wie bereits beschrieben, öffnen Sie die Homepage des Ipro-L<sup>[89](#page-97-1)</sup> (Aufruf über die Homepage der Hochschule). Folgen Sie in der rechten Navigationsleiste dem Pfad *Projekte > Projektanmeldung "Sommersemester…/ Wintersemester…"*.

Auf dieser Seite werden die Projekte vorgestellt und beschrieben, die in dem kommenden Semester ausgeschrieben werden. Hier werden auch der Anmeldezeitraum und die genaueren Informationen zum Anmeldeprozedere und die Regeln zur Projektanmeldung rechtzeitig bekanntgegeben.

Die eigentliche Projektanmeldung läuft schließlich über das Kursmanagementsystem Moodle.

<sup>88</sup> https://www.hs-emden-leer.de/unternehmen/auftragsforschung/ipro-l

<span id="page-97-1"></span><span id="page-97-0"></span><sup>89</sup> https://www.hs-emden-leer.de/unternehmen/auftragsforschung/ipro-l

HINWEIS: Der Link zur Projektanmeldung in Moodle wird hier ebenfalls veröffentlicht, ist aber nur während der Anmeldephase sichtbar!

Folgen Sie dem Link zur Projektanmeldung in Moodle und schreiben Sie sich selber in ein Projekt Ihrer Wahl ein. Nach der erfolgreichen Anmeldung erhalten Sie automatisiert eine finale Bestätigung der Projektzuordnung.

Die Informationen zum zeitlichen und inhaltlichen Ablauf des Anmeldeverfahrens erhalten die Lehrenden und Studierenden auch über E-Mail bzw. InfoSys jeweils zum Beginn des Semesters.

# **10 Designrichtlinien der Hochschule Emden/Leer[90](#page-99-0)**

Voraussetzung für die Etablierung eines Markenbildes ist u.a. die permanente und gleichbleibende Kommunikation. Bei allen durch das Ipro-L betreuten bzw. durchgeführten Projekten ist deshalb das Corporate Design der Hochschule Emden/Leer zu verwenden.

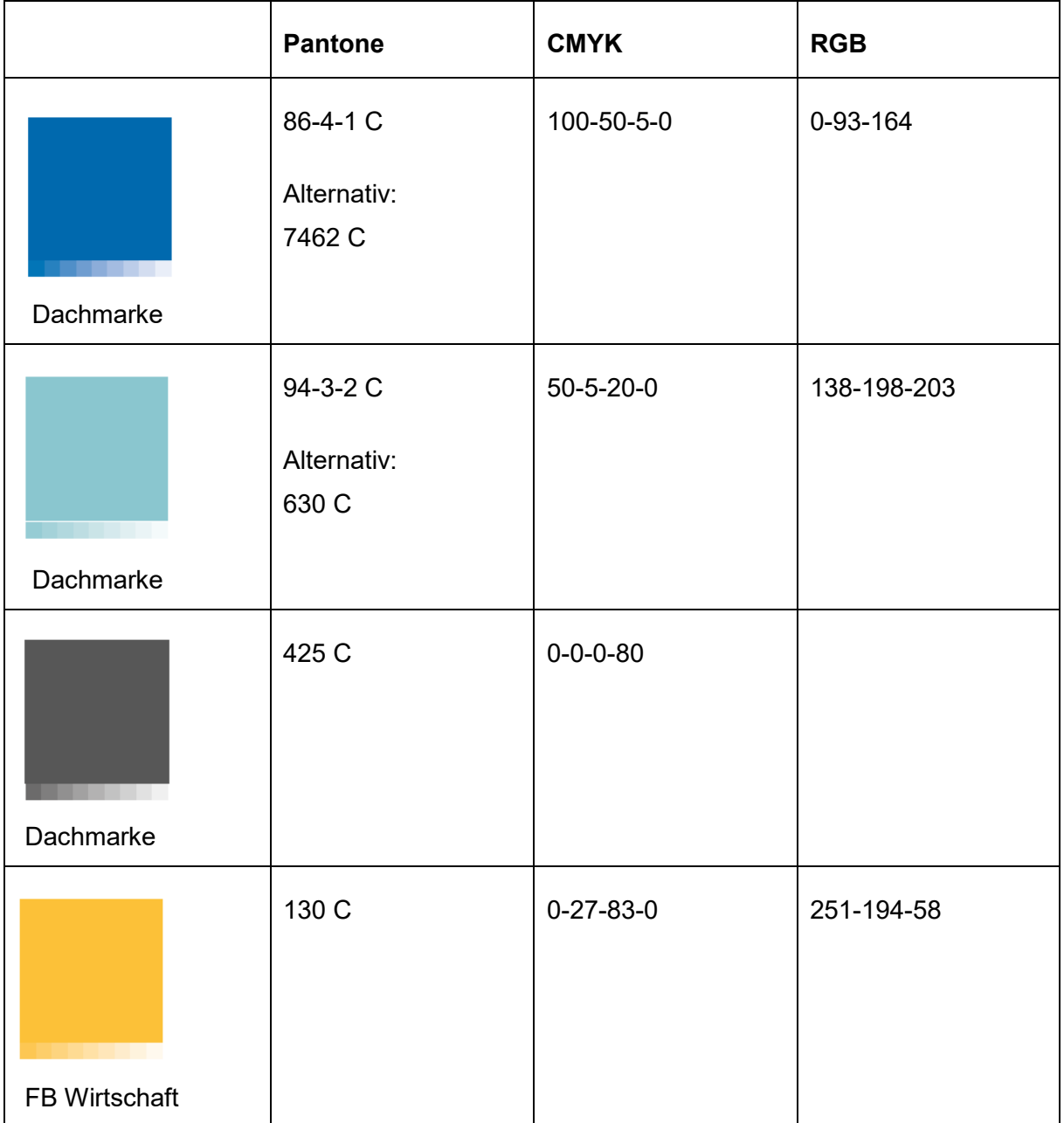

#### **Farbskala der Hochschule Emden/Leer**

<span id="page-99-0"></span><sup>90</sup> Hochschule Emden/Leer, Corporate Design.

In:<http://www.hs-emden-leer.de/einrichtungen/praesidialbueropresse-und-oeffentlichkeitsarbeit/corporate-design.html> (Download: 19.02.2015).

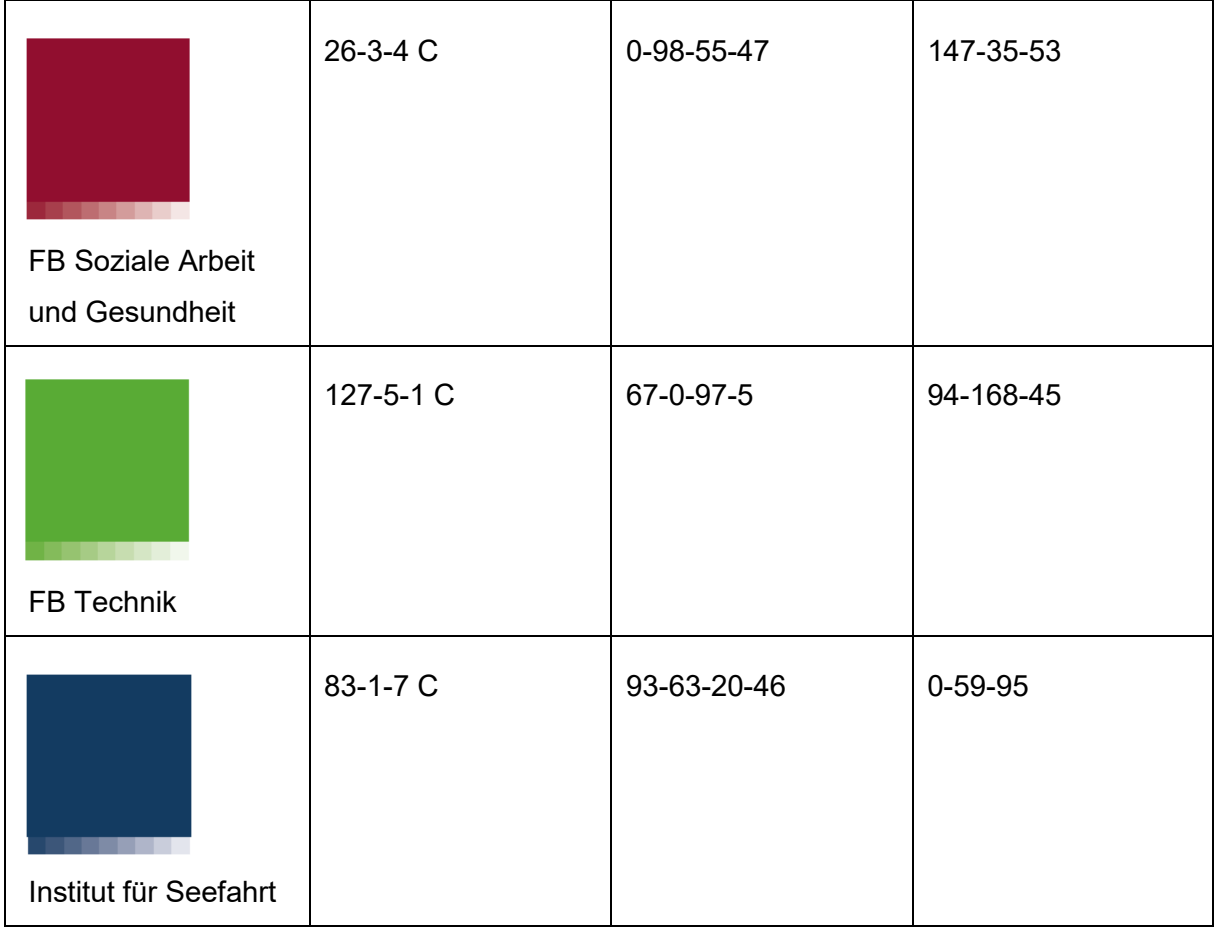

Sollte bei der Bestellung von Publikationsmaterial eine Druckerei nicht mit den gewählten GOE-Farben arbeiten, dann sind die alternativen Pantone-Farbwerte anzugeben.

#### **Die Schrift**

Für hochwertige Image-Drucksachen wie z.B. Flyer, Poster, Urkunden etc. wird die Schriftart "Quadrat Sans" verwendet. Bei Projektpräsentationen, Projektberichten, Artikeln für die Homepage etc. findet die Schriftart "Arial" Anwendung.

# **Literaturverzeichnis**

14001news. (kein Datum). *Die deutsche Website zur Umweltmanagementnorm ISO 14001*. Abgerufen am 07. September 2015 von http://www.14001news.de/ Alojado Publishing. (kein Datum). *Strategische Unternehmensplanung*. Abgerufen am 13. März 2015 von www.strategischeunternehmensplanung.alojado.de%2Fimage%2FPortfolio-G0011.jpg&imgrefurl=http%3A%2F%2Fwww.strategischeunternehmensplanung.alojado.de%2Fdas-marktattraktivitaetwettbewerbsvorteilportfolio.html&h=469&w=526&tbnid=8VRW6fOd5WKwQM%3A&zoom=1&doc ANWI-Institut. (2013). *Coaching-Handbuch.* Emden: Hochschule Emden/Leer. Baier, R., Geyer, M. & Varga, R. (2012). *Übungsbeispiele zu BCG-Matrix*. Abgerufen am 12. August 2015 von http://www.wissenistmanz.at/wissenplus/newsletter/wirtschaftsinformatik/uebu ngsbeispiele-zu-bcg-matrix Beuth Verlag GmbH. (2015). *DIN EN ISO 9001:2008*. Abgerufen am 07. September 2015 von http://www.beuth.de/de/norm/din-en-iso-9001/110767367 Bundesvereinigung der deutschen Arbeitgeberverbände. (2014). *Leitbild für verantwortliches Handeln in der Wirtschaft*. Abgerufen am 07. September 2015 von http://www.arbeitgeber.de/www/arbeitgeber.nsf/res/Leitbildverantwortliches-handeln.pdf/\$file/Leitbild-verantwortliches-handeln.pdf Chemie-Stiftung Sozialpartner-Akademie. (kein Datum). *Wirtschaftsethik*. Abgerufen am 07. September 2015 von http://www.cssawiesbaden.de/wirtschaftsethik1.html Deutsche Gesellschaft für Projektmanagement e.V. (kein Datum). Ethik-Kodex der GPM. Abgerufen am 07. September 2015 von http://www.gpmipma.de/fileadmin/user\_upload/ueber-uns/Ethik-Kodex\_GPM.pdf Dynamics GmbH. (2014). *Ethik und Moral in der Projektarbeit*. Abgerufen am 07. September 2015 von http://www.pmstatusreport.de/de/pm-karriereentwicklung/ethik-und-moral-in-der-projektarbeit.html Fabian, S. (kein Datum). *Rechnungswesen verstehen*. Abgerufen am 13. März 2015 von www.rechnungswesen-verstehen.de%2Fimages%2Fportfolio-

analyse.jpg&imgrefurl=http%3A%2F%2Fwww.rechnungswesen-

verstehen.de%2Fbwl-vwl%2Fmarketing%2FBCG-

matrix.php&h=349&w=560&tbnid=QMhXjzvlsiOfgM%3A&zoom=1&docid=k-OWWSW5Fek06M&ei=a6kCVYvYJIP6ygOS8IHgDA&tbm=is

- Gary, Alexander (2013). *Konzeptionelle Grundlagen eines marktorientierten strategischen Krankenhauscontrollings*. Abgerufen am 05.Oktober 2015 von http://www.uni-kassel.de/upress/online/frei/978-3-86219-650-0.volltext.frei.pdf
- Group, G. F. (kein Datum). *GeVestor*. Abgerufen am 22. Januar 2015 von http://www.gevestor.de/details/rentabilitatsrechnung-beispiel-und-erklarung-646360.html

Hichert, R. (2004). *Erfolgreich präsentieren.*

Hochschule Emden/Leer. (kein Datum). *Hochschule Emden/Leer*. Abgerufen am 19. Februar 2015 von http://www.hs-emden-

leer.de/einrichtungen/praesidialbueropresse-und-

oeffentlichkeitsarbeit/corporate-design.html

Hummels, H. (2014). Peer-to-Peer Bewertung. Emden.

IFH Retail Consultants GmbH. (kein Datum). *www.handelswissen.de*. Abgerufen am 17. Februar 2015 von

http://www.handelswissen.de/data/themen/Wareneinkauf/Analyse/ABC-Analyse

Janedu UG. (2011). *Welt der BWL*. Abgerufen am 22. Januar 2015 von http://www.welt-der-bwl.de/Gewinnvergleichsrechnung

Karavul, B. (2012). *PMH – Projektmanagementhandbuch*. Abgerufen am 16. Juni 2015 von

http://www.projektmanagementhandbuch.de/projektinitiierung/zieldefinition/

Kronenberger, D. (kein Datum). *Fachhochschule Ludwigshafen*. Abgerufen am 23. Oktober 2014 von http://web.fh-

ludwigshafen.de/fb1/student.nsf/Files/D6526DF465697209C1257A9C0028D1 57/\$FILE/Exkurs\_Nutzwertanalyse.pdf

Landesakademie für Fortbildung und Personalentw. (2015). *Lehrerfortbildung*.

Abgerufen am 24. Februar 2015 von http://lehrerfortbildung-

bw.de/werkstatt/sonstige/projektmanag/gantt/

Lenk, T. (2010). Arbeitspapier Nr. 42. Leipzig.

Lexikon der Nachhaltigkeit. (kein Datum). *Sustainability Balanced Scorecard*. Abgerufen am 07. September 2015 von https://www.nachhaltigkeit.info/artikel/sustainability\_balanced\_scorecard\_1562

.htm

Minto, B. (2005). *Das Prinzip der Pyramide.* München: Pearson Studium.

Organisation for Economic Cooperation and Development. (2011). *OECD-Leitsätze für multinationale Unternehmen*. Abgerufen am 07. September 2015 von http://www.oecd.org/daf/inv/mne/48808708.pdf

- Schröder, A. (kein Datum). *Axel Schröder*. Abgerufen am 13. März 2015 von https://axel-schroeder.de/2012/06/12/morphologische-matrix-einekreativitatstechnik-fur-produktinnovationen-von-unternehmern/
- Umweltgutachterausschuss. (kein Datum). *EMAS in Deutschland*. Abgerufen am 07. September 2015 von http://www.emas.de/rechtliche-grundlagen/emas-indeutschland/

Verein Deutscher Ingenieure. (kein Datum). VDI-Fachbereich Ressourcenmanagement. Abgerufen am 07. September 2015 von https://www.vdi.de/technik/fachthemen/energie-undumwelt/fachbereiche/ressourcenmanagement/themen/nachhaltigeswirtschaften-vdi-4070/

- Wikipedia. (2015). Kategorischer Imperativ. Abgerufen am 07. September 2015 von https://de.wikipedia.org/wiki/Kategorischer\_Imperativ
- Windolph, Andrea. (kein Datum). Der Projektstrukturplan. Abgerufen am 05.Oktober 2016 von http://projekte-leicht-gemacht.de/blog/pm-methoden-erklaert/derprojektstrukturplan-teil-1-nutzen-aufbau-vorlage/